# ALGEBRA UND GEOMETRIE IM SCHULUNTERRICHT

3. Auflage

## Skriptum zur Vorlesung mit Übungen im Sommersemester 2019

Franz Pauer

Universität Innsbruck

Februar 2019

c 2019 Franz Pauer Innsbruck, Österreich

## **Einleitung**

Die Vorlesung mit Übungen "Algebra und Geometrie im Schulunterricht" schließt die fachliche Ausbildung in den Bereichen Algebra und Geometrie im Lehramtsstudium mit Unterrichtsfach Mathematik ab. Nach dieser Lehrveranstaltung sollen die Studierenden in der Lage sein, ihren Unterricht in der Sekundarstufe im Bereich Algebra und Geometrie selbständig und fachlich korrekt zu planen, dazu die für den Schulunterricht approbierten Lehrbücher kritisch zu verwenden und die Inhalte der Lehrpläne von Schulen der Sekundarstufe im Bereich Algebra und Geometrie einfach und verständlich zu vermitteln.

In dieser Vorlesung mit Übungen werden die Inhalte der Lehrveranstaltungen "Lineare Algebra", "Algebra und Diskrete Mathematik" und "Geometrie" ausdrücklich mit den entsprechenden Inhalten des Schulunterrichts (cf. Lehrpläne der Schulen) in Beziehung gesetzt. Auf dem Hintergrund des von den Studierenden bereits erworbenen Wissens findet dabei eine kritische Auseinandersetzung mit den Lehrplänen und mit für den Schulunterricht approbierten Lehrbüchern statt. Es werden keine fertigen Konzepte für den Schulunterricht angeboten, sondern Grundlagen für eine eigenständige und der jeweiligen Situation angepasste Planung des Unterrichts geschaffen.

Das vorliegende Skriptum soll den Hörerinnen und Hörern der Lehrveranstaltung "Algebra und Geometrie im Schulunterricht" im Sommersemester 2019 das Mitschreiben und *Mitdenken* erleichtern. Es verwendet wesentlich (ohne weitere Zitate) Teile der Beiträge [\(Pauer, 2005\)](#page-115-0), [\(Pauer, 2006\)](#page-115-1),[\(Pau](#page-116-0)[er, 2007\)](#page-116-0), [\(Pauer, 2008\)](#page-116-1), [\(Pauer, 2009\)](#page-116-2), [\(Pauer, 2010\)](#page-116-3), [\(Pauer, 2011\)](#page-116-4), [\(Pau](#page-116-5)[er, 2012\)](#page-116-5), [\(Pauer und Stampfer, 2012\)](#page-116-6), [\(Pauer und Stampfer, 2013\)](#page-116-7), [\(Pauer](#page-116-8) [und Stampfer, 2014\)](#page-116-8), [\(Burtscher et al., 2014\)](#page-115-2), [\(Pauer und Stampfer, 2015\)](#page-116-9), [\(Pauer und Stampfer, 2016\)](#page-116-10) und [\(Pauer und Stampfer, 2017\)](#page-116-11) in der Schriftenreihe zur Didaktik der Mathematik der Österreichischen Mathematischen Gesellschaft. Aus meinen Skripten zu den Vorlesungen "Lineare Algebra" und "Algebra und diskrete Mathematik" an der Universität Innsbruck habe ich Zeichnungen übernommen.

Die dritte Auflage unterscheidet sich nur durch einige Korrekturen von der zweiten (September 2018).

Innsbruck, März 2019

## **Inhaltsverzeichnis**

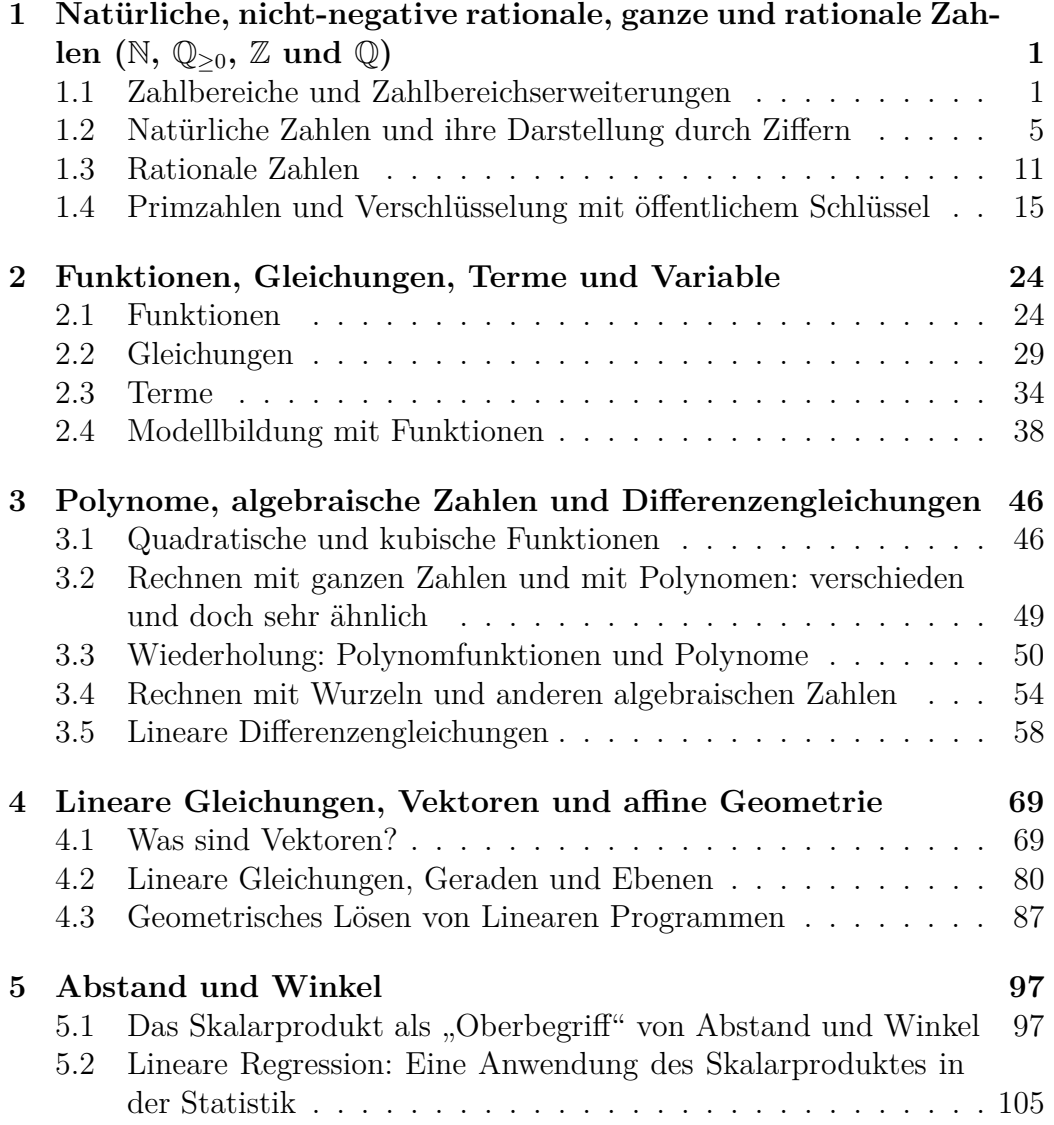

## <span id="page-3-0"></span>**Kapitel 1**

## **Natürliche, nicht-negative rationale, ganze und rationale Zahlen**  $(\mathbb{N}, \mathbb{Q}_{\geq 0}, \mathbb{Z} \text{ und } \mathbb{Q})$

### <span id="page-3-1"></span>**1.1 Zahlbereiche und Zahlbereichserweiterungen**

Ein Zahlbereich M ist eine Menge von Zahlen zusammen mit zwei Rechenoperationen (das sind gewisse Funktionen von  $M \times M$  nach M): einer Addition und einer Multiplikation dieser Zahlen. Für die Rechenoperationen jedes Zahlbereichs sollen mindestens die Rechenregeln der Addition und Multiplikation von natürlichen Zahlen gelten. Zur Beschreibung eines Zahlbereichs sind daher drei Daten nötig:

- eine Menge (von Zahlen) M
- eine Addition +, die jedem Paar  $(a, b)$  von Elementen von M die Summe  $a + b \in M$  zuordnet
- eine Multiplikation ·, die jedem Paar (a*,* b) von Elementen von M das Produkt  $a \cdot b \in M$  zuordnet

Dabei sollen mindestens die folgenden Rechenregeln gelten:

- beim mehrfachen Addieren oder mehrfachen Multiplizieren kommt es auf die Reihenfolge des Ausführens dieser Rechenoperationen nicht an, das heißt: Klammern können weggelassen werden (für beide Rechenoperationen gilt das Assoziativgesetz)
- beim Addieren und beim Multiplizieren von zwei Zahlen kommt es auf deren Reihenfolge nicht an, das heißt: für alle Zahlen a und b in M ist  $a + b = b + a$  und  $a \cdot b = b \cdot a$  (für beide Rechenoperationen gilt das Kommutativgesetz)
- es darf ausmultipliziert und herausgehoben werden, das heißt: für alle Zahlen a, b und c in M ist  $(a \cdot c) + (b \cdot c) = (a + b) \cdot c$  (Distributivg esets)
- $\bullet$  in M gibt es für jede Rechenoperation ein neutrales Element, das heißt: es gibt in M zwei Elemente 0 und 1 so, dass für alle Zahlen a in M gilt:  $a + 0 = a$  und  $a \cdot 1 = a$

#### 1.1. Zahlbereiche und Zahlbereichserweiterungen

Beispiele für Zahlbereiche sind die Menge der natürlichen Zahlen, der nichtnegativen rationalen Zahlen, der ganzen Zahlen, der rationalen Zahlen, der Dezimalzahlen (rationale Zahlen, deren Nenner eine Zehnerpotenz sein kann), der Binärzahlen (rationale Zahlen, deren Nenner eine Zweierpotenz sein kann), der algebraischen Zahlen, der reellen Zahlen und der komplexen Zahlen, jeweils mit der dort definierten Addition und Multiplikation.

Keine Zahlbereiche sind zum Beispiel die Menge der nicht-positiven ganzen Zahlen, die Menge der irrationalen reellen Zahlen und die Menge der nichtreellen komplexen Zahlen, jeweils mit den auf diese Menge eingeschränkten Rechenoperationen der komplexen Zahlen. Denn: zum Beispiel ist das Pro-Rechenoperationen der kompiexen Zahlen. Denn: zum Beispiel ist das Pro-<br>dukt von −1 mit −1 eine positive Zahl, das Produkt von √2 und √2 eine rationale Zahl und das Produkt der komplexen Zahl i mit i eine reelle Zahl.

Aus den Begriffen Addition und Multiplikation (bzw. Summe und Produkt) in einem Zahlbereich können die Begriffe Subtraktion und Division (bzw. Differenz und Quotient) abgeleitet werden: Wenn es für zwei Zahlen a und b in M eine Zahl c in M mit a + c = b gibt, dann nennt man c die *Differenz* b − a von b und a. Wenn es für zwei Zahlen a und b in M eine Zahl c in M mit  $a \cdot c = b$  gibt, dann nennt man c den *Quotienten*  $b/a$  (oder  $b : a$ ) von b und a.

Sind a und b Elemente von  $M$ , dann bedeutet "a und b addieren, subtrahieren, multiplizieren oder dividieren", die Summe, Differenz, das Produkt oder den Quotienten zu bestimmen (und in geeigneter Weise darzustellen).

Im Laufe der Schulzeit verändert sich mehrfach das, was mit dem Wort "Zahl" bezeichnet wird. Unser Zahlbereich wird schrittweise erweitert. Der Anlass für die Erweiterung eines Zahlbereichs ist immer eine Aufgabe, die "eigentlich eine Lösung haben sollte", aber im bekannten Zahlbereich nicht lösbar ist. In der folgenden Tabelle sind einige Aufgaben, die Zahlbereichserweiterungen motivieren, zusammengestellt.

#### 1.1. Zahlbereiche und Zahlbereichserweiterungen

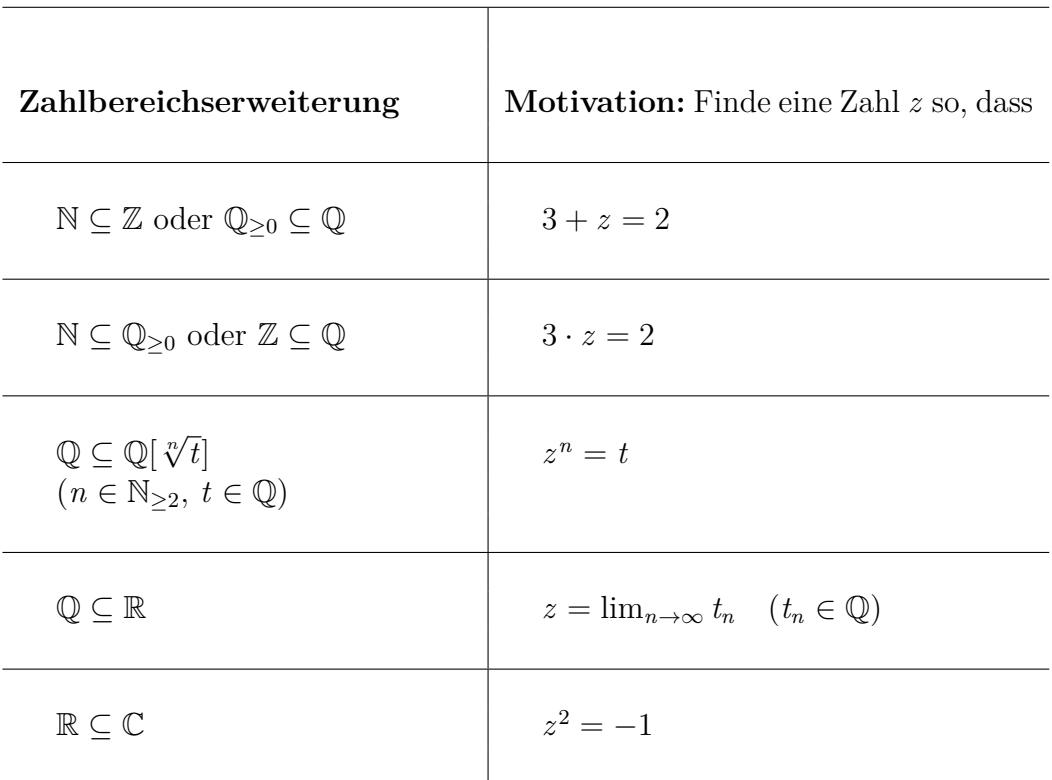

"Erweitere den Zahlbereich K (mit + und ·) zum Zahlbereich  $L$  (mit + und ·)" (um eine gegebene Aufgabe zu lösen) heißt

- L als Menge, die K enthält, angeben,
- die Rechenoperationen + und · auf K zu Rechenoperationen auf  $L$ erweitern,

und zwar so, dass

- der "Rechenkomfort" erhalten bleibt, d.h. alle Rechenregeln für + und  $\cdot$  in K sollen auch in L gelten (insbesondere: wenn K ein Körper ist, dann soll L auch ein Körper sein),
- die gegebene Aufgabe eine Lösung in L hat und
- $L$ , möglichst klein" ist.

Es gibt zumindest zwei Vorgangsweisen, um von den natürlichen Zahlen zu den reellen Zahlen zu kommen:

## 1.1. Zahlbereiche und Zahlbereichserweiterungen

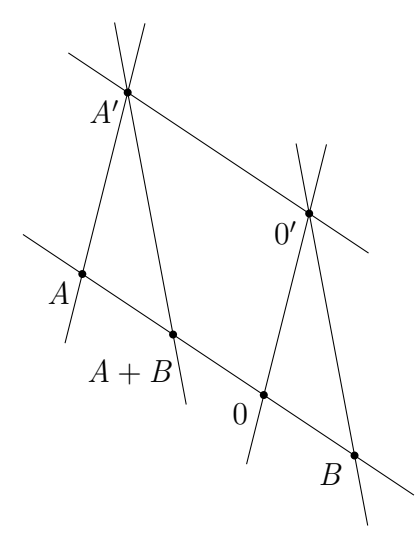

<span id="page-6-0"></span>Abbildung 1.1: Addition von Punkten einer Zahlengeraden

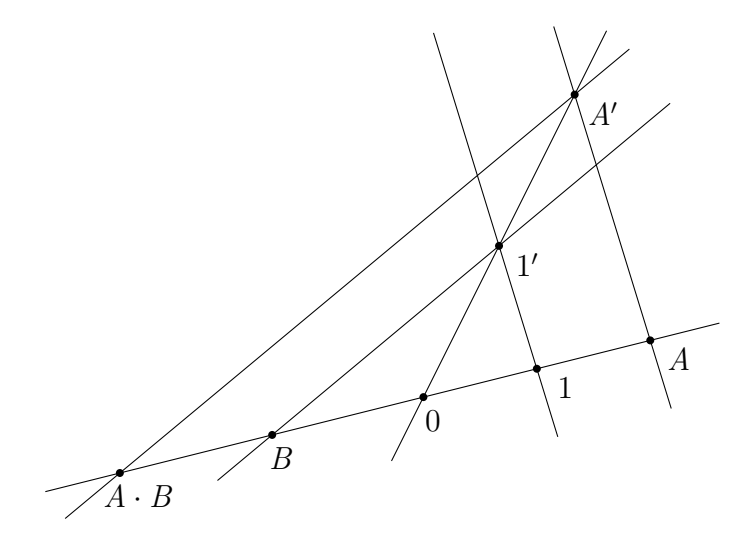

<span id="page-6-1"></span>Abbildung 1.2: Multiplikation von Punkten einer Zahlengeraden

(1) Geometrisch: Definiere die Menge der reellen Zahlen geometrisch als Menge der Punkte einer *Zahlengeraden*, das ist eine Gerade in der Ebene, auf der zwei (verschiedene) Punkte 0 und 1 gewählt wurden. Definiere dann mit Hilfe der Zeichengeräte Bleistift, Lineal und Dreieck die Addition und die Multiplikation von Punkten der Zahlengeraden (siehe Abbildung [1.1](#page-6-0) und [1.2\)](#page-6-1). Betrachtet man die Punkte 0 und 1 auf der Zahlengeraden als die natürlichen Zahlen 0 und 1, dann kann N als Teilmenge der Zahlengeraden aufgefasst werden: Die natürliche Zahl n erhält man durch (n−1)-fache √

Addition von 1 zu sich selbst. Definiere dann  $\mathbb{Z}, \mathbb{Q}, \mathbb{Q}[\sqrt{2}], \ldots$  als Teilmengen mit den von dem Zahlbereich der reellen Zahlen induzierten Rechenoperationen.

(2) Algebraisch: *Konstruiere sukzessive* (wie in der Vorlesung über Algebra)  $N \subseteq \mathbb{Z} \subseteq \mathbb{Q} \subseteq \mathbb{R} \subseteq \mathbb{C}$  oder  $N \subseteq \mathbb{Q}_{\geq 0} \subseteq \mathbb{Q} \subseteq \mathbb{R} \subseteq \mathbb{C}$  und  $\mathbb{Q} \subseteq \mathbb{Q}[\sqrt[n]{t}].$ 

Die Erweiterung vom Zahlbereich der reellen zu dem der komplexen Zahlen wird im Kapitel [3.4](#page-56-0) besprochen. Die Erweiterung von Q nach R ist Thema der Analysis.

## <span id="page-7-0"></span>**1.2 Natürliche Zahlen und ihre Darstellung durch Ziffern**

#### **Was sind natürliche Zahlen?**

Aus [\(Wittgenstein, 1971,](#page-117-0) Seite 17):

*Wenn das Kind diese Sprache lernt, muß es die Reihe der "Zahlwörter"* a*,* b*,* c*, ... auswendig lernen. Und es muß ihren Gebrauch lernen. - Wird in diesem Unterricht auch ein hinweisendes Lehren der Wörter vorkommen? - Nun, es wird z.B. auf Platten gewiesen und gezählt werden: "a,b,c Platten". - Mehr Ähnlichkeit mit dem hinweisenden Lehren der Wörter "Würfel", "Säule", etc. hätte das hinweisende Lehren von Zahlwörtern, die nicht zum Zählen dienen, sondern zur Bezeichnung mit dem Auge erfaßbarer Gruppen von Dingen. So lernen ja Kinder den Gebrauch der ersten fünf oder sechs Grundzahlwörter.*

Zwei Mengen haben *gleich viele Elemente*, wenn das folgende Verfahren dazu führt, dass beide Mengen leer sind: Solange beide Mengen nicht leer sind, wird aus beiden Mengen jeweils ein Element herausgenommen. Die *Anzahl*

*der Elemente einer Menge* ist eine Eigenschaft dieser Menge: das, was allen Mengen, die gleich viele Elemente wie die betrachtete haben, gemeinsam ist. Man kann also nicht mit dem Finger auf die Zahl drei zeigen, sondern nur auf eine Menge mit der Eigenschaft, drei Elemente zu haben. Einem Kind, das lernen soll, was "drei" bedeutet, müssen mehrere Mengen mit dieser Eigenschaft gezeigt werden, zum Beispiel eine Menge von drei Steinen, eine Menge von drei Bananen, eine Menge von drei Fingern, ... . Das Kind muss nun eine geistige Leistung erbringen: erfassen, was all diesen Mengen gemeinsam ist.

In der Mathematik stellt man Eigenschaften manchmal durch die Menge aller Gegenstände, die diese Eigenschaft haben, dar. So kann man die natürliche Zahl n als die Menge aller Mengen mit n Elementen auffassen. Die Anzahl der Elemente der leeren Menge heißt Null.

Durch den sukzessiven Übergang von der Anzahl einer Menge zu der einer Menge, die durch Hinzunahme eines weiteren Elements entsteht, wird die "Zahlenreihe" Null, Eins, Zwei, Drei, ... der *natürlichen Zahlen* gebildet. Damit ist auf der Menge der natürlichen Zahlen auch eine (strikte) Ordnung *<* definiert.

Was sind Summe und Produkt von natürlichen Zahlen? Die Summe der Anzahlen zweier disjunkter Mengen wird als Anzahl der Vereinigung dieser Mengen definiert.

Das Produkt zweier natürlichen Zahlen a und b erhält man durch  $(a - 1)$ fache Addition von b zu sich selbst. Induktiv könnte das so definiert werden:

$$
0 \cdot b := 0, \ 1 \cdot b := b, \ a \cdot b := (a - 1) \cdot b + b.
$$

Es gelten dafür die in Abschnitt [1.1](#page-3-1) angeführten Rechenregeln.

#### **Division mit Rest von natürlichen Zahlen**

Eine natürliche Zahl kann von einer anderen, die mindestens gleich groß ist, subtrahiert werden. Subtrahiert man von einer natürlichen Zahl a eine natürliche Zahl b so lange, wie das möglich ist, dann heißt die letzte Differenz *der Rest von* a *nach Division mit Rest durch* b und die Anzahl der ausgeführten Subtraktionen *der ganzzahlige Quotient von* a *und* b.

Falls die Zahl a kleiner als b ist, dann ist der ganzzahlige Quotient 0 und der Rest von a nach Division mit Rest durch b ist a.

Der entsprechende Satz über die Division mit Rest von natürlichen Zahlen *"Zu zwei natürlichen Zahlen* a *und* b *gibt es eindeutig bestimmte natürliche Zahlen* q *und* r *so*, *dass*  $a = q \cdot b + r$  *und*  $r < b$  *ist.*" ist grundlegend für

die meisten Überlegungen über natürliche (und ganze) Zahlen. Warum? In diesem Satz werden die drei grundlegenden Strukturen auf der Menge der natürlichen Zahlen miteinander in Verbindung gebracht (Addition, Multiplikation und Ordnungsrelation).

Division mit Rest darf nicht mit Division (Umkehrung der Multiplikation) verwechselt werden: sie ist nur für ganze (und nicht für rationale und reelle) Zahlen definiert. Bei der Division mit Rest geht man von zwei Zahlen aus und berechnet zwei andere (Rest und ganzzahliger Quotient), bei einer Division aber berechnet man nur eine Zahl (den Quotienten).

Aufgabe: Wählen Sie eine Menge mit vielen Elementen (z.B. eine Menge von Heftklammern oder Münzen, ... ) und dividieren Sie deren Anzahl mit Rest durch 5!

#### **Darstellung natürlicher Zahlen durch Ziffern**

Ist b *>* 1 eine natürliche Zahl, dann kann jede natürliche Zahl a in der Form

$$
z_n b^n + z_{n-1} b^{n-1} + \ldots + z_1 b^1 + z_0
$$

dargestellt werden. Dabei ist n eine natürliche Zahl und die natürlichen Zahlen  $z_n, z_{n-1}, \ldots, z_1, z_0$  sind alle kleiner als b. Sie sind durch a eindeutig bestimmt. Die Zeichen dafür heißen *Ziffern von* a *zur Basis* b. Wegen

$$
z_n b^n + z_{n-1} b^{n-1} + \ldots + z_1 b^1 + z_0 = (z_n b^{n-1} + \ldots + z_1) \cdot b^1 + z_0
$$

und  $z_0 < b$  ist klar, dass  $z_0$  der Rest von a nach Division mit Rest durch b und  $q := z_{n-1}b^{n-1} + \ldots + z_1$  der ganzzahlige Quotient ist. Man erhält die Ziffern einer Zahl also sukzessive als Reste nach Division mit Rest durch die Basis b:  $z_0$  ist der Rest von a,  $z_1$  der Rest von q usw. Hat man sich auf eine Basis geeinigt, stellt man die Zahl  $z_n b^n + z_{n-1} b^{n-1} + \ldots + z_1 b^1 + z_0$  einfach durch die Ziffernfolge  $z_n z_{n-1} \ldots z_1 z_0$  dar.

Aufgabe: Berechnen Sie die Zifferndarstellung der Anzahl der Elemente einer von Ihnen gewählten Menge (mit vielen Elementen) zu den Basen 2, 5 und 10.

**Beispiel.** Zur Basis zehn steht 1111 für die Zahl tausendeinhundertelf, zur Basis zwei aber für die Zahl fünfzehn.

Die Darstellung von Zahlen durch Ziffern stammt aus Indien, wurde von den Arabern übernommen und ab dem 11. Jahrhundert nach Europa gebracht. Vielen Personen, die mit der römischen Zahldarstellung gut rechnen konnten, erschien diese Darstellung von Zahlen und das Rechnen damit als viel zu kompliziert. Es dauerte Jahrhunderte, bis sich die Darstellung von Zahlen durch Ziffern in Europa durchgesetzt hat. Das Gewohnte ist oft der Feind des Besseren!

#### **Zifferndarstellung im Schulunterricht - ein Vorschlag**

Um Zahlen anzuschreiben, wählen wir Zeichen für die Zahlen Null, Eins, Zwei, Drei, Vier, Fünf, Sechs, Sieben, Acht, Neun und zwar: 0*,* 1*,* 2*,* 3*,* 4*,* 5*,* 6*,* 7*,* 8*,* 9. Diese Zeichen heißen *Ziffern*.

Für Zehn schreiben wir 10, für Zehn mal Zehn 100 (und sagen: Hundert), für Zehn mal Zehn mal Zehn 1000 (und sagen: Tausend), für Zehn mal Zehn mal Zehn mal Zehn 10000 (und sagen: Zehntausend).

Wenn wir Ziffern nebeneinander schreiben, zum Beispiel 3774 oder 49, dann meinen wir damit die Zahl  $3 \cdot 1000 + 7 \cdot 100 + 7 \cdot 10 + 4$  oder  $4 \cdot 10 + 9$ . Die Worte für Zahlen werden entsprechend dieser Schreibweise gebildet: Für 3774 sagen wir drei mal Tausend und sieben mal Hundert und sieben mal Zehn und Vier oder kurz *dreitausendsiebenhundertvierundsiebzig*. Beachte: Beim "abgekürzten" Aussprechen der Zahlwörter wird in der deutschen Sprache die Reihenfolge der letzten zwei Ziffern vertauscht! (In vielen anderen Sprachen, zum Beispiel im Italienischen oder Englischen ist das nicht so).

Dabei ist es nicht nur wichtig, *welche Ziffern* wir anschreiben, sondern auch, in *welcher Reihenfolge* sie angeschrieben werden. Zum Beispiel kann man mit den drei Ziffern 1*,* 2*,* 3 die sechs verschiedenen Zahlen 123, 132, 213, 231, 312, 321 anschreiben.

Die kleinsten Zahlen mit einer bzw. zwei bzw. drei Ziffern sind 0 bzw. 10 bzw. 100, die größten Zahlen mit einer bzw. zwei bzw. drei Ziffern sind 9 bzw. 99 bzw. 999.

#### **Rechnen mit Zahlen in Zifferndarstellung**

Die Rechenoperationen Addition, Subtraktion, Multiplikation und Division mit Rest können ausgeführt werden, auch wenn die Zahlen nicht durch Ziffern dargestellt werden (sondern zum Beispiel durch römische Zahlzeichen). Die Zifferndarstellung einer Zahl ist aber eine sehr nützliche Zusatzinformation über diese Zahl, die es ermöglicht, Rechnungen viel schneller auszuführen.

Die Verfahren, um aus in Zifferndarstellung (zur Basis b) gegebenen zwei Zahlen die Zifferndarstellung (zur selben Basis b) der Summe, der Differenz, des Produktes, des ganzzahligen Quotienten und des Restes nach Division mit Rest zu bestimmen, laufen alle nach demselben Schema ab: Es gibt einen Grundschritt, der gut eingeübt werden muss. Mit Hilfe der Zifferndarstellung und der Anwendung von Rechenregeln wird die gesuchte Zahl durch mehrfaches Ausführen des Grundschrittes ermittelt.

Der Grundschritt bei der *Addition* ist die Addition von Zahlen, die kleiner als  $b$  sind. Daher muss beim Erlernen des Addierens zuerst das "kleine Eins plus Eins" eingeübt werden.

Der Grundschritt bei der *Multiplikation* ist die Multiplikation von Zahlen, die kleiner als b sind. Daher muss beim Erlernen des Multiplizierens zuerst das "kleine Ein mal Eins" eingeübt werden.

Im Grundschritt bei der *Subtraktion* werden Zahlen, die kleiner als b sind von Zahlen, die kleiner als 2b − 1 sind, subtrahiert. Beim Erlernen des Subtrahierens zur Basis 10 muss also zuerst das Subtrahieren von Zahlen *<* 10 von Zahlen *<* 19 geübt werden.

Der Grundschritt bei der *Division mit Rest* ist die Division mit Rest von Zahlen x durch Zahlen y mit der Eigenschaft, dass x *<* b · y ist (der ganzzahlige Quotient muss also kleiner als die Basis sein). Diesen Grundschritt kann man entweder durch mehrfaches (höchstens  $(b - 1)$ -faches) Subtrahieren durchführen oder durch "Versuch und Irrtum", das heißt: der ganzzahlige Quotient wird durch eine Zahl  $q < b$  geschätzt und dann überprüft, ob  $q \cdot y \leq x$  und  $x - q \cdot y < y$  ist.

Ein Beispiel zur Division mit Rest von Zahlen in Zifferndarstellung:

Wenn  $x = 2019$  und  $y = 7$  ist, dividiert man zunächst 20 mit Rest durch 7, subtrahiert also 7 zweimal und erhält  $20 = 2 \cdot 7 + 6$ .

Daraus schließt man  $2000 = 200 \cdot 7 + 600$  und  $2019 = 200 \cdot 7 + 619$  (also hat man dank der Zifferndarstellung statt 200 Subtraktionen nur 2 ausführen müssen).

Der Rest von 2019 nach Division durch 7 ist derselbe wie der von 619 nach Division durch 7 und der ganzzahlige Quotient von 2019 und 7 ist die Summe von 200 und dem ganzzahligen Quotienten von 619 und 7.

Man dividiert jetzt noch 619 mit Rest durch 7, dazu geht man wieder gleich vor wie oben:  $60 = 8 \cdot 7 + 4$ , also ist  $600 = 80 \cdot 7 + 40$ , somit  $619 = 80 \cdot 7 + 59$ und  $2019 = 280 \cdot 7 + 59$ .

Da 57 größer als 7 ist, ist noch ein weiteres "Durchlaufen der Schleife" nötig:

 $59 = 8 \cdot 7 + 3$ .

Nun sind wir fertig: Der ganzzahlige Quotient von 2019 nach Division durch 7 ist  $288 = 200 + 80 + 8$ , der Rest ist 3.

Durch Ausnutzen der Zifferndarstellung der zwei Zahlen mussten wir anstatt 288 Subtraktionen nur  $2 + 8 + 8 = 18$  Subtraktionen ausführen.

*Verbessertes Verfahren zur Division mit Rest für Zahlen* x *und* y *in Zifferndarstellung* (hier zur Basis 10, für andere Basen geht es genauso): Zerlege  $x = c_k \cdot 10^k + d_k$  so, dass  $d_k < 10^k$  und  $0 < c_k < 10 \cdot y$  ist (im Beispiel:  $2019 = 20 \cdot 10^2 + 19$ ,  $19 < 10^2$ ,  $20 < 10 \cdot 7$ ). Man verwendet dazu: Die Zifferndarstellung (zur Basis 10) des  $10^k$ -fachen einer Zahl erhält man, indem man an die ursprüngliche Zifferndarstellung k Nullen "anhängt". An Hand der Zifferndarstellung zweier Zahlen kann man leicht feststellen, ob die erste Zahl kleiner als die 10-fache zweite Zahl ist  $(c_k < 10 \cdot y)$ .

Dividiere  $c_k$  mit Rest durch y, also:  $c_k = q_k \cdot y + r_k$  und  $0 \leq r_k < y$ . Nach Voraussetzung an  $c_k$  ist  $0 \le q_k < 10$ , es sind für diese Division mit Rest also höchstens 9 Subtraktionen erforderlich. (Anstatt diese Subtraktionen auszuführen, kann man auch versuchen, den ganzzahligen Quotienten  $0 \le q_k \le 9$ zu erraten und dann das Produkt  $q_k \cdot 10$  von  $c_k$  subtrahieren. Ist die Differenz kleiner als y und nicht negativ, dann hat man richtig geraten, sonst muss man die erste "Hypothese" revidieren).

Solange $k$ nicht 0 ist: Ersetze nun $x$ durch  $x-q_k\cdot y\cdot 10^k$ und  $k$ durch  $k-1$ und führe das obige noch einmal aus, erhalte  $0 \le q_{k-1} < 10$  und  $0 \le r_{k-1} < y$ . Der ganzzahlige Quotient ist dann  $\sum_{i=0}^{k} q_i \cdot 10^i$ , der Rest ist  $r_0$ .

Schreibt man die notwendigen Rechnungen in platzsparender Form an, erhält man das im Schulunterricht vermittelte Verfahren zur "schriftlichen Division mit Rest".

Wichtig ist: Bei diesem Verfahren zur Division mit Rest von natürlichen Zahlen, deren Zifferndarstellung bekannt ist, werden beliebige Divisionen mit Rest auf mehrere Divisionen mit Rest zurückgeführt, deren *ganzzahliger Quotient mit nur einer Ziffer darstellbar ist* (bei Dezimalziffern ist der ganzzahlige Quotient also eine natürlich Zahl, die kleiner als 10 ist).

Leider ist das noch nicht in den Lehrplan der österreichischen Volksschulen [\(Bundesministerium für Bildung, 2012\)](#page-115-3) vorgedrungen. Dort ist für die dritte Schulstufe das "Dividieren durch einstelligen Divisor" (anstatt mit einstelligem Quotienten) und für die vierte Schulstufe das "Dividieren durch einund zweistelligen Divisor" vorgesehen.

Siehe dazu [\(Anghileri, 2001\)](#page-115-4), [\(Pöll, 2014\)](#page-117-1) und [\(Treffers, 1983\)](#page-117-2).

#### **Teilbarkeitskriterien für Zahlen in Zifferndarstellung**

Eine natürliche Zahl a *teilt* eine natürliche Zahl b, wenn b ein *Vielfaches* von a ist, das heißt es gibt eine natürliche Zahl c so, dass  $a \cdot c = b$  ist. Grundlage für viele Teilbarkeitsregeln ist die folgende Überlegung: Es seien

a*,* b*,* t natürliche Zahlen und t sei ein Teiler von a. Dann ist t ein Teiler von  $a + b$  genau dann, wenn t ein Teiler von b ist.

Sei  $z = \sum_{i=0}^{n} z_i 10^i$  mit  $0 \leq z_i \leq 9$  eine durch Dezimalziffern dargestellte Zahl.

- Ist t ein Teiler von 10 (also 1, 2, 5 oder 10), dann teilt t auch  $z z_0$ . Daher ist t ein Teiler von z genau dann, wenn t ein Teiler von  $z_0$  ist ("Teilbarkeit durch 2 oder 5 wird an der letzten Ziffer abgelesen").
- Ist t ein Teiler von 100 (zum Beispiel 25), dann teilt t auch  $z - (10z_1 + z_0)$ . Also teilt t die Zahl z genau dann, wenn sie  $10z_1 + z_0$  teilt.
- Wegen  $10^i = 3 \cdot (\sum_{j=0}^{i-1} 3 \cdot 10^j) + 1$  ist 3 ein Teiler von  $10^i 1$ . Weil  $z = \sum_{i=0}^n z_i(10^i - 1) + \sum_{i=0}^n z_i$  ist, folgt daraus: 3 ist ein Teiler von z genau dann, wenn 3 die Ziffernsumme von z teilt. Die gleiche Aussage gilt für 9 statt 3.

### <span id="page-13-0"></span>**1.3 Rationale Zahlen**

#### **Was sind nicht-negative rationale Zahlen?**

Im Alltag kommen Aufgaben wie die folgende vor: Fünf Personen haben insgesamt zwei Liter Apfelsaft getrunken. Jeder Person wurde gleich viel eingeschenkt. Wieviel Liter hat jede Person getrunken?

Die mathematische Beschreibung solcher Aufgaben ist: Es seien a und b natürliche Zahlen (im Beispiel  $a = 2$  und  $b = 5$ ), wobei  $b \neq 0$  ist. "Finde eine Zahl z so, dass  $b \cdot z = a$  ist!"

Diese Aufgabe hat für  $b \neq 1$  keine natürliche Zahl als Lösung. Um trotzdem eine Lösung anzugeben, wird der Zahlbereich der natürlichen Zahlen zu dem der nicht-negativen rationalen Zahlen erweitert. Es müssen also (siehe Abschnitt [1.1\)](#page-3-1) die folgenden Fragen beantwortet werden: Was ist eine (nichtnegative) rationale Zahl? Was ist die Summe zweier rationaler Zahlen? Was ist das Produkt zweier rationaler Zahlen? Welche Rechenregeln gelten für rationale Zahlen?

Die Aufgabe "Finde eine Zahl z so, dass  $b \cdot z = a$  ist!" wird durch das Paar  $(a, b)$  ∈ N<sup>2</sup> eindeutig beschrieben, also liegt es nahe, die "neuen Zahlen" als Paare von ganzen Zahlen aufzufassen. Es gibt aber andere Paare (c*,* d) mit  $d \neq 0$  so, dass die entsprechende Aufgabe dieselbe Lösung hat:

- Wenn  $b \cdot z = a$  und  $a \cdot d = b \cdot c$  ist, dann ist auch  $b \cdot z \cdot d = a \cdot d = b \cdot c$ , somit  $b \cdot (d \cdot z - c) = 0$ . Wegen  $b \neq 0$  folgt daraus  $d \cdot z = c$ .
- Ist  $b \cdot z = a$  und  $d \cdot z = c$ , dann ist  $a \cdot d = b \cdot z \cdot d = b \cdot c$ .

Diese Paare  $(c, d)$  sind also genau jene mit  $a \cdot d = b \cdot c$ , sie alle beschreiben die neue Zahl z.

Wir nennen daher die Menge

$$
\frac{a}{b} := \{ (c, d) \mid c, d \in \mathbb{N}, ad = bc, d \neq 0 \}
$$

die durch den *Zähler* a und den *Nenner* b gegebene (nicht-negative) *rationale Zahl* oder *Bruchzahl*. So wie natürliche Zahlen können also auch nichtnegative rationale Zahlen als Eigenschaft aufgefasst werden, diesmal aber von Paaren natürlicher Zahlen ("das Verhältnis dieser zwei Zahlen") und nicht von Mengen.

In der Schule muss jedenfalls vermittelt werden: Eine Bruchzahl ist durch ein Paar (Zähler, Nenner  $\neq 0$ ) von ganzen Zahlen gegeben. Sie ist durch Vorgabe von Zähler und Nenner eindeutig bestimmt, aber umgekehrt sind Zähler und Nenner durch die Bruchzahl nicht eindeutig bestimmt. Zwei Bruchzahlen  $\frac{a}{b}$ und  $\frac{c}{d}$  sind genau dann gleich, wenn  $a \cdot d = b \cdot c$  ist.

Wir schreiben $\mathbb{Q}_{\geq 0}$  für die Menge der nicht negativen rationalen Zahlen.

Für die Bruchzahl  $\frac{a}{1}$  (also die Zahl mit  $1 \cdot \frac{a}{1} = a$ ) schreiben wir oft nur a und fassen so N als Teilmenge von  $\mathbb{Q}_{\geq 0}$  auf. ("Jede natürliche Zahl ist eine rationale Zahl").

#### **Addition und Multiplikation von rationalen Zahlen**

Um die Rechenoperationen auf Q<sup>≥</sup><sup>0</sup> zu definieren, verwenden wir, dass  $b\cdot \frac{a}{b}=a$ sein muss und die Rechenregeln für natürliche Zahlen gelten sollen. Die Rechenoperationen sind dadurch eindeutig bestimmt: Wenn nämlich  $s := \frac{a}{b} + \frac{c}{d}$  $\frac{c}{d}$  ist, dann muss  $b \cdot d \cdot s = a \cdot d + b \cdot c$  sein, also muss s die rationale Zahl

$$
\frac{a \cdot d + b \cdot c}{b \cdot d}
$$

sein. Analog erhalten wir

$$
\frac{a}{b} \cdot \frac{c}{d} = \frac{a \cdot c}{b \cdot d} \, .
$$

Im Schulunterricht sollte die Addition zuerst für Brüche mit gleichem Nenner definiert werden, weil diese Definition sehr naheliegend erscheint ("2 Siebtel und 3 Siebtel sind 5 Siebtel"):

$$
\frac{a}{b} + \frac{c}{b} := \frac{a+c}{b}.
$$

Da zwei beliebige Bruchzahlen  $\frac{a}{b}$  und  $\frac{c}{d}$  immer mit gleichem Nenner ausgeschrieben werden können, zum Beispiel ist  $\frac{a}{b} = \frac{ad}{bd}$  und  $\frac{c}{d} = \frac{bc}{bd}$ , folgt daraus

$$
\frac{a}{b} + \frac{c}{d} = \frac{ad}{bd} + \frac{bc}{bd} = \frac{ad + bc}{bd}.
$$

#### **Kürzen von Bruchzahlen**

Die Bruchzahl $\frac{a\cdot t}{b\cdot t}$  durch t kürzen bedeutet, von der Darstellung dieser Bruchzahl durch Zähler  $a\cdot t$  und Nenner  $b\cdot t$  zur Darstellung  $\frac{a}{b}$  durch Zähler  $a$ und Nenner b überzugehen. Da man rationale Zahlen aus einsichtigen Gründen gerne durch möglichst kleine Zähler und Nenner darstellt, möchte man die größte Zahl t berechnen, die Zähler und Nenner teilt und dann durch sie kürzen. Das ist der Grund, warum in der Sekundarstufe 1 der größte gemeinsame Teiler von zwei natürlichen Zahlen eingeführt wird. Er kann effizient mit dem euklidischen Algorithmus (siehe Abschnitt [1.4\)](#page-17-0) berechnet werden.

#### **Dezimalzahlen**

Dezimalzahlen sind Bruchzahlen, die eine Zehnerpotenz als Nenner haben können. Ist  $z_n z_{n-1} \ldots z_1 z_0$  die Zifferndarstellung des Zählers, dann schreibt man anstatt  $\frac{z_n z_{n-1} \ldots z_1 z_0}{10^p}$  einfach  $z_n z_{n-1} \ldots z_p, z_{p-1} \ldots z_1 z_0$ . Nicht jede Bruchzahl ist eine Dezimalzahl, zum Beispiel lässt sich  $\frac{1}{3}$  nicht mit einer Zehnerpotenz als Nenner anschreiben.

Jede Bruchzahl kann aber beliebig genau durch eine Dezimalzahl angenähert werden. Um eine Näherung von $\frac{a}{b}$ mit einem Fehler, der kleiner als  $10^{-p}$ ist, zu finden, dividiert man  $a \cdot 10^p$  mit Rest durch b:

$$
a \cdot 10^p = q \cdot b + r \text{ mit } r < b.
$$

Dann ist

$$
\frac{a}{b} = \frac{a \cdot 10^p}{b \cdot 10^p} = \frac{q \cdot b + r}{b \cdot 10^p} = \frac{q}{10^p} + \frac{r}{b \cdot 10^p}.
$$

Wegen  $\frac{r}{b \cdot 10^p} < 10^{-p}$  ist  $\frac{q}{10^p}$  die gesuchte Dezimalzahl.

Binärzahlen sind Bruchzahlen, die eine Zweierpotenz als Nenner haben können. Analog zur Vorgangsweise bei Dezimalzahlen kann jede Bruchzahl beliebig genau durch Binärzahlen angenähert werden.

#### **Negative Rationale Zahlen**

In der Menge der positiven Bruchzahlen kann addiert, multipliziert und (außer durch 0) dividiert werden. Die Subtraktion ist aber nur dann möglich, wenn der Minuend größer oder gleich dem Subtrahenden ist. Dieser Mangel kann so behoben werden: Zu jeder positiven Bruchzahl z wählen wir ein neues Element, das wir −z nennen. Die Vereinigung der Menge der nicht-negativen Bruchzahlen mit der Menge dieser neuen Elemente bezeichnen wir mit Q, die Menge der rationalen Zahlen oder Bruchzahlen. Wir definieren −0 := 0. Wir definieren für alle nicht-negativen Bruchzahlen  $x, y$ :

$$
x + (-y) := \begin{cases} x - y, & \text{wenn } y \text{ kleiner oder gleich } x \text{ ist,} \\ -(y - x), & \text{wenn } y \text{ größer als } x \text{ ist.} \end{cases}
$$

und  $(-x) + (-y) := -(x + y)$ . Die Multiplikation wird durch

$$
x \cdot (-y) := (-x) \cdot (y) := -(x \cdot y)
$$

und  $(-x) \cdot (-y) := x \cdot y$  definiert. Diese Rechenoperationen auf Q erfüllen die Rechenregeln eines Körpers.

Sind a und b nicht 0, dann ist  $\frac{a}{b} \cdot \frac{b}{a} = \frac{a \cdot b}{a \cdot b} = \frac{1}{1} = 1$ , also hat jede von 0 verschiedene Bruchzahl ein inverses Element. Mit dem inversen Element multiplizieren heißt *dividieren*.

Die Bruchzahl

$$
\frac{a}{b} := \{(c, d) \mid c, d \in \mathbb{Z}, ad = bc, d \neq 0\}
$$

kann auch als Lösungsmenge der linearen Gleichung mit zwei Unbekannten  $b \cdot x - a \cdot y = 0$  (mit  $b \neq 0$ ) aufgefasst werden, man erhält das Bild

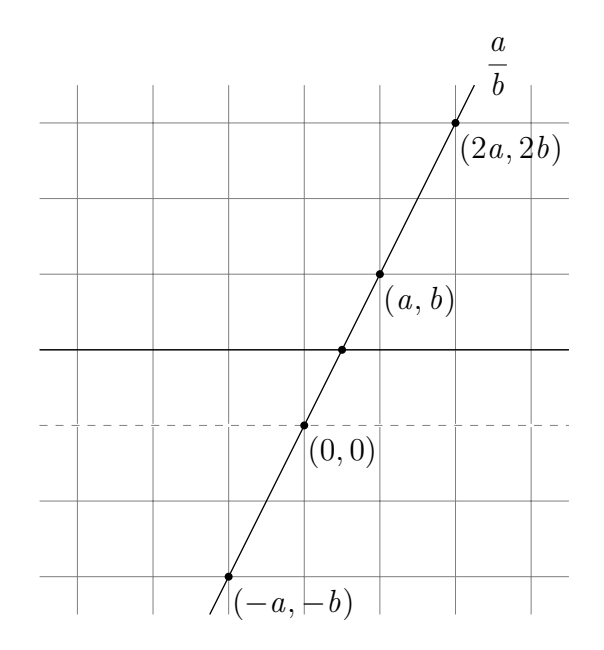

Jede dieser Geraden hat mit der Geraden  $\{(0,1) + t \cdot (1,0) | t \in \mathbb{Q}\}\$  genau einen Schnittpunkt. So können rationale Zahlen als Punkte der Zahlengeraden aufgefasst werden.

#### **Einführung der rationalen Zahlen als Teilmenge der Zahlengeraden**

Wenn die reellen Zahlen bereits (als Zahlengerade) eingeführt wurden, dann kann eine rationale Zahl als Quotient von ganzen Zahlen definiert werden. Der Bruchstrich hat dann die Bedeutung eines Divisionszeichens. Ein "Doppelbruch" ist dann als Ergebnis einer Division zweier Bruchzahlen zu interpretieren:

$$
\frac{\frac{a}{b}}{\frac{c}{d}} = \frac{a}{b} \cdot \left(\frac{c}{d}\right)^{-1} = \frac{a}{b} \cdot \frac{d}{c} = \frac{a \cdot d}{b \cdot c}.
$$

Beachte: Der Querstrich zwischen  $\frac{a}{b}$ und  $\frac{c}{d}$ ist kein Bruchstrich, weil $\frac{a}{d}$ und c  $\frac{c}{d}$  keine ganzen Zahlen sind.

## <span id="page-17-0"></span>**1.4 Primzahlen und Verschlüsselung mit öffentlichem Schlüssel**

Eine natürliche Zahl heißt *Primzahl*, wenn sie genau zwei Teiler hat. Im Lehrplan der Sekundarstufe 1 kommen Primzahlen nicht vor und dies mit gutem Grund. Für das Verständnis der Inhalte des Mathematikunterrichts der Sekundarstufe 1 werden Primzahlen nicht benötigt. In manchen Lehrplänen der Sekundarstufe 2 spielen Primzahlen aber eine wichtige Rolle, nämlich im

Rahmen der Kodierungstheorie und Kryptographie. Ihre große Bedeutung in diesen Bereichen erlangen die Primzahlen durch "Kooperation" mit dem erweiterten Euklidischen Algorithmus.

Beim folgenden 1978 von R. Rivest, A. Shamir und L. Adleman entwickelten RSA-Verfahren [\(Rivest et al., 1978\)](#page-117-3) kann offen bekannt gegeben werden ("public key"), wie man eine Nachricht verschlüsselt. Das Entschlüsseln ist dann zwar theoretisch auch für jeden möglich, praktisch aber nur für den, der eine Zusatzinformation hat. Grundlegend dafür ist die Tatsache, dass auch die schnellsten Computer für die Zerlegung einer genügend großen natürlichen Zahl in ihre Primfaktoren mehrere hundert Jahre Rechenzeit brauchen.

#### **Zur Erinnerung: Das RSA-Verfahren**

- Der Empfänger gibt zwei sehr große natürliche Zahlen  $n$  und  $e$  öffentlich bekannt.
- Der Sender will dem Empfänger eine natürliche Zahl a, die kleiner als n ist, verschlüsselt mitteilen.
- Dazu berechnet er den Rest  $b$  von  $a^e$  nach Division durch  $n$ :

 $b := a^e \bmod n$ .

Wie üblich schreiben wir statt "der Rest der natürlichen Zahl z nach Division durch  $n^{\omega}$  kurz z mod n (sprich: z modulo n).

• Der Empfänger erhält die Zahl b und macht fast dasselbe wie der Sender: er potenziert und berechnet dann den Rest nach Division durch n. Der Exponent der Potenz ist aber nicht e, sondern eine geeignete andere natürliche Zahl d. So erhält er die ursprüngliche Nachricht a:

$$
b^d \bmod n = a.
$$

Die Zahlen e, n und d werden so gewählt bzw. berechnet:

- Der Empfänger wählt zwei sehr große, verschiedene Primzahlen  $p$  und q und berechnet die Produkte  $n := p \cdot q$  und  $m := (p - 1) \cdot (q - 1)$ .
- Dann wählt er  $e < n$  so, dass

$$
ggT(e, m) = 1
$$

ist. Mit ggT(e*,* m) bezeichnen wir die größte ganze Zahl, die sowohl e als auch m teilt.

• Schließlich berechnet er ganze Zahlen  $c$  und  $d$  so, dass

$$
m \cdot c + e \cdot d = 1
$$

ist.

Es stellen sich nun die folgenden drei Fragen:

- (1) Die Zahl n ist bekannt. Warum kann nicht jede/r ihre Primfaktoren p und q berechnen (und dann wie oben auch die Zahl d berechnen und die Nachricht entschlüsseln)?
- (2) Wenn e, p und q bekannt sind, wie werden dann die ganzen Zahlen c und d mit  $m \cdot c + e \cdot d = 1$  berechnet? Oder: Wie findet man eine ganzzahlige Lösung einer linearen Gleichung mit zwei Unbekannten und ganzzahligen Koeffizienten?
- (3) Warum ist für alle natürlichen Zahlen a, die kleiner als n sind, der Rest von

$$
(a^e)^d = a^{e \cdot d} = a^{1 - m \cdot c} = a \cdot (a^m)^{-c} = a \cdot (a^{(p-1) \cdot (q-1)})^{-c}
$$

nach Division mit Rest durch  $n = p \cdot q$  gleich a?

Frage 3 kann mit Hilfe der Antwort auf Frage 2 und des kleinen Satzes von Fermat beantwortet werden. Wir gehen hier auf die Beantwortung von Frage 1 und (wiederholend) von Frage 2 ein.

#### **Die Faktorisierung in Primfaktoren ist sehr, sehr schwer**

Jede ganze Zahl, die größer als 2 ist, ist Produkt von Primzahlen. Diese Primzahlen sind bis auf die Reihenfolge eindeutig bestimmt und heißen *Primfaktoren* der gegebenen Zahl. Die Berechnung der Primfaktoren ist auch für sehr große Zahlen theoretisch immer möglich, praktisch aber auch von den leistungsfähigsten Computern nicht in vernünftiger Zeit durchführbar. Der von 1991 bis 2007 laufende Wettbewerb *RSA Factoring Challenge* bot Preisgelder (bis zu 200.000 USD) für die Berechnung der Primfaktoren von speziellen natürlichen Zahlen mit 100 bis 617 Dezimalstellen. Von diesen sogenannten RSA-Zahlen konnten bisher nur die Primfaktoren der Zahlen mit höchstens 232 Dezimalstellen berechnet werden [\(Wikipedia, 2017a\)](#page-117-4). Die Berechnung für die Zahl RSA-768 mit 768 Binär- bzw. 232 Dezimalziffern gelang unter Verwendung von mehreren hundert Computern in rund zweieinhalb Jahren; die Berechnung mit einem handelsüblichen Computer (mit 2.2 GHz-Prozessor)

hätte rund 1500 Jahre gedauert [\(Kleinjung et al., 2010\)](#page-115-5). Die Primfaktoren der Zahl RSA-1024

> 135066410865995223349603216278805969938 881475605667027524485143851526510604859 533833940287150571909441798207282164471 551373680419703964191743046496589274256 239341020864383202110372958725762358509 643110564073501508187510676594629205563 685529475213500852879416377328533906109 750544334999811150056977236890927563

mit 309 Dezimalziffern bzw. 1024 Binärziffern können mit heutigen Methoden nicht in diesem Jahrhundert berechnet werden. Einige für den Schulunterricht nützliche Überlegungen zum Thema Rechenzeit für die Berechnung von Primfaktoren sind in [\(Schulz und Witten, 2010\)](#page-117-5) beschrieben.

#### **Der Euklidische Algorithmus**

Addition, Multiplikation und Division mit Rest von Zahlen auch der Größe von RSA-1024 sind am Computer leicht durchführbar und brauchen wenig Zeit. Auch der größte gemeinsame Teiler  $qqT(x, y)$  zweier natürlicher Zahlen x und y kann mit dem Euklidischen Algorithmus sehr schnell berechnet werden:

- (1) Solange x und y nicht gleich sind, ersetze die größere der zwei Zahlen durch die Differenz der größeren und der kleineren.
- (2) Wenn  $x = y$  ist, dann ist  $ggT(x, y) = x$ .

Weil die größere der zwei natürlichen Zahlen im ersten Fall immer kleiner wird, tritt der zweite Fall nach endlich vielen Schritten ein.

Diesem Verfahren liegt die folgende leicht zu überprüfende Aussage für zwei natürliche Zahlen  $x$  und  $y$  zugrunde:

$$
ggT(x, y) = ggT(x - y, y).
$$

Das obige Verfahren führt die Berechnung von ggT(x *,* y) auf die Berechnung des ggT der kleineren Zahlen x und  $x - y$  zurück. Diese Vereinfachung führt man solange aus, bis die zwei Zahlen gleich sind. Dieses Verfahren ist ein gutes Beispiel für die folgende wichtige Strategie zum Problemlösen: "Wenn

du ein Problem nicht lösen kannst, ersetze es durch ein einfacheres Problem mit der gleichen Lösung". Dieselbe Strategie wird zum Lösen von Systemen linearer Gleichungen angewendet.

Wenn die Zahl x viel größer als y ist, wird in diesem Verfahren y so lange von x subtrahiert, bis die Differenz kleiner als  $y$  ist. Also: x wird mit Rest durch y dividiert und durch den Rest nach dieser Division ersetzt. Wir erhalten so eine schnellere Variante des gerade besprochenen Verfahrens:

- (1) Solange der Rest von x nach Division mit Rest durch y nicht 0 ist, ersetze die Zahl x durch ihren Rest nach Division mit Rest durch y (also durch r so, dass  $x = s \cdot y + r$  und  $0 \le r < y$  ist).
- (2) Wenn y ein Teiler von x ist, dann ist  $y = ggT(x, y)$ .

Man könnte diese Variante auch direkt aus

$$
ggT(x, y) = ggT(x - s \cdot y, y).
$$

ableiten.

#### **Ganzzahlige lineare Gleichungen in zwei Unbekannten**

Wir betrachten nun die folgende Aufgabe: Gegeben sind ganze Zahlen u*,* v*,* w. Finde ein Paar  $(x, y)$  von ganzen Zahlen so, dass

$$
u \cdot x + v \cdot y = w
$$

ist.

Wenn eine Lösung  $(x, y)$  existiert, dann ist jeder gemeinsame Teiler von u und v auch ein Teiler von  $u \cdot x + v \cdot y = w$ . Falls eine Lösung existiert, muss also  $qqT(u, v)$  ein Teiler von w sein.

Wenn  $w = u$  oder  $w = v$  ist, sind je eine Lösung unmittelbar ersichtlich:

- Eine Lösung von  $u \cdot x + v \cdot y = u$  ist  $(1,0)$ .
- Eine Lösung von  $u \cdot x + v \cdot y = v$  ist  $(0, 1)$ .

Wir dividieren nun u mit Rest durch v:  $u = q \cdot v + r, 0 \le r < |v|$ . Wir erhalten dadurch auch eine Lösung von

$$
u \cdot x + v \cdot y = r (= u - q \cdot v)
$$

nämlich  $(1,0) - q \cdot (0,1) = (1,-q)$ . Wir wiederholen diese Vorgehensweise für die jeweils letzten zwei Gleichungen, und erhalten schließlich die Lösung der Gleichung

$$
u \cdot x + v \cdot y = ggT(u, v),
$$

weil wir auf der rechten Seite des Gleichheitszeichens den Euklidischen Algorithmus ausgeführt haben. Dieses Verfahren ist der *erweiterte Euklidischer Algorithmus*.

Diese Vorgehensweise verwendet die folgende Strategie: "Wenn du ein Problem nicht lösen kannst, dann löse zunächst einige einfache Probleme und versuche, aus deren Lösungen die des ursprünglichen Problems zusammenzubauen".

Dieselbe Strategie wird zum Beispiel bei der Lagrange-Interpolation angewendet.

Ist

$$
u \cdot x + v \cdot y = ggT(u, v),
$$

dann ist für alle ganzen Zahlen m auch

$$
u \cdot (x - m \cdot v) + v \cdot (y + m \cdot u) = ggT(u, v).
$$

Durch eventuelle Addition eines geeigneten Vielfachen von v kann man also immer erreichen, dass die erste Komponente der Lösung eine nicht negative ganze Zahl ist.

**Beispiel.** Finde ganze Zahlen x und y so, dass x positiv und

$$
19 \cdot x + 11 \cdot y = 1
$$

ist. Wir lösen nacheinander die Gleichungen

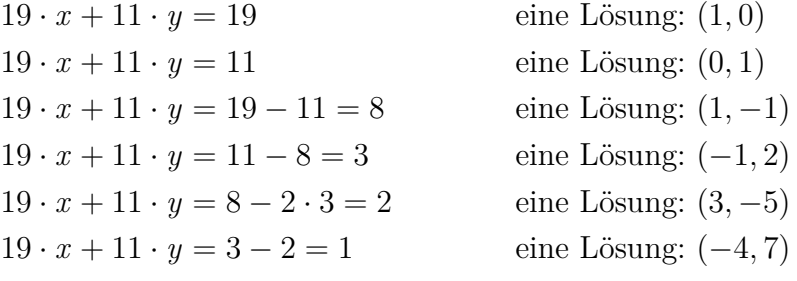

Eine Kurzschreibweise dafür ist:

$$
\begin{array}{c|cccc}\n19 & 11 & 8 & 3 & 2 & 1 \\
\hline\nx & 1 & 0 & 1 & -1 & 3 & -4 \\
y & 0 & 1 & -1 & 2 & -5 & 7\n\end{array}
$$

Da −4 negativ ist, ersetzen wir (−4*,* 7) durch (−4 + 11*,* 7 − 19) = (7*,* −12), um eine Lösung mit positiver erster Komponente zu erhalten.

#### **Euklidischer Algorithmus versus ggT-Berechnung mittels Primfaktorzerlegung**

Die Berechnung des ggT ist für das Rechnen mit rationalen Zahlen wichtig. Nach jeder Rechenoperation sollten Zähler und Nenner des Ergebnisses bestmöglich – also durch ihren ggT – gekürzt werden, um alle auftretenden Zahlen möglichst klein zu halten. Häufig wird im Schulunterricht der ggT von zwei positiven Zahlen nicht mit dem Euklidischen Algorithmus, sondern mithilfe der Primfaktorzerlegung als Produkt der gemeinsamen Primfaktoren der zwei Zahlen berechnet.

Vergleichen wir die zwei Verfahren an Hand des Beispiels

Kürze 
$$
\frac{78}{117}
$$
!

Dazu berechnen wir den ggT von 117 und 78 mittels Primfaktorzerlegung und mit dem Euklidischem Algorithmus:

Primfaktorzerlegung | Euklidischer Algorithmus  $78:2 = 39$  117 - 78 = 39  $39:2 \notin \mathbb{N}$  78 - 39 = 39  $39:3 = 13$   $\Rightarrow$   $qqT(78, 117) = qqT(39, 39) = 39$  $13:3 \notin \mathbb{N}$ , fertig (weil  $5^2 > 13$  ist)  $\Rightarrow$  78 = 2 · 3 · 13  $117:2\not\in\mathbb{N}$  $117:3 = 39$  $39:3 = 13$ , fertig (weil  $5^2 > 13$  ist)  $\Rightarrow$  117 = 3 · 3 · 13  $\Rightarrow$  ggT(78, 117) = 3 · 13 = 39 Daher ist  $\frac{78}{117} = \frac{2}{3}$  $\frac{2}{3}$ .

Welche Argumente gibt es, um zwei Algorithmen gegeneinander abzuwägen? Es liegt nahe, dafür die folgenden Kriterien zu verwenden:

• Welches der zwei Verfahren ist einfacher zu erklären, verlangt weniger Fachbegriffe und für welches ist die Korrektheit mit einfacheren Mitteln zu beweisen?

- Welches der zwei Verfahren ist rechnerisch effizienter, d. h. benötigt weniger Rechenaufwand, um das Ergebnis zu berechnen?
- Welches der zwei Verfahren ist leichter zu programmieren?
- Welches der zwei Verfahren kann auf andere im Schulunterricht bedeutsame Situationen angewendet werden?
- Welches der zwei Verfahren vermittelt eine grundlegende Strategie?

Bei all diesen Fragen liegt der Euklidische Algorithmus weit voran! Er gewinnt also mit 5:0.

- Die Theorie für die Berechnung des ggT mit dem Euklidischem Algorithmus ist sehr einfach und auch von Schüler/innen der Sekundarstufe 1 nachvollziehbar. Hingegen braucht man nicht nur die Existenz, sondern auch die Eindeutigkeit der Primfaktorzerlegung, um zu zeigen, dass das Produkt der gemeinsamen Primfaktoren die größte Zahl ist, die beide teilt.
- Kein Computeralgebrasystem berechnet den ggT mittels Primfaktorzerlegung. Die Berechnung des ggT von Zahlen in der Größenordnung von RSA-1024 ist mit dem Euklidischen Algorithmus rasch erledigt, die Primfaktorzerlegung einer einzigen solchen Zahl würde aber Jahrhunderte dauern. Bei der Berechnung des ggT mittels Primfaktorzerlegung werden zwei viel aufwändigere Probleme, nämlich die Zerlegung der zwei Zahlen in Primfaktoren gelöst d. h. es wird unnötigerweise viel mehr ausgerechnet als benötigt wird.
- Die Programmierung und Implementierung des Euklidischen Algorithmus ist eine leichte Übungsaufgabe und kann im Schulunterricht durchgeführt werden (siehe Struktogramm); um ein Programm für die Berechnung des ggT mittels Primfaktorzerlegung zu schreiben, müsste zuerst eine Liste der Primzahlen erzeugt werden.

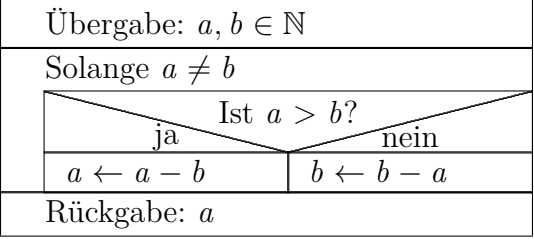

- Der Euklidische Algorithmus ist auf das Rechnen mit Polynomen direkt übertragbar. Damit können rationale Funktionen gekürzt werden, auch wenn die Grade von Zähler und Nenner groß sind. Der Primfaktorzerlegung von ganzen Zahlen entspricht die Zerlegung von Polynomen in irreduzible Faktoren, diese kann bei Polynomen mit reellen oder komplexen Koeffizienten im allgemeinen nicht mehr ermittelt werden.
- Die beim Euklidischen Algorithmus verwendete Strategie "Wenn du ein Problem nicht lösen kannst, ersetze es durch ein einfacheres Problem mit der gleichen Lösung" wird beim Lösen von Gleichungssystemen als "Strategie des erlaubten Umformens" wieder verwendet: "Gehe von einem Gleichungssystem zu einem einfacheren mit gleicher Lösungsmenge über".

Der Euklidischen Algorithmus ist seit über 2000 Jahren bekannt (Euklid); die Existenz und Eindeutigkeit der Primfaktorzerlegung wurde hingegen erst vor rund 250 Jahren von Gauß bewiesen.

Zu bedenken ist auch, dass für Schüler/innen der Sekundarstufe 2 das Verständnis für das RSA-Verfahren erschwert wird, wenn in der Sekundarstufe 1 eine "falsche Fährte" gelegt wurde, indem die Primfaktorzerlegung als etwas einfaches dargestellt wurde.

## <span id="page-26-0"></span>**Kapitel 2**

## **Funktionen, Gleichungen, Terme und Variable**

### <span id="page-26-1"></span>**2.1 Funktionen**

#### **Was sind Funktionen?**

Im Mathematikunterricht wird ausgehend von der Umgangssprache eine Fachsprache entwickelt. Um das *einfach und verständlich* zu tun, muss dabei mit Begriffen sparsam umgegangen werden und müssen die notwendigen Begriffe sehr sorgfältig eingeführt werden. Damit Schülerinnen und Schüler Mathematik als verstehbar erleben können, ist Sicherheit im Umgang mit den grundlegenden Fachbegriffen unabdingbar. Zu diesen wichtigen Grundbegriffen gehört der Begriff *Funktion*.

Funktionen sind *das* Thema des Mathematikunterrichts in der Sekundarstufe 2. Während in der Sekundarstufe 1 vor allem Sachverhalte modelliert werden, die mit einer Zahl beschrieben werden können (wie Längen, Zeit, Gewicht, *. . .*), werden in der Sekundarstufe 2 komplexere Sachverhalte, nämlich Zusammenhänge zwischen Mengen, beschrieben. Eine Funktion ist durch zwei Mengen (Definitionsbereich  $D$  und Wertebereich  $W$ ) und eine Zuordnungsvorschrift, die jedem Element von D genau ein Element von W zuordnet, gegeben.

Beispiele für Funktionen findet man überall, auch im Alltag:

- Jeder Ware in einem Kaufhaus hat genau einen Preis (in Euro). Der Definitionsbereich ist die Menge aller Waren in diesem Kaufhaus, der Bildbereich die Menge der rationalen oder reellen Zahlen. Die Zuordnung wird durch die Leitung des Kaufhauses definiert: jeder Ware wird genau eine Zahl, ihr Preis in Euro, zugeordnet.
- Bei einer Umfrage nennen die befragten Personen ihre Lieblingsfarbe und zwar genau eine. Der Definitionsbereich ist die Menge aller befragten Personen, der Bildbereich ist die Menge aller Farben. Jeder Person wird ihre Lieblingsfarbe zugeordnet. In der beschreibenden Statistik würde man diese Funktion das "Merkmal Lieblingsfarbe" nennen.

- Jeder reellen Zahl wird das Dreifache ihres Quadrates zugeordnet. Die Menge der reellen Zahlen ist Definitions- und Bildbereich. Die Funktion ordnet jeder Zahl  $z$  die Zahl  $3z^2$  zu.
- Jedem Zeitpunkt wird die Geschwindigkeit (in km/h) eines bestimmten Autos zu diesem Zeitpunkt zugeordnet.

Es gibt mehrere Schreibweisen für Funktionen, zum Beispiel ist mit

$$
f: D \to W, d \mapsto f(d)
$$

die Funktion mit Definitionsbereich D und Wertebereich W gemeint, die jedem Element d des Definitionsbereiches das Element  $f(d)$  des Wertebereiches zuordnet. Dieses Element muss eindeutig bestimmt sein und heißt Funktionswert von f an der Stelle d. Auch die "Familienschreibweise"  $(f(x))_{x\in D}$  statt f ist üblich, man muss dazu aber vorher den Wertebereich vereinbart haben. Keineswegs darf diese Schreibweise zu  $f(x)$  verkürzt werden, es muss klar zwischen der Funktion f und dem Funktionswert  $f(x)$  an der Stelle x unterschieden werden. Das ist für das Verständnis des Funktionsbegriffes wichtig und wird auch von der ÖNORM gefordert: diese schreibt die Bezeichnung f (oder ein anderes Zeichen) für die Funktion und  $f(x)$  für ihren Funktionswert an der Stelle x vor.

#### **Wann sind zwei Funktionen gleich?**

Es gibt zwei Möglichkeiten, die Gleichheit von Funktionen zu definieren:

- Zwei Funktionen sind genau dann *gleich*, wenn ihre Definitionsbereiche gleich sind, ihre Wertebereiche gleich sind und für alle Elemente des Definitionsbereichs deren Funktionswerte bezüglich beider Funktionen gleich sind.
- Zwei Funktionen sind genau dann *gleich*, wenn ihre Definitionsbereiche gleich sind und für alle Elemente des Definitionsbereichs deren Funktionswerte bezüglich beider Funktionen gleich sind.

Die zweite Definition verzichtet darauf, die Gleichheit der Wertebereiche zu verlangen. Zum Beispiel sind die Funktionen  $f : \mathbb{N} \to \mathbb{N}$ ,  $a \mapsto a + 1$  und  $q : \mathbb{N} \to \mathbb{Q}, a \mapsto a + 1$  nach der ersten Definition verschieden, nach der zweiten Definition aber gleich.

Der *Graph* einer Funktion  $f: D \to W$  ist die Menge {(d, f(d)) | d ∈ D}. Die Graphen zweier Funktionen sind genau dann gleich, wenn diese Funktionen

im Sinne der zweiten Definition gleich sind.

Wird behauptet, dass zwei Funktionen  $f$  und  $g$  mit demselben Definitionsund Wertebereich gleich sind, bedeutet das, dass für alle Elemente d des Definitionsbereichs  $f(d) = g(d)$  ist. Eine solche Behauptung nennt man eine *Formel*.

**Beispiel.** Wenn  $r(K)$  der Radius und  $U(K)$  der Umfang des Kreises K ist, dann ist  $2\pi r(K) = U(K)$ . Da das für jeden Kreis so ist, erhält man die Formel 2*π*r = U , dabei ist r die Funktion, die jedem Kreis seinen Radius zuordnet, und U diejenige, die jedem Kreis seinen Umfang zuordnet.

Beachten Sie den Unterschied zwischen der Formel  $f = q$  (die Behauptung, dass f und  $q$  gleich sind) und der Gleichung "Finde alle Elemente  $d$  des Definitionsbereichs von f und g mit  $f(d) = g(d)$ ."

#### **Rechnen mit reellwertigen Funktionen**

Reellwertige Funktionen sind Funktionen, deren Bildbereich die Menge der reellen Zahlen ist. Im weiteren betrachten wir reellwertige Funktionen, die denselben Definitionsbereich D haben. Dieser kann eine beliebige Menge sein, häufig ist er die Menge der reellen Zahlen oder ein Intervall. Für Funktionen  $f, g$  von D nach R sind deren Summe  $f + g : D \to \mathbb{R}$  und deren Produkt  $f \cdot q : D \to \mathbb{R}$  durch

$$
(f+g)(z) := f(z) + g(z) \quad \text{und} \quad (f \cdot g)(z) := f(z) \cdot g(z)
$$

für alle  $z \in D$  definiert.

Bei diesen Definitionen werden die Zeichen  $+$  und  $\cdot$  mit zwei verschiedenen Bedeutungen verwendet: Das Zeichen + zwischen f und  $q$  steht für die neu definierte Summe von Funktionen, das + zwischen  $f(z)$  und  $g(z)$  steht für die schon bekannte Summe von reellen Zahlen, analog beim Produkt.

Ist  $c$  eine reelle Zahl, schreiben wir  $c$  auch für die ("konstante") Funktion von D nach R, die jedem Element von D die Zahl c zuordnet. Man nennt dann das Produkt der konstanten Funktion  $c$  mit einer Funktion  $f$  das "c-fache von  $f^{\mu}$ .

Für  $f \cdot f$  schreiben wir auch  $f^2$ .

Im Mathematikunterricht der Sekundarstufe 2 kommen Summe und Produkt von reellwertigen Funktionen häufig vor, wir geben einige der bekanntesten Beispiele dafür an:

- $\bullet\,$  Summenregel der Differenzialrechnung: Sind zwei Funktionen  $f,g$  von R nach R differenzierbar, dann auch ihre Summe  $f + q$ . Es ist  $(f + g)' = f' + g'$ .
- Produktregel der Differenzialrechnung: Sind zwei Funktionen f, g von R nach R differenzierbar, dann auch ihr Produkt  $f \cdot q$ . Es ist  $(f \cdot g)' = f' \cdot g + f \cdot g'$ .
- Ist  $F$  eine Stammfunktion einer stetigen Funktion von  $\mathbb R$  nach  $\mathbb R$ , so ist jede Stammfunktion dieser Funktion die Summe  $F + c$  von F und einer konstanten Funktion.
- Die Summe und das Produkt von zwei konvergenten Folgen sind wieder konvergent. (Reelle Folgen sind reellwertige Funktionen, deren Definitionsbereich N ist).
- Die Summe und das Produkt von zwei stetigen Funktionen ist wieder stetig.
- Sind X und Y diskrete reelle Zufallsvariable (das sind gewisse reellwertige Funktionen, deren Definitionsbereich ein Wahrscheinlichkeitsraum ist), dann auch ihre Summe  $X + Y$ . Der Erwartungswert von  $X + Y$ ist die Summe der Erwartungswerte von  $X$  und von  $Y$ .
- Ist X eine diskrete reelle Zufallsvariable und  $E(X)$  ihr Erwartungswert, dann ist ihre Varianz  $Var(X)$  als Erwartungswert der Zufallsvariablen  $(X - E(X))^2$  definiert. Es ist  $Var(X) = E(X^2) - E(X)^2$ .
- $\sin^2 + \cos^2 = 1$  (hier wird 1 als konstante Funktion betrachtet).
- Summen und Vielfache von Lösungen von homogenen linearen Differenzialgleichungen sind wieder Lösungen.

#### **Regeln für das Rechnen mit reellwertigen Funktionen**

Für alle reellwertigen Funktionen f, g, h mit demselben Definitionsbereich gelten die gleichen grundlegenden Rechenregeln wie für das Rechnen mit ganzen Zahlen. Diese Rechenregeln müssen nicht mehr eingeübt werden, da sie vom Rechnen mit Zahlen schon bekannt sind. Die Menge aller reellwertigen Funktionen mit einem vorgegebenen Definitionsbereich ist zusammen mit der (oben definierten) Addition und Multiplikation ein kommutativer Ring. Die reellwertigen Funktionen sind also das zweite wichtige Beispiel für kommutative Ringe im Schulunterricht. Ein weiteres Beispiel ist mir nicht

bekannt. In manchen Schultypen werden zwar noch andere Multiplikationen betrachtet (Multiplikation von Matrizen oder das vektorielle Produkt im R 3 ), aber diese sind nicht kommutativ (und beim vektoriellen Produkt dürfen Klammern nicht weggelassen werden).

Aus den grundlegenden Rechenregeln können auch für Funktionen viele weitere abgeleitet werden, zum Beispiel die binomischen Formeln: Für alle Funktionen *f*, *q* ist

•  $(f+g) \cdot (f-g) = f^2 - g^2$ 

• 
$$
(f+g)^2 = f^2 + 2f \cdot g + g^2
$$

• 
$$
(f - g)^2 = f^2 - 2f \cdot g + g^2
$$

Da wir beim Beweis der binomischen Formeln nur das Distributivgesetz und das Kommutativgesetz verwendet haben, ist es klar, dass diese Formeln in jedem kommutativen Ring gelten, insbesondere auch für das Rechnen mit reellwertigen Funktionen. Beim Rechnen mit Matrizen hingegen dürfen die binomischen Formeln nicht verwendet werden, weil die Matrizenmultiplikation nicht kommutativ ist.

Es gibt einen wichtigen Unterschied zwischen dem Rechnen mit ganzen Zahlen und dem Rechnen mit Funktionen: Das Produkt von zwei Funktionen, die beide nicht die Nullfunktion sind, kann die Nullfunktion sein! Die reellwertigen Funktionen mit  $+$  und  $\cdot$  bilden zwar einen kommutativen Ring, aber keinen Integritätsbereich. Wir betrachten dazu die reellwertigen Funktionen f, g mit Definitionsbereich R, die durch  $f(z) = |z| + z$  und  $g(z) = |z| - z$ definiert sind. Beide Funktionen sind nicht die konstante Funktion 0, weil zum Beispiel  $f(1) = 2$  und  $g(-1) = 2$  ist. Für alle reellen Zahlen z ist aber

$$
(f \cdot g)(z) = f(z) \cdot g(z) = (|z| + z) \cdot (|z| - z) = |z|^2 - z^2 = 0,
$$

daher ist  $f \cdot g = 0$ , obwohl  $f \neq 0$  und  $g \neq 0$  ist.

Aus  $f \cdot g = 0 = f \cdot 0$  und  $f \neq 0$  folgt also nicht  $g = 0$ ! Somit ist Kürzen (durch Funktionen  $\neq 0$ ) beim Rechnen mit Funktionen nicht immer erlaubt!

Das Rechnen mit reellwertigen Funktionen ist in der Sekundarstufe 2 fast omnipräsent, wird aber in den Lehrplänen nicht ausdrücklich erwähnt. Da das Wiedererkennen von Strukturen das Lernen erleichtert und das Erkennen von Gemeinsamkeiten das Verständnis vertieft, sollte dieses Thema im Unterricht der Sekundarstufe 2 explizit angesprochen werden. Insbesondere wäre es gut, Summe und Produkt von Funktionen nicht nur zu verwenden, sondern auch ausdrücklich einzuführen. Viele Aussagen über Funktionen und

das Modellieren mit Funktionen könnten dadurch besser verstanden werden. Durch die Erkenntnis, dass das Rechnen mit Zahlen und das Rechnen mit Funktionen viele gemeinsame Regeln hat, kann auch das Verständnis für Rechenregeln vertieft und der Umgang damit erleichtert werden.

Ein Grund für Probleme im Umgang mit den Rechenoperationen für Funktionen könnte in der weit verbreiteten Praxis, die Schreibweisen für Funktion und Funktionswert nicht sauber zu trennen, liegen. Wenn man von "der Funktion  $f(x)$ " und "der Funktion  $g(x)$ " spricht, ist es natürlich schwer, das Addieren von zwei Funktionen von der Addition von Zahlen zu trennen.

## <span id="page-31-0"></span>**2.2 Gleichungen**

Viele Situationen des Alltags, der Wirtschaft, der Technik und der Naturwissenschaften werden durch Gleichungen modelliert. Diese zu lösen gehört zu den zentralen Aufgaben von Mathematiker/inne/n. Auch im Lehrplan der Sekundarstufe 1 kommt das Wort *Gleichung* vor. Es gehört nicht zur Umgangssprache, daher ist es für Schüler/innen zunächst ein Fremdwort.

#### **Was ist eine Gleichung?**

Bevor wir den Begriff Gleichung definieren, betrachten wir einige Beispiele, auf die dieser Begriff zutreffen soll:

**Beispiel A.** Andreas sagt zu Maria: Denke Dir eine Zahl, addiere dazu 2, multipliziere das Ergebnis mit 3 und ziehe dann 2 ab. Maria sagt: Jetzt habe ich 16. Andreas soll nun die Zahl, die sich Maria gedacht hat, berechnen. Bezeichnen wir diese Zahl mit z, dann ist  $3(z + 2) - 2 = 16$  ("Eine lineare Gleichung in einer Unbekannten").

**Beispiel B.** Eine Bank verspricht, bei Einlage von 1000 Euro nach vier Jahren 1100 Euro auszuzahlen. Welchem jährlichen Zinssatz entspricht das? Bezeichnen wir den Zinssatz mit p, dann ist

$$
1100 = 1000 \left( 1 + \frac{p}{100} \right)^4 \ .
$$

Es soll eine positive reelle Zahl p mit dieser Eigenschaft berechnet werden ("Eine algebraische Gleichung in einer Unbekannten").

**Beispiel C.** Die Randpunkte eines rechteckigen Metallgitters mit quadratischen Maschen werden erhitzt.

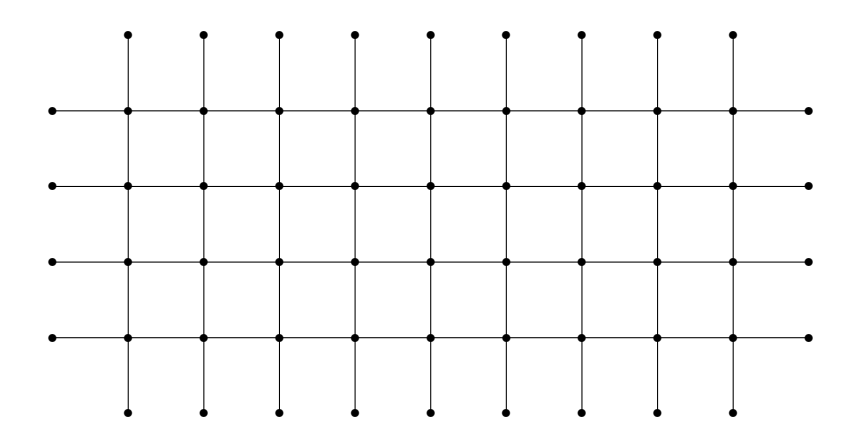

Wir bezeichnen mit I die Menge der inneren Punkte und mit R die Menge der Randpunkte des Gitters. Für jeden Gitterpunkt  $p$  sei  $t_p$  die Temperatur in p. Vorgegeben sind die Temperaturen  $t_p, p \in R$ , die konstant gehalten werden. Aufgrund des Temperaturausgleichs gilt für jeden Punkt  $p \in I$  nach einiger Zeit

$$
t_p = \frac{1}{4} \left( t_{\ell(p)} + t_{r(p)} + t_{u(p)} + t_{o(p)} \right),
$$

wobei  $\ell(p), r(p), u(p), o(p)$  der linke, rechte, untere bzw. obere Nachbar von p ist. Berechne die Temperaturen  $t_p, p \in I!$  ("Ein System von linearen Gleichungen in mehreren Unbekannten").

**Beispiel D.** Es sei  $b : \mathbb{N} \to \mathbb{R}$  eine Folge. Gesucht sind alle Folgen  $a : \mathbb{N} \to \mathbb{R}$ so, dass für alle natürlichen Zahlen n gilt:  $a(n + 2) + a(n) = b(n)$  ("Eine lineare Differenzengleichung der Ordnung 2").

**Beispiel E.** Es sei  $q : \mathbb{R} \to \mathbb{R}$  eine stetige Funktion. Gesucht sind alle zweimal stetig differenzierbaren Funktionen  $y : \mathbb{R} \to \mathbb{R}$  so, dass die Summe der Funktion y und ihrer zweiten Ableitung gleich g ist  $(y'' + y = g)$  ("Eine lineare Differentialgleichung der Ordnung 2").

**Definition.** Eine *Gleichung* ist eine *Aufgabe*: *Gegeben* sind eine Funktion f : D → W von einer Menge D (dem *Definitionsbereich*) in eine Menge W (dem *Wertebereich*) und ein Element w des Wertebereiches. *Gesucht* sind alle Elemente d im Definitionsbereich, deren Funktionswert unter f gleich w ist (f (d) = w). Diese Elemente heißen *Lösungen* der Gleichung.

Als Kurzschreibweise für diese Aufgabe verwenden wir

$$
f(x)=w.
$$

Bei dieser Schreibweise wird angenommen, dass der Definitionsbereich von f bereits vereinbart wurde.

Sind D und W Vektorräume (zum Beispiel  $\mathbb R$  oder  $\mathbb R^n$ ) und ist f linear oder affin, dann spricht man von einer *linearen Gleichung* (oder einem System linearer Gleichungen). Sind D und W gleich  $\mathbb R$  oder  $\mathbb C$  und ist f eine Polynomfunktion, dann liegt eine *algebraische Gleichung* vor. Sind D und W der Vektorraum aller reellen Folgen und ist f ein Differenzenoperator, dann heißt die Aufgabe eine *Differenzengleichung*. Sind D und W geeignete Funktionenräume und ist f ein Differentialoperator, dann nennt man die Aufgabe eine *Differentialgleichung*.

Man könnte den Begriff Gleichung auch etwas allgemeiner definieren:

**Definition.** Eine *Gleichung* ist eine *Aufgabe*: *Gegeben* sind Funktionen  $f: D \to W$  und  $q: D \to W$  von einer Menge D in eine Menge W. *Gesucht* sind alle Elemente d im Definitionsbereich, deren Funktionswert bezüglich f gleich dem bezüglich g ist (f (d) = g(d)). Diese Elemente heißen *Lösungen* der Gleichung. Als Kurzschreibweise für diese Aufgabe verwenden wir

$$
f(x)=g(x).
$$

Wir zeigen nun, dass die in den Beispielen A, B, C und D beschriebenen Aufgaben Gleichungen sind und machen einen Vorschlag, wie der jeweilige Spezialfall von Gleichungen für sich allein in einfachen Worten definiert werden kann.

**Zu Beispiel A.** Diese "lineare Gleichung mit einer Unbekannten" ist durch die affine Funktion

$$
f : \mathbb{R} \to \mathbb{R}, \ x \mapsto 3(x+2) - 2
$$

gegeben. Gesucht ist eine Zahl z mit  $f(z) = 16$ .

Einfache Formulierung: Eine "lineare Gleichung mit einer Unbekannten" ist die folgende Aufgabe: Gegeben sind Zahlen a*,* b*,* c, gesucht ist eine Zahl z mit der Eigenschaft  $az + b = c$ .

**Zu Beispiel B.** Diese "algebraische (oder polynomiale) Gleichung mit einer Unbekannten" ist durch die Polynomfunktion

$$
f: \mathbb{R} \to \mathbb{R}, \ x \mapsto 1000 \left(1 + \frac{x}{100}\right)^4 - 1100
$$

gegeben. Gesucht ist eine Zahl z mit  $f(z) = 0$ .

Einfache Formulierung: Eine "algebraische Gleichung (vom Grad  $n$ ) mit einer Unbekannten" ist die folgende Aufgabe: Gegeben sind Zahlen  $c_0, c_1, \ldots, c_n$ , gesucht sind alle Zahlen z mit der Eigenschaft

$$
c_0 + c_1 z + c_2 z^2 + \cdots + c_n z^n = 0.
$$

**Zu Beispiel C.** Dieses "System von 36 linearen Gleichungen mit 36 Unbekannten" ist durch die affine Funktion

$$
f: \mathbb{R}^I \to \mathbb{R}^I
$$
,  $(x_p)_{p \in I} \mapsto (x_p - \frac{1}{4} (x_{\ell(p)} + x_{r(p)} + x_{u(p)} + x_{o(p)}))_{p \in I}$ 

gegeben. Gesucht ist eine Familie  $(t_p)_{p \in I}$  mit  $f((t_p)_{p \in I}) = 0 \in \mathbb{R}^I$ .

Einfache Formulierung: "Eine lineare Gleichung mit  $n$  Unbekannten" ist die folgende Aufgabe: Gegeben sind Zahlen  $a_1, \ldots, a_n$  und b. Gesucht sind alle  $n$ -Tupel  $(z_1, \ldots, z_n)$  von Zahlen mit

$$
a_1z_1+\ldots+a_nz_n=b.
$$

Ein "System von  $m$  linearen Gleichungen mit  $n$  Unbekannten" ist die folgende Aufgabe: Gegeben sind  $m$  lineare Gleichungen mit  $n$  Unbekannten. Gesucht sind alle n-Tupel von Zahlen, die Lösungen von allen m linearen Gleichungen sind.

Falls die Begriffe Matrix, Zeile, Spalte und die Matrizenmultiplikation bekannt sind, kann ein System linearer Gleichungen kurz so definiert werden: Ein "System von  $m$  linearen Gleichungen mit  $n$  Unbekannten" ist die folgende Aufgabe: Gegeben sind eine Matrix  $M$  mit  $m$  Zeilen und  $n$  Spalten und eine Spalte s mit m Zeilen. Gesucht sind alle Spalten z mit n Zeilen so, dass  $M \cdot z = s$  ist.

**Zu Beispiel D.** Diese "lineare Differenzengleichung der Ordnung 2 (mit konstanten Koeffizienten" ist durch die lineare Funktion f vom Vektorraum aller reellen Folgen F nach F gegeben, die jeder Folge  $(a(n))_{n\in\mathbb{N}}$  die Folge  $(a(n+2) + a(n))_{n \in \mathbb{N}}$  zuordnet gegeben. Gesucht sind alle Folgen a mit  $f(a) = b.$ 

**Vorsicht:** Das Gleichheitszeichen wird in mehreren Bedeutungen verwendet. Für Gleichungen: Finde x mit  $f(x) = c$ . Erwartete Antwort: Beschreibung der Lösungsmenge.

Für Behauptungen, dass zwei Objekte gleich sind: z. B. Formeln oder  $1+1=2$ oder  $1+1=3$ . Erwartete Antwort: "richtig" oder "falsch".

Für Definitionen (zumeist mit Doppelpunkt verbunden):  $f(x) := x^2 + 1$  oder Schimmel := weißes Pferd. Erwartete Antwort: Das merke ich mir.

Sind  $2x + 3$  und  $x - 5$  Polynome, dann ist  $2x + 3 = x - 5$  keine Gleichung, sondern eine (falsche) Behauptung.

Wird  $2x + 3 = x - 5$  aber als Kurzschreibweise für eine Gleichung verwendet, dann ist damit gemeint: Finde eine Zahl z so, dass  $2z + 3 = z - 5$  ist.

#### **Wie löst man eine Gleichung?**

Eine oft verwendete *Strategie zur Lösung von Aufgaben* ist: Wenn man eine Aufgabe nicht sofort lösen kann, ersetzt man diese Aufgabe durch eine einfachere, die aber dieselben Lösungen hat. Das wiederholt man solange, bis man bei einer Aufgabe landet, deren Lösungen man kennt. Diese Lösungen sind dann auch die Lösungen der ursprünglichen Aufgabe. Zwei Gleichungen mit gleicher Lösungsmenge heißen *zueinander äquivalent*.

Auf Gleichungen angewendet, ergibt sich die Strategie des "erlaubten Umformens": Gehe von einer Gleichung zu einer dazu äquivalenten einfacheren Gleichung über. Führe diesen Schritt kontrolliert so lange aus, bis die Gleichung "trivial" wird.

#### **Beispiele:**

• Die Aufgabe

 $3(x+2)-2=16$ 

("Finde eine Zahl z mit  $3(z+2)-2=16"$ ) wird schrittweise in die dazu äquivalenten Gleichungen 3x + 4 = 16, 3x = 12 und x = 4 umgeformt. Die gesuchte Zahl ist also 4.

• Es seien p und q reelle Zahlen. Die Aufgabe

 $x^2 + px + q = 0$ 

("Finde alle reellen Zahlen z mit  $z^2 + pz + q = 0$ ") wird in die dazu äquivalente Gleichung

$$
\left(x + \frac{p}{2}\right)^2 = \left(\frac{p}{2}\right)^2 - q
$$

umgeformt. Es ist also zuerst eine reelle Zahl h zu berechnen, deren Quadrat  $(\frac{p}{2})$  $\frac{p}{2}$ )<sup>2</sup> − q ist. Wenn sie existiert, hat auch −h diese Eigenschaft. Die Lösungen der Aufgabe sind dann  $-\frac{p}{2} + h$  und  $-\frac{p}{2} - h$ .

• Fang-Cheng-Algorithmus (2. Jhd. v. Chr.), siehe [\(Gabriel, 2013,](#page-115-6) Kap. A2): Ein durch eine Matrix M und eine Spalte s gegebenes System linearer Gleichungen

$$
M\cdot x=s
$$

("Finde alle Spalten z so, dass  $M \cdot z = s$  ist") wird durch zielgerichtetes elementares Umformen (Multiplikation von M und s mit geeigneten Elementarmatrizen) in eine dazu äquivalente Gleichung

$$
(P \cdot M) \cdot x = P \cdot s
$$
in Dreiecksform (oder sogar oberer Zeilenstufenform) umgeformt. Dabei ist P das Produkt der verwendeten Elementarmatrizen, also invertierbar. Daher sind die Lösungsmengen von  $M \cdot x = s$  und  $(P \cdot M) \cdot x = P \cdot s$ gleich.

• Buchberger-Algorithmus (1965): Ein durch Polynome  $f_1, \ldots, f_k$  in n Unbekannten gegebenes System algebraischer Gleichungen ("Finde alle *n*-Tupel *z* so, dass  $f_1(z) = f_2(z) = \ldots = f_k(z) = 0$  ist<sup>"</sup>) wird in eine "Gröbnerbasis" umgeformt. Daraus kann zum Beispiel die Existenz von Lösungen oder die Endlichkeit der Lösungsmenge unmittelbar abgelesen werden (siehe [Cox et al., 1996,](#page-115-0) Chapter 2).

# **2.3 Terme**

#### **Zur Sprache im Mathematikunterricht**

In der Einleitung ihres Buches "Logische Propädeutik" (Kamlah und Lorenzen, 1972) beklagen der Philosoph Wilhelm Kamlah und der Philosoph und Mathematiker Paul Lorenzen die *Disziplinlosigkeit des monologischen Drauflosschreibens und Aneinandervorbeiredens in fast allen Bereichen nicht allein der Philosophie und der Wissenschaft* (Kamlah und Lorenzen, Seite 11) und verdeutlichen ihr Unbehagen im ersten Kapitel: *Unser skeptisches Misstrauen richtet sich gegen die Bildungssprache, in der von "Werten" oder "Fundamentalontologie" gesprochen wird, dagegen nicht gegen die Sprache des Alltags, in der von "Gemüse", "Abreise", "Sprechen" gesprochen wird . . .* (Kamlah und Lorenzen, Seite 24). Natürlich kann keine Wissenschaft auf Fachworte verzichten, allerdings müssen diese, ausgehend von der Umgangssprache, sehr sorgfältig und verständlich eingeführt werden.

Im österreichischen Lehrplan für den Mathematikunterricht an der Sekundarstufe 1 trifft man unter anderen auf die folgenden Fachworte: *Variable, Formel, Gleichung, Term, Umformung von Termen, Umformung von Formeln, Bruchterm, funktionale Abhängigkeit, intuitiver Funktionsbegriff, direkte und indirekte Proportionalität*. Auch hier ist *skeptisches Misstrauen* angebracht: Sind alle genannten Fachworte für den Unterricht in der Sekundarstufe 1 notwendig oder könnte man auf einige davon verzichten? Und wenn sie notwendig sind, werden sie dann sorgfältig und verständlich eingeführt?

Es gibt mehrere Gründe, warum im Mathematikunterricht auf eine einfache und verständliche Sprache besonderer Wert gelegt werden soll.

Erstens kann eine einfache und verständliche Sprache im Mathematikunterricht die Persönlichkeitsentwicklung der Schüler/inne/n positiv beeinflussen,

weil diese dann Mathematik als verstehbar erleben und die Erfahrung machen können, dass man durch Nachdenken Probleme lösen kann.

Zweitens soll im Mathematikunterricht die Fähigkeit erworben werden, Sachverhalte übersichtlich und präzise darzustellen, und zum nachvollziehbaren und folgerichtigen Denken und Sprechen erzogen werden.

Drittens fordert der österreichische Lehrplan für die Sekundarstufe 1, dass der Mathematikunterricht einen Beitrag zum Bildungsbereich Sprache und Kommunikation (zum Beispiel durch *Präzision der Sprachverwendung*) leistet.

#### **Die vielen Bedeutungen des Wortes Term**

Das Wort *Term* wird in Lehrbüchern und Web-Seiten für den Schulunterricht mit unterschiedlichen Bedeutungen verwendet. Wir betrachten exemplarisch einige davon:

• *Term* wird als Wort wie *Gegenstand* oder *Ding* verwendet, dessen Bedeutung nur im Zusammenhang mit einer Zeigehandlung (*dieser Term*; *der Term, den ich gerade auf die Tafel geschrieben habe*; *das da*) klar wird.

Cf. dazu (Kamlah und Lorenzen, Seite 40): *. . . das Wort "Gegenstand " ist kein Prädikator - obwohl es so "aussieht", sich so "anhört"- , sondern lediglich, nun einmal bildlich gesprochen, etwas wie ein verlängertes "dies"(. . .)*.

• *Term* wird im Sinn der mathematischen Logik als n-Tupel (oder *Zeichenkette*) von Elementen einer vorgegebenen Menge (von *Zeichen*) verstanden, das nach gewissen Regeln gebildet wurde. Die Beschreibung der Regeln ist oft sehr aufwändig und wird daher durch die Forderung, dass die Zeichenkette *korrekt zusammengesetzt* oder *sinnvoll* ist (was immer das bedeuten mag), ersetzt.

Dieser Interpretation entsprechen zum Beispiel die Beschreibung des Wortes *Term*

- **–** In GRIPS Mathe auf einer Web-Seite des Bayerischen Rundfunks [\(Bayerischer Rundfunk, 2017\)](#page-115-1) : *Ein Term ist eine Rechenvorschrift beziehungsweise sinnvolle Aneinanderreihung mathematischer Zeichen.* und
- **–** in Wikipedia [\(Wikipedia, 2017b\)](#page-117-0): *In der Mathematik bezeichnet Term einen sinnvollen Ausdruck, der Zahlen, Variablen, Symbole für mathematische Verknüpfungen und Klammern enthalten*

*kann. Terme sind sozusagen die grammatisch korrekten Wörter oder Wortgruppen in der Sprache der Mathematik*.

- Das Wort  $Term$  bezeichnet eine Funktion von  $\mathbb{R}^n$  (oder einer Teilmenge davon) nach R. Die Zahl n nennt man dann *Anzahl der Variablen des Terms*. Terme addieren bzw. multiplizieren bedeutet dann, Funktionen punktweise zu addieren bzw. multiplizieren. Beispiele für diese Verwendung des Wortes Term finden sich in
	- **–** [\(Reichel und Humenberger, 2012a,](#page-117-1) Seite 60):

*Ein Term ist ein Rechenausdruck (eine Rechenanweisung), in dem Zahlen, Variable, Rechen- und Vorzeichen auftreten können.*

Es liegt nahe, dass damit eine Funktion gemeint ist. Umso mehr, als auf Seite 61 geschrieben wird:

*Oft ist es nützlich, einen Term zu benennen, zB:*  $3 \cdot x + 5 = T(x)$ *(Sprich: "*T *von* x *"). Das in Klammer gesetzte* x *deutet an, dass der Term die Variable* x *enthält. Im Term* T(x ) = 3 · x + 5 *kann man für* x *Zahlen einsetzen: . . . Man sagt: Der Wert des Terms*  $T(x)$  *für*  $x = 2$  *ist*  $T(2) = 11$ .

T ist also die Funktion, die jeder Zahl  $x$  die Zahl  $3 \cdot x + 5$  zuordnet. Der Funktionswert  $T(2)$  von T an der Stelle 2 ist  $3 \cdot 2 + 5 = 11$ .

**–** mathe online [\(Mathe Online, 2017\)](#page-115-2):

*Ein Ausdruck, der aus Variablen besteht, für die Zahlen eingesetzt werden können, wird Term genannt.*

und in

**–** [\(Vollrath und Weigand, 2007,](#page-117-2) Seite 85) im Abschnitt *1.5 Deutung von Termumformungen*: hier wird das Beispiel  $2x + 2y = 2(x + y)$ für eine "Termumformung" diskutiert und dann angemerkt:

> *Mit dieser Sichtweise wird man die Gleichheit als* Wertgleichheit *sehen. Häufig spricht man auch von* Äquivalenz von Termen.

Das Wort *Wertgleichheit* erinnert an *Gleichheit von Funktions*werten. Wenn  $2x + 2y$  bzw.  $2(x + y)$  die Funktion von  $\mathbb{R}^2$  nach  $\mathbb R$ bezeichnet, die jedem Zahlenpaar  $(a, b)$  die Zahl  $2 \cdot a + 2 \cdot b$  bzw.  $2\cdot(a+b)$  zuordnet, dann sind die Funktionen  $2x+2y$  und  $2(x+y)$ gleich.

• Mit *Term* ist ein Polynom oder allgemeiner eine rationale Funktion gemeint. Die letztere wird, wenn sie kein Polynom ist, auch *Bruchterm*

#### genannt.

Diese Interpretation liegt überall dort nahe, wo Aufgaben der Form "Vereinfache den folgenden Term!" gestellt werden. Bei Polynomen ist damit zumeist gemeint, dass sie als Linearkombination von verschiedenen Potenzprodukten geschrieben werden sollen. Eine Alternative wäre, sie als Produkt von irreduziblen Faktoren zu schreiben. Bei rationalen Funktionen ist zumeist gemeint, dass Zähler und Nenner durchgekürzt sind und beide als Polynome "vereinfacht" sind. Im Abschnitt *Terme* im Kapitel *Elementare Algebra* von [\(Reichel und Humenberger, 2012b\)](#page-117-3) steht auf Seite 35:

*Bei Bruchtermen hat der Term die Form eines Bruches und im Nenner steht mindestens eine Variable,*  $zB \frac{2}{x}$ *,*  $\frac{3}{x+2}$ *,*  $\frac{u+v}{u-2}$  $\frac{u+v}{u-2v}$ . *Hingegen ist*  $\frac{2x}{3} = \frac{2}{3}$ 3 x *kein Bruchterm; die Variable steht nicht im Nenner, der Bruch bezieht sich nur auf den Koeffizienten, wie man aus der zweiten Schreibweise ablesen kann.*

Auffällig ist, dass hier Polynome nicht als rationale Funktionen gelten.

*Rechnen mit Termen* bedeutet in den zitierten Texten entweder Rechnen mit ganzen oder rationalen Zahlen (die oft mit Buchstaben bezeichnet werden), Rechnen mit Funktionen mit Wertebereich R, mit Polynomen oder mit rationalen Funktionen. Die Rechenregeln dafür sind mindestens die eines kommutativen Ringes (bei Funktionen mit Wertebereich R), eines Integritätsbereichs (bei ganzen Zahlen und Polynomen) oder eines Körpers (bei rationalen Zahlen und rationalen Funktionen).

#### **Terme im Schulunterricht?**

In den meisten Schulbüchern wird nach dem Rechnen mit Zahlen (samt Einüben der Rechenregeln) die sogenannte Termrechnung eingeführt. Gleich, was in einem Buch unter Term verstanden wird, in jedem Fall werden Terme addiert und multipliziert und es gelten beim Rechnen mit Termen die binomischen Formeln. In [\(Reichel und Humenberger, 2012a,](#page-117-1) Seite 110) wird zusammengefasst:

*Für das Rechnen mit Variablen und Termen gelten dieselben Regeln wie für das Rechnen mit Zahlen.*

Damit ist ziemlich klar, dass mit "Termrechnung" das verstanden wird, was in der Algebra "Rechnen in kommutativen Ringen" genannt wird. Matrizenrechnung gehört nicht dazu. Im Schulunterricht gibt es nur zwei Beispiele für kommutative Ringe: Rechnen in Zahlbereichen und Rechnen mit reellwertigen Funktionen. Es stellt sich daher die Frage:

- Ist es didaktisch sinnvoll, zu nur zwei Beispielen als "Überbau" in den Unterricht eine allgemeine Theorie (gleich, ob man sie Rechnen in kommutativen Ringen oder Termrechnung nennt) einzubauen?
- Wenn ja, soll dann die allgemeine Theorie zwischen den zwei Beispielen platziert werden?

Wenn das Fachwort Term unkritisch als "sinnvoller mathematischer Ausdruck" eingeführt wird, dann stellt sich die Frage, ob zum Beispiel für Matrizen a und b mit  $(a + b) \cdot (a - b)$  kein sinnvoller mathematischer Ausdruck gebildet wurde, weil dieser nicht immer gleich  $a^2 - b^2$  ist.

Insbesondere in der Sekundarstufe 1 sollte auf die Verwendung des Wortes "Term" verzichtet werden, da es sich beim "Rechnen mit Termen" immer um Rechnen mit (ganzen, rationalen, reellen, *. . .* ) Zahlen handelt. Zum Beispiel könnten die binomischen Formeln so formuliert werden: Für je zwei Zahlen a und b ist  $(a + b) \cdot (a - b) = a^2 - b^2$ . Aus grundlegenden Rechenregeln von Zahlen folgt nämlich  $(a + b) \cdot (a - b) = a^2 - a \cdot b + b \cdot a - b^2 = a^2 - b^2$ .

Im Zusammenhang mit dem Wort *Term* kommt häufig auch das Wort *Variable* oder *Platzhalter* vor. Manchmal ist damit einfach ein Zeichen für eine Zahl gemeint. Zum Beispiel: Finde eine Zahl x so, dass  $2 \cdot x + 3 = 5$  ist. Nach einfachem Umformen stellt sich heraus, dass diese Zahl 1 ist.

Manchmal ist mit "der Variablen x" die identische Funktion  $x : \mathbb{R} \to \mathbb{R}$  mit  $x(t) = t$  gemeint. Potenzfunktionen sind dann Potenzen von x und Polynomfunktionen sind Linearkombinationen von Potenzfunktionen. Diese Interpretation von x ist vor allem in jenen Texten naheliegend, die schreiben, dass  $\mu$ für x eine beliebige Zahl eingesetzt" werden kann. Damit ist gemeint, dass die Funktion x (oder eine damit gebildete Polynomfunktion oder rationale Funktion) an jeder Stelle ihres Definitionsbereiches ausgewertet werden kann. Wird in Texten zur Differenzialrechnung  $x' = 1$  geschrieben, dann muss x die identische Funktion (und 1 die Funktion, die jeder Zahl die 1 zuordnet) sein.

# **2.4 Modellbildung mit Funktionen**

*Schlussrechnungen* werden ausführlich in der 6. Schulstufe besprochen. Vielen Schülerinnen und Schülern fällt dieses Thema nicht leicht - und das mit gutem Grund. Denn es müssen dabei drei grundlegende mathematische Tätigkeiten ausgeführt werden: modellieren, interpolieren (dazu lineare Gleichungen lösen) und eine Funktion auswerten. Schlussrechnungen werden auch als *Dreisatz-Rechnungen* bezeichnet. Das spiegelt gut die Struktur Modellieren

- Interpolieren - Auswerten wieder. Besonders dann werden solche Aufgaben schwierig, wenn der erste Teil, das Modellieren, als selbstverständlich vorausgesetzt wird.

Der österreichische Lehrplan der AHS weist ausdrücklich auf die Wichtigkeit des Modellierens hin:

- *Das Bilden mathematischer Modelle und das Erkennen ihrer Grenzen soll zu einem verantwortungsvollen Umgang mit Aussagen führen, die mittels mathematischer Methoden entstanden sind.*
- *Folgende mathematische Grundtätigkeiten sind zu entwickeln:* Kritisches Denken*, insbesondere: Überprüfen von Vermutungen; Überprüfen von Ergebnissen;* Erkennen von Unzulänglichkeiten mathematischer Modelle*; Erkennen von Mängeln in Darstellungen oder Begründungen.*

In [\(Schlöglmann, 1982\)](#page-117-4) hat Wolfgang Schlöglmann auf die weit über die Mathematik hinausgehende Bedeutung des ersten Schrittes der Schlussrechnung hingewiesen:

• *In einer Welt, in der immer stärker mathematische Methoden verwendet werden, wenn auch oft nur, um den Anschein der Wissenschaftlichkeit oder Unantastbarkeit zu erwerben, ist es notwendig, daß die Problematik des Modells allen Schülern zugänglich gemacht wird. Dies muß vor allem auch als Beitrag der Mathematik zur demokratischen Erziehung gesehen werden, denn die Demokratie erfordert die Möglichkeit der Bürger zur Kontrolle und damit auch die Entmystifizierung der sogenannten "Sachentscheidungen".*

#### **Ein Beispiel für eine Schlussrechnung**

Die Aufgabe *"Simon zahlt für* 2 *kg Äpfel* 4 *Euro, wieviel hätte er für* 3 *kg (oder* 2000 *kg) zahlen müssen?"* ist nicht eindeutig lösbar. Die vielleicht erwartete Antwort "6 Euro" (oder "4000 Euro") setzt voraus, dass der Preis linear vom Gewicht abhängt (oder, anders formuliert, dass der Preis dem Gewicht direkt proportional ist). Wenn ein Obsthändler das Sonderangebot "Nimm 3, zahl' 2" macht, wäre die Antwort aber "4 Euro". Es ist auch bekannt, dass man beim Kauf von 2000 kg Äpfeln nicht 1000 mal soviel wie für 2 kg bezahlen muss, sondern viel weniger. Der Zusammenhang von Gewicht und Preis muss in diesem Fall anders modelliert werden.

Wenn eine Ware in ausreichendem Maß zur Verfügung steht, dann bekommen Kunden, die viel kaufen, üblicherweise Rabatt. Umgekehrt steigt der Preis

von knappen Gütern, wenn viel gekauft wird. Ein solches knappes Gut war zum Beispiel vor einigen Jahren die Parkzeit in der Innsbrucker Innenstadt: 30 Minuten Parkzeit kosteten 50 Cent, 90 Minuten kosteten nicht dreimal so viel, sondern 2 Euro.

Wir lösen nun die oben gestellte Aufgabe:

• 1. Schritt: Modellierung. Zuerst müssen Annahmen über den Zusammenhang von Gewicht und Preis von Äpfeln gemacht bzw. (vom Händler) vorgegeben werden. Nach Wahl der Einheiten Euro für den Preis und Kilogramm für das Gewicht können wir Preis und Gewicht durch rationale Zahlen beschreiben. Der Zusammenhang zwischen ihnen wird durch eine Funktion

$$
p: \mathbb{Q} \to \mathbb{Q}, \ a \mapsto \text{Preis in Euro von } a \text{ Kilogramm Äpfel}
$$

beschrieben. Mit Q bezeichnen wir die Menge aller rationalen Zahlen. Welche Eigenschaften soll diese Funktion haben? Wir *nehmen an*, dass sich der Preis verdoppelt, halbiert, verdreifacht, · · · , wenn man das Gewicht verdoppelt, halbiert, verdreifacht, · · · . Kurz geschrieben: Für alle  $c, x \in \mathbb{Q}$  soll

$$
p(c \cdot x) = c \cdot p(x)
$$

sein ("Der Preis des c-fachen Gewichts ist das c-fache des Preises"). Das heißt: wir nehmen an, dass die Funktion p *linear* ist. Die Überlegung "je größer das Gewicht, desto größer der Preis" führt nicht notwendig zur Annahme, dass p linear ist. Sie ist ja auch dann noch gültig, wenn es Preisnachlässe gibt.

Jede lineare Funktion f von  $\mathbb Q$  nach  $\mathbb Q$  ist eindeutig durch ihren Funktionswert  $f(1)$  in 1 bestimmt:

$$
f(x) = f(x \cdot 1) = x \cdot f(1).
$$

Es ist zu beachten, dass wir die gesuchte Funktion p noch nicht kennen. Das gewählte "Modell" ist nicht *eine* lineare Funktion, sondern die Menge aller linearen Funktionen von Q nach Q.

• 2. Schritt: Interpolation. Wir nehmen nun an, dass im Geschäft, in dem Simon einkauft, der Zusammenhang von Gewicht und Preis linear ist (oder: dass Gewicht und Preis *direkt proportional* sind) und wollen die lineare Funktion p, die diesen Zusammenhang beschreibt, berechnen. Wir wissen aus der Aufgabenstellung: p(2) = 4. Es ist also die *Interpolationsaufgabe* ..Finde eine lineare Funktion von  $\mathbb{O}$  nach  $\mathbb{O}$ , deren Wert

an der Stelle 2 gleich 4 ist" zu lösen. Weil p linear ist, ist diese Funktion durch  $p(1)$  eindeutig bestimmt. Wegen

$$
4 = p(2) = 2 \cdot p(1)
$$

können wir (durch Lösen einer linearen Gleichung in einer Unbekannten) p(1) (den Preis von 1 Kilogramm Äpfel) ausrechnen. Damit ist p gut beschrieben:

$$
p(x) = x \cdot p(1) = 2x.
$$

In Worten: Der Preis von  $x$  Kilogramm Äpfeln ist  $2x$  Euro. Dieses Ergebnis wurde aus der Annahme, dass p linear sein sollte, und der Vorgabe p(2) = 4 durch Lösen einer linearen Gleichung berechnet.

• 3. Schritt: Auswerten. Um die Schlussrechnung zu beenden, müssen wir noch p in 3 auswerten (in diesem Fall bedeutet das, dass eine Multiplikation durchzuführen ist):

$$
p(3)=2\cdot 3=6.
$$

Wenn nun Simon 3 kg Äpfel kauft und nicht 6 Euro bezahlen muss, dann haben wir uns nicht verrechnet, sondern unsere Modellierung des (vom Händler vorgegebenen) Zusammenhanges von Gewicht und Preis (also die Annahme, dass die Funktion p linear ist) war nicht adäquat, sie müsste in diesem Fall verändert werden.

Wer bei einer Schlussrechnung eine eindeutige Antwort erwartet, muss dazu das Modell vorgeben. Die Aufgabe "Ein Schiff wiegt 30 Tonnen. Sein Kapitän ist vierzig Jahre alt. Wie alt ist der Kapitän eines Schiffes, das 45 Tonnen wiegt?" könnte nur dann gelöst werden, wenn das Alter des Kapitäns eines Schiffes nur von dessen Gewicht abhinge und wenn ausreichend viele Eigenschaften der Funktion, die diesen Zusammenhang beschreibt, bekannt wären.

#### **Modellieren**

*(Mathematisch) Modellieren* bedeutet, einen Sachverhalt, einen Vorgang, einen Zusammenhang, *. . .* durch Begriffe der Mathematik zu beschreiben. Für die mathematische Beschreibung von Beziehungen bzw. Zusammenhängen zwischen Mengen werden häufig *Funktionen* verwendet.

*Warum* wird mathematisch modelliert? Man hofft, damit eine Fragestellung zur betrachteten Situation mit Hilfe mathematischer Methoden zumindest näherungsweise beantworten zu können.

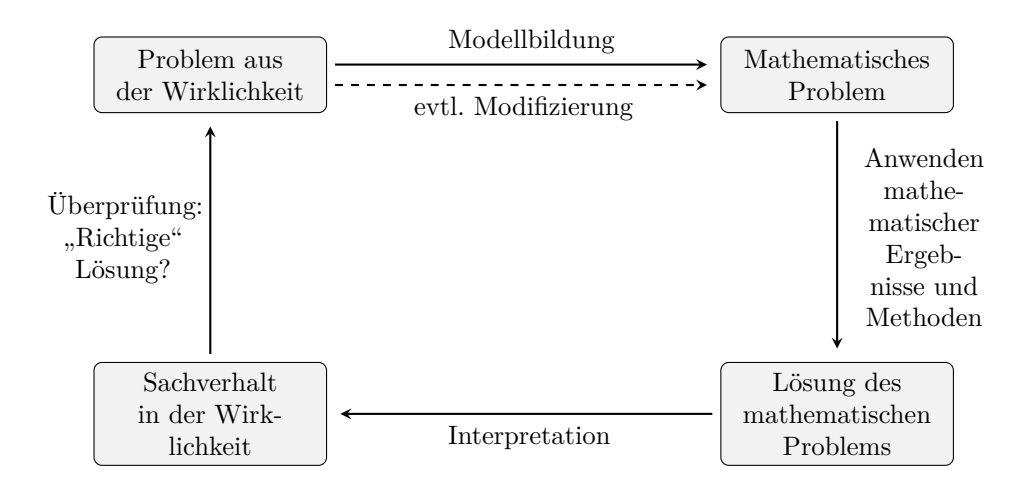

Wenn wir eine Funktion von M nach  $\mathbb R$  zur Beschreibung einer Situation finden wollen, legen wir zuerst Eigenschaften fest, die diese Funktion haben soll. Häufig ist dann die Menge aller Funktionen, die diese Eigenschaften haben, ein Untervektorraum von F(M *,* R). Dieser heißt dann ein *Modell* der Situation. Die Auswahl dieses Modells erfordert in der Regel auch Sachkenntnis  $($ "ExpertInnenwissen") in der jeweiligen Situation.

#### **Beispiele:**

- Die Menge aller linearen Funktionen von  $\mathbb{R}^n$  nach  $\mathbb R$  ist ein Untervektorraum des Vektorraumes  $F(\mathbb{R}^n, \mathbb{R})$  aller Funktionen von einer Menge M nach R. Beispiel oben haben wir diesen Untervektorraum als Modell gewählt, dabei war  $n = 1$ .
- Die Menge aller Polynomfunktionen, deren Grad kleiner als eine vorgegebene positive ganze Zahl ist, ist ein Untervektorraum von  $F(\mathbb{R}^n, \overline{\mathbb{R}})$ .
- Die Menge

 ${f_c : \mathbb{R} \setminus \{0\} \to \mathbb{R} \mid f_c(x) = c/x, c \in \mathbb{R}}$ 

ist ein Untervektorraum von F(R\{0}*,* R) (und beschreibt die *indirekte Proportionalität*).

## **Interpolation**

Eine *Interpolationsaufgabe* ist durch paarweise verschiedene Elemente  $t_1, \ldots, t_n$  einer Menge *M* (diese Elemente heißen *Stützstellen*) und durch reelle Zahlen y1*, . . . ,* y<sup>n</sup> gegeben. Gesucht ist eine *interpolierende Funktion*  $g \in F(M, \mathbb{R})$  mit der Eigenschaft

$$
g(t_i) = y_i , \quad 1 \leq i \leq n .
$$

In dieser allgemeinen Form hat eine Interpolationsaufgabe beliebig viele Lösungen (wenn man vom trivialen Fall  $M = \{t_1, \ldots, t_n\}$  absieht).

Die *Auswertungsfunktion*

$$
A: F(M, \mathbb{R}) \to \mathbb{R}^n, f \mapsto (f(t_1), \ldots, f(t_n))
$$

ist linear. Eine interpolierende Funktion ist ein Urbild von  $(y_1, \ldots, y_n) \in \mathbb{R}^n$ unter der Auswertungsfunktion. Wir wählen einen Untervektorraum V des Vektorraums  $F(M, \mathbb{R})$  aller Funktionen von M nach R so, dass die Einschränkung der Auswertungsfunktion auf V bijektiv ist, das heißt, das jedes Element von  $\mathbb{R}^n$  genau ein Urbild in V hat. Verlangt man, dass die interpolierende Funktion in V liegt, dann ist sie eindeutig bestimmt. Sie zu berechnen bedeutet, eine lineare Gleichung (bzw. ein System linearer Gleichungen) zu lösen.

#### **Zwei Beispiele für Interpolation**

**Beispiel.** Simon kauft 2 kg Mehl und 1 kg Zucker und bezahlt dafür 4 Euro, Fabia kauft 1 kg Mehl und 3 kg Zucker und bezahlt dafür 4.5 Euro. Wieviel hätten sie für 1 kg Mehl und 2 kg Zucker bezahlen müssen?

Die Einkäufe von Simon und von Fabia können durch die Zahlenpaare

 $t_1 := (2, 1)$  und  $t_2 := (1, 3)$  beschrieben werden. Der Zusammenhang zwischen den eingekauften Waren und ihrem Gesamtpreis wird also durch eine Funktion von  $\mathbb{R}^2$  nach  $\mathbb R$  beschrieben. Wir nehmen an, dass diese Funktion linear ist (das heißt: Hätte Simon oder Fabia doppelt, dreimal, ... soviel gekauft, hätte er oder sie doppelt, dreimal, ... soviel bezahlt. Hätten Simon und Fabia die eingekauften Waren gemeinsam bezahlt, dann hätten sie die Summe dessen bezahlt, was sie getrennt bezahlt haben).

Sei g die gesuchte lineare Funktion. Als lineare Funktion ist sie eindeutig durch die Funktionswerte von (1*,* 0) und von (0*,* 1) bestimmt. Sind diese a und b, dann ist  $g(x, y) = ax + by$ , für alle  $x, y \in \mathbb{R}$ . Die Auswertungsfunktion bildet g auf

$$
(g(2,1), g(1,3)) = (2a + b, a + 3b)
$$

ab. Dieses Zahlenpaar soll gleich

$$
(y_1, y_2) := (4, 4.5)
$$

sein. Durch Lösen des Systems

$$
\begin{array}{rcl}\n2a & + & b & = & 4 \\
a & + & 3b & = & 4.5\n\end{array}
$$

von zwei linearen Gleichungen in zwei Unbekannten erhalten wir  $(a, b) = (1.5, 1),$  also

$$
g(x, y) = 1.5 \cdot x + y.
$$

**Beispiel.** Ein Thermometer zeigt um 8 Uhr 10 Grad, um 12 Uhr 18 Grad und um 17 Uhr 16 Grad Celsius. Welche Temperatur zeigte es um 10 Uhr? Zeit und Temperatur können durch reelle Zahlen beschrieben werden. Der Zusammenhang zwischen Zeit und Temperatur kann durch eine Funktion von R nach R beschrieben werden, näherungsweise vielleicht (im Zeitintervall von 7 bis 19 Uhr) durch eine Polynomfunktion, deren Grad kleiner oder gleich 2 ist. Als Modell wählen wir dann die Menge V aller Polynomfunktionen, deren Grad kleiner oder gleich 2 ist. Sei

$$
h: \mathbb{R} \to \mathbb{R}, \ x \mapsto c_0 + c_1 x + c_2 x^2 \,,
$$

die Polynomfunktion in V mit

$$
h(8) = 10, h(12) = 18, h(17) = 16.
$$

Durch Lösen des Systems

$$
c_0 + 8c_1 + 64c_2 = 10\nc_0 + 12c_1 + 144c_2 = 18\nc_0 + 17c_1 + 289c_2 = 16
$$

von drei linearen Gleichungen in drei Unbekannten (oder mit Lagrangeoder Newtoninterpolation, siehe [\(Kostrikin, 1982,](#page-115-3) Chapter 6) und [\(Lüneburg,](#page-115-4) [1988,](#page-115-4) Abschnitt 15)) erhalten wir

$$
c_0 = -\frac{142}{5}
$$
,  $c_1 = \frac{20}{3}$ ,  $c_2 = -\frac{7}{30}$ .

#### **Auswerten**

Wenn nach Wahl eines Modells durch das Lösen einer Interpolationsaufgabe eine Funktion g bestimmt wurde, die den Zusammenhang der Daten in der betrachteten Situation (vermutlich) gut beschreibt, ist noch eine letzte Aufgabe zu erfüllen: die Funktion g in einem gegebenen Element des Definitionsbereichs auszuwerten.

Im ersten Beispiel oben liefert  $g(1,2) = 1.5 + 2 = 3.5$  die Antwort: Für 1 kg Mehl und 2 kg Zucker hätten Simon und Fabia 3.5 Euro bezahlen müssen.

Im zweiten Beispiel oben berechnet man  $h(10) = \frac{224}{15}$ . Daraus schließt man,

dass es um 10 Uhr ca. 15 Grad hatte.

Das Auswerten von linearen Funktionen und von Polynomfunktionen ist einfach, es erfordert nur das mehrfache Ausführen der vier Grundrechnungsarten. Das ist einer der Gründe für die große Bedeutung der Polynomfunktionen: sie eignen sich gut als einfache Modelle. Das Auswerten etwa von Exponentialfunktionen oder Winkelfunktionen ist im allgemeinen nicht exakt möglich, die Berechnung guter Näherungswerte kann sehr aufwändig sein.

# **Kapitel 3**

# **Polynome, algebraische Zahlen und Differenzengleichungen**

# **3.1 Quadratische und kubische Funktionen**

Eine *quadratische Funktion* ist eine Polynomfunktion vom Grad 2. Eine *kubische Funktion* ist eine Polynomfunktion vom Grad 3. Ohne den Begriff Polynomfunktion vorauszusetzen, könnten diese Funktionen auch so definiert werden: Gegeben seien reelle Zahlen  $a \neq 0, b, c$  bzw.  $a \neq 0, b, c, d$ . Dann heißt die Funktion

 $f : \mathbb{R} \to \mathbb{R}$ ,  $z \mapsto az^2 + bz + c$  bzw.  $az^3 + bz^2 + cz + d$ 

eine *quadratische Funktion* bzw. *kubische Funktion*.

Diese Funktionen treten oft als lokale Näherung von differenzierbaren Funktionen auf. Diese lokalen Näherungen sind genauer als die durch lineare Funktionen, ihre Funktionswerte sind aber etwas aufwändiger zu berechnen.

Grundlegende Aufgaben zu solchen Funktionen sind: Berechne eine oder alle (komplexen) Nullstellen! Berechne alle Extremstellen und Extremwerte! Skizziere den Graphen der Funktion!

Für quadratische Funktionen sind alle drei Aufgaben leicht lösbar, indem man sie durch quadratisches Ergänzen in *Scheitelform* anschreibt: Es gibt eindeutig bestimmte reelle Zahlen s und t so, dass für alle reellen Zahlen z

$$
f(z) = a(z - s)^2 + t
$$

ist. Diese Darstellung von f heißt *Scheitelform* von f. Es ist

$$
s = -\frac{b}{2a} \quad \text{und} \quad t = c - \frac{b^2}{4a}.
$$

Daraus folgt unmittelbar:

• Wenn  $\frac{t}{a} > 0$  ist, gibt es keine (reelle) Nullstelle von f. Wenn  $\frac{t}{a} = 0$  ist, ist s die einzige Nullstelle von  $f$ . Wenn  $\frac{t}{a} < 0$  ist, hat  $f$  zwei Nullstellen, und zwar  $s + \sqrt{-\frac{t}{6}}$  $\frac{\overline{t}}{a}$  und  $s-\sqrt{-\frac{t}{a}}$  $\frac{t}{a}$ .

#### 3.1. Quadratische und kubische Funktionen

- Der Punkt  $(s, t) \in \mathbb{R}^2$  ist ein Element des Graphen von f und heißt *Scheitelpunkt von* f. Wenn  $a < 0$  ist, dann ist  $f(s) = t$  der größte Funktionswert von f. Wenn  $a > 0$  ist, dann ist  $f(s) = t$  der kleinste Funktionswert von f.
- Ist P der Graph der Funktion  $g : \mathbb{R} \to \mathbb{R}$ ,  $z \mapsto az^2$ , dann ist

$$
Graph(f) = \{ (s, t) + p | p \in P \}.
$$

"Man erhält den Graphen von f, indem man  $P$  um  $(s, t)$  verschiebt."

**Beispiel.** Es sei  $f : \mathbb{R} \to \mathbb{R}$ ,  $x \mapsto x^2$  und  $g : \mathbb{R} \to \mathbb{R}$ ,  $x \mapsto (x - 5)^2 - 4$ . Die folgende Abbildung zeigt die Graphen der Funktionen  $f$  und  $g$ :

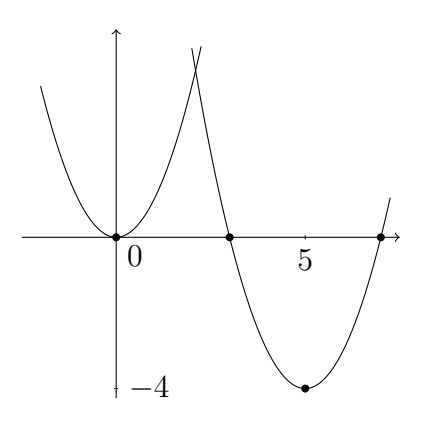

Die zweite Abbildung zeigt die Graphen der Funktionen  $f : \mathbb{R} \to \mathbb{R}, x \mapsto -x^2 \text{ und } g : \mathbb{R} \to \mathbb{R}, x \mapsto -(x-5)^2 - 4:$ 

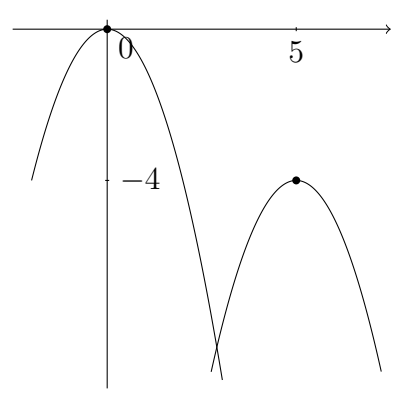

**Beispiel.** Mit 200 Meter Zaun soll eine rechteckige Weidefläche umzäunt werden. Für welche Länge und Breite ist die Weidefläche möglichst groß? Wie groß kann die Weidefläche höchstens sein? Berechne Länge und Breite des Rechtecks mit 200 Meter Umfang und 1000 Quadratmeter Flächeninhalt.

#### 3.1. Quadratische und kubische Funktionen

Mit x, y bezeichnen wir Länge und Breite in Meter. Dann ist  $x + y = 100$ und der Flächeninhalt ist  $x \cdot (100 - x) = -x^2 + 100x = -(x - 50)^2 + 2500$ . Wir betrachten also die quadratische Funktion (in Scheitelform)

$$
f: \mathbb{R} \to \mathbb{R}, \ x \mapsto -(x - 50)^2 + 2500,
$$

die einer Seitenlänge des Rechtecks (in Metern) dessen Flächeninhalt (in Quadratmetern) zuordnet. Da  $-(x-50)^2$  nicht positiv sein kann, hat f den maximalen Funktionswert an der Stelle 50, diese ist die einzige Extremstelle. Die Weidefläche ist dann am größten, wenn sie ein Quadrat mit Seitenlänge 50 Meter ist. In diesem Fall ist ihr Flächeninhalt 2500 Quadratmeter. Zur Beantwortung der letzten Frage muss eine Zahl x mit

 $-(x-50)^2+2500=1000$  gefunden werden (also eine quadratische Gleichung  $-(x-\overline{\overline{5}})$  + 2500 = 1000 gerunden werden (also eine quadratische Gleichung<br>gelöst werden). Aus  $(x-50)^2 = 1500$  folgt  $x-50 = 10\sqrt{15}$  oder  $-10\sqrt{15}$ , also ist  $x = 50 + 10\sqrt{15}$  oder  $x = 50 - 10\sqrt{15}$ . Die Seiten dieses Rechtecks müssen also ca. 88*.*73 und 11*.*27 Meter lang sein.

Eine quadratische Gleichung lösen ist dasselbe, wie die Nullstellen einer quadratischen Funktion zu bestimmen. Aus der Scheitelform der quadratischen Funktion  $f : \mathbb{R} \to \mathbb{R}$ ,  $z \mapsto az^2 + bz + c$  erhält man leicht die "große Lösungsformel" √

$$
\frac{-b \pm \sqrt{b^2 - 4ac}}{2a}
$$

für die zwei Nullstellen. In vielen Fällen ist deren Berechnung durch quadratisches Ergänzen auf die Scheitelform schneller und weniger fehleranfällig. Niemand käme etwa auf die Idee, eine lineare Gleichung in einer Unbekannten der Form  $ax + b = c$  nicht durch Umformen, sondern durch "Einsetzen in die Lösungsformel"  $x = \frac{c-b}{a}$  $\frac{-b}{a}$  zu lösen.

Als im 18. Jahrhundert die Schulpflicht eingeführt wurde, herrschte in Österreich ein autoritäres System. Es war erwünscht, die Schülerinnen und Schüler zu Untertanen zu erziehen, die gewisse Fertigkeiten und Kenntnisse haben, um auf Zuruf und ohne viel nachzudenken entsprechende Tätigkeiten auszuführen. Heute leben wir in einer Demokratie. Aus Schülerinnen und Schülern sollen mündige Bürgerinnen und Bürger werden, die in der Lage sind, kritisch zu denken, Probleme durch Nachdenken zu lösen und selbständig Entscheidungen zu treffen.

Ins 18. Jahrhundert passt zum Beispiel die Aufgabenstellung: Löse die quadratische Gleichung  $x^2+6x-1=0$  durch Einsetzen in die Lösungsformel! Im 21. Jahrhundert sollte man den Schülerinnen und Schülern das quadratische Ergänzen gut erklären, dann lösen sie die Aufgabe so:

3.2. Rechnen mit ganzen Zahlen und mit Polynomen: verschieden und doch sehr ähnlich

$$
0 = x2 + 6x - 1 = (x + 3)2 - 9 - 1, also (x + 3)2 = 10 und x = -3 ± \sqrt{10}.
$$

Gewisse *kubische Funktionen* werden als Modelle für *ertragsgesetzliche Kostenfunktionen* verwendet. Eine Kostenfunktion ordnet jeder nicht-negativen reellen Zahl x die Kosten (in einer gewählten Geldeinheit) für die Produktion von x Einheiten eines Produktes zu. Solche Funktionen müssen einige Bedingungen, wie zum Beispiel streng monoton wachsend zu sein, erfüllen. Die Ableitung einer Kostenfunktion heißt Grenzkostenfunktion, der Quotient einer Kostenfunktion und der identischen Funktion heißt Durchschnittskostenfunktion. Ihr Funktionswert an der Stelle x gibt die durchschnittlichen Produktionskosten pro produzierter Einheit an, wenn insgesamt x Einheiten produziert werden. Deren Minimumstelle heißt Betriebsoptimum. Man kann leicht zeigen, dass im Betriebsoptimum die Durchschnittskosten und die Grenzkosten gleich sind.

# **3.2 Rechnen mit ganzen Zahlen und mit Polynomen: verschieden und doch sehr ähnlich**

Die Themen "Rechnen mit ganzen (und rationalen) Zahlen" und "Rechnen mit Polynomen (und rationalen Funktionen)" spielen im Mathematikunterricht an höheren Schulen eine zentrale Rolle. Das eine Thema in der Sekundarstufe 1, das andere in der Sekundarstufe 2. Es ist wichtig, in der Sekundarstufe 1 das erste Thema schon so aufzubereiten, dass beim zweiten Thema das Erlernen durch "Wiedererkennen" erleichtert wird. Die Theorie dieser zwei Teilgebiete der Algebra verläuft weitgehend parallel, Aufgaben und Sätze des einen Gebietes haben meistens ein Analogon im anderen. Sowohl für das Rechnen mit ganzen Zahlen als auch für das Rechnen mit Polynomen gibt es *einen* grundlegenden Satz und *einen* grundlegenden Algorithmus, nämlich den *Satz über die Division mit Rest* (für Zahlen und für Polynome) und den *Divisionsalgorithmus*.

In der folgenden Tabelle sind einige Aufgaben angegeben, in der linken Spalte für Zahlen, in der rechten für Polynome, deren Lösung für Zahlen und Polynome auf gleiche Weise ermittelt wird.

#### 3.3. Wiederholung: Polynomfunktionen und Polynome

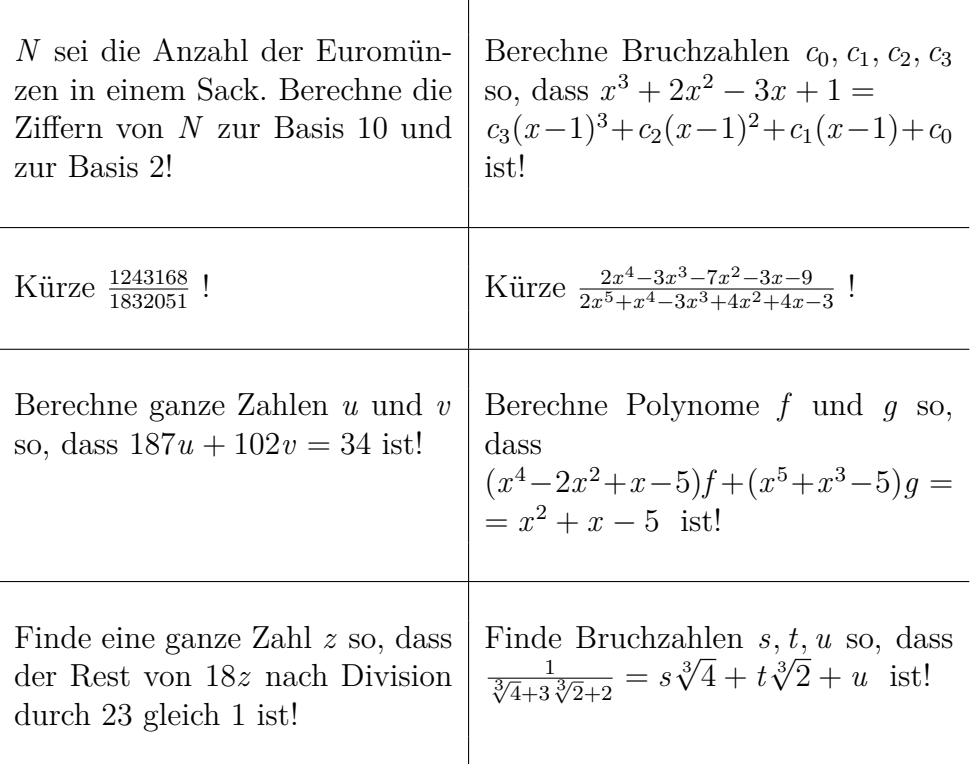

Es gibt aber auch Aufgaben für Polynome, die kein direktes Analogon bei Zahlen haben, zum Beispiel: Berechne die Anzahl der Nullstellen von

$$
x^{7} + 2x^{6} - 2x^{3} + 3x^{2} - \frac{11}{4}x^{5} - \frac{3}{2}x + \frac{3}{4}x^{4} + \frac{1}{4}!
$$

# **3.3 Wiederholung: Polynomfunktionen und Polynome**

Seien  $n \in \mathbb{N}$  und  $a_0, a_1, \ldots, a_n \in \mathbb{R}$ . Dann ist die Funktion

$$
f : \mathbb{R} \to \mathbb{R}, z \mapsto a_0 + a_1 z + a_2 z^2 + \cdots + a_n z^n = \sum_{i=0}^n a_i z^i,
$$

eine *Polynomfunktion* von  $\mathbb R$  nach  $\mathbb R$ . Die Zahlen  $a_0, \ldots, a_n$  sind die *Koeffizienten von f.* Die endliche Folge  $a := (a_0, \ldots, a_n)$  heißt *Polynom*. Wir wählen ein Symbol, zum Beispiel x und schreiben für  $(a_0, \ldots, a_n)$  im weiteren

$$
a_0 + a_1x + a_2x^2 + \ldots + a_nx^n
$$
 oder  $\sum_{i=0}^n a_ix^i$ 

und sprechen dann von einem *Polynom in der Variablen x mit Koeffizienten in*  $\mathbb{R}$ . Für die Menge dieser Polynome schreiben wir  $\mathbb{R}[x]$ .

Wenn  $a_n \neq 0$  ist, ist grad(a) := n der *Grad* von a und lk(a) :=  $a_n$  der *Leitkoeffizient* von a.

Durch das Polynom a ist die Polynomfunktion f eindeutig bestimmt. Weil R ein Körper mit unendlich vielen Elementen ist, sind die Koeffizienten  $a_0, a_1, \ldots, a_n$  durch die Polynomfunktion f eindeutig bestimmt. (Der Beweis wurde in der Algebra-Vorlesung angegeben. Man verwendet dabei, dass jedes Polynom nur endlich viele Nullstellen hat). Wir können im weiteren daher ein Polynom und die entsprechende Polynomfunktionen als gleich auffassen und auch vom Grad und dem Leitkoeffizienten einer Polynomfunktion sprechen.

Mit Ausnahme sehr weniger Schultypen kommen im Schulunterricht nur Körper mit unendlich vielen Elementen vor (zum Beispiel die Körper der rationalen, reellen und komplexen Zahlen). In diesem Fall muss man zwischen Polynomfunktionen und Polynomen nicht unterscheiden.

Für die Addition

$$
\sum_{i=0}^{n} a_i x^i + \sum_{i=0}^{m} b_i x^i := \sum_{i=0}^{\max(n,m)} (a_i + b_i) x^i
$$

und die Multiplikation

$$
\left(\sum_{i=0}^{n} a_{i} x^{i}\right) \cdot \left(\sum_{i=0}^{m} b_{i} x^{i}\right) := \sum_{i=0}^{n+m} \left(\sum_{j=0}^{i} a_{j} \cdot b_{i-j}\right) x^{i}
$$

(mit  $a_i := 0, b_j := 0$  für  $i > n, j > m$ ) gelten die gleichen Rechenregeln wie für die Addition und Multiplikation von ganzen Zahlen, genauer:  $(\mathbb{R}[x], +, \cdot)$ ist ein kommutativer Ring. Die Rolle der Ordnung  $\leq$  auf  $\mathbb Z$  wird (in gewisser Hinsicht) von der durch den Grad bestimmten Teilordnung übernommen.

#### **Division mit Rest von Polynomen**

Zu je zwei Polynomen a und b mit  $b \neq 0$  gibt es eindeutig bestimmte Polynome q und r mit den Eigenschaften

$$
a = q \cdot b + r
$$
 und  $[r = 0 \text{ oder grad}(r) < \text{grad}(b)].$ 

Dabei heißt q der *polynomiale Quotient von* a *und* b und r der *Rest von* a *nach Division durch* b.

Diese Polynome q und r können wie folgt berechnet werden:

• Setze  $q := 0$  und  $r := a$ .

#### 3.3. Wiederholung: Polynomfunktionen und Polynome

• Solange  $r \neq 0$  und grad $(r) \geq$  grad $(b)$  ist, ersetze r durch  $r - t \cdot b$  und q durch  $q + t$ , wobei

$$
t := \text{lk}(r) \cdot \text{lk}(b)^{-1} \cdot x^{\text{grad}(r) - \text{grad}(b)}
$$

ist.

Der Grad von  $r - t \cdot b$  ist kleiner als der Grad von r, weil (nach Definition von t) die Grade und die Leitkoeffizienten von r und  $t \cdot b$  gleich sind. Würde man (wie bei Zahlen) r nur durch die Differenz r − b ersetzen, wäre das nicht der Fall und der Algorithmus würde nicht nach endlich vielen Schritten enden.

#### **Beispiel.** Seien

$$
a := x^4 + 2x^3 - 2x^2 + x - 1 \quad \text{und} \quad b := x^2 - 2 \, .
$$

Wir berechnen mit dem oben angegebenen Verfahren Polynome  $q$  und  $r$  mit  $a = q \cdot b + r$  und  $(r = 0$  oder grad $(r) <$  grad $(b) = 2$ ). Dabei beginnen wir mit  $r := a$  und schreiben die Zwischenrechnungen platzsparend untereinander.

$$
\begin{array}{rcl}\n\mathbf{x}^4 & +2x^3 & -2x^2 & +x & -1 & = (x^2 + 2x)b + (5x - 1) \\
-x^4 & +2x^2 & & \\
& +2\mathbf{x}^3 & +x & -1 \\
& & -2x^3 & +4x & \\
& & & \\
\mathbf{5x} & -1 & & \\
\end{array}
$$

Also ist  $q = x^2 + 2x$  und  $r = 5x - 1$ .

Der Zifferndarstellung bei Zahlen entspricht der folgende Satz:

**Satz.** *Seien* a *und* b *Polynome*  $\neq$  0 *und* grad(b)  $\geq$  1*. Dann gibt es eine eindeutig bestimmte natürliche Zahl n und Polynome*  $z_0, z_1, \ldots, z_n$  *so, dass* 

$$
(z_0 = 0 \text{ oder grad}(z_0) < \text{grad}(b)), \dots, (z_{n-1} = 0 \text{ oder grad}(z_{n-1}) < \text{grad}(b)),
$$
  

$$
z_n \neq 0 \text{ und grad}(z_n) < \text{grad}(b)
$$

*und*

$$
a = z_n b^n + z_{n-1} b^{n-1} + \ldots + z_1 b^1 + z_0
$$

*ist.*

**Beispiel.** Sei  $a := x^3 + 2x^2 - 3x + 1$  und  $b := x - 1$ . Dann ist  $x^3 + 2x^2 - 3x + 1 = (x - 1)^3 + 5(x - 1)^2 + 4(x - 1) + 1$ . Das erhält man entweder (wie bei der Berechnung der Zifferndarstellung von Zahlen) durch mehrfache Division mit Rest von  $a$  durch  $b$ , oder indem man in  $a$  statt  $x$ überall (x − 1) + 1 schreibt, ausmultipliziert und dann die (jeweils gleichen) Potenzen von  $x - 1$  zusammenfasst.

#### 3.3. Wiederholung: Polynomfunktionen und Polynome

### **Kürzen von rationalen Funktionen**

Rationale Funktionen werden aus dem Polynomring gleich konstruiert wie rationale Zahlen aus dem Ring der ganzen Zahlen (cf. Vorlesung Algebra). Auch beim Rechnen mit rationalen Funktionen ist es wichtig, bestmöglich zu kürzen.

Seien  $a, b, c$  Polynome, alle  $\neq 0$ . Dann ist

$$
\frac{a}{b} = \frac{a \cdot c}{b \cdot c} \; .
$$

Der Übergang von

$$
\frac{a \cdot c}{b \cdot c} \quad \text{nach} \quad \frac{a}{b}
$$

heißt *durch c kürzen*. Kürze "bestmöglich"!

Der *größte gemeinsame Teiler* von zwei von Null verschiedenen Polynomen ist das Polynom größten Grades, das beide teilt und dessen Leitkoeffizient 1 ist.

Es sei  $a \neq c \cdot b$ . Dann ist

$$
ggT(a, b) = ggT(a - c \cdot b, b) .
$$

Der größte gemeinsame Teiler von Polynomen a und b kann mit dem Euklidischen Algorithmus berechnet werden:

- Solange keines der zwei Polynome ein Teiler des anderen ist, ersetze das Polynom größeren (oder gleichen) Grades durch seinen Rest nach Division durch das andere.
- Wenn eines der zwei Polynome ein Teiler der anderen ist, dann ist es (nach Division durch den Leitkoeffizienten) der ggT(a*,* b).

**Beispiel.** Der größte gemeinsame Teiler von  $2x^4 - 3x^3 - 7x^2 - 3x - 9$  und  $2x^5 + x^4 + 4x^2 + 4x - 3x^3 - 3$  ist  $x + \frac{3}{2}$ <sup>3</sup>/<sub>2</sub>. Die rationale Funktion  $\frac{2x^4 - 3x^3 - 7x^2 - 3x - 9}{2x^5 + x^4 - 3x^3 + 4x^2 + 4x}$  $\frac{2x^5 + x^4 - 3x^3 + 4x^2 + 4x - 3}{x^5 + x^6}$ kann also einfacher durch  $\frac{x^3-3x^2+x-3}{x^4-x^3+2x-1}$  $\frac{x^3-3x^2+x-3}{x^4-x^3+2x-1}$  dargestellt werden.

#### **Die Anzahl der Nullstellen eines Polynoms**

Sei  $a := \sum_{i=0}^{n} a_i x^i \in \mathbb{C}[x]$ . Dann heißt das Polynom

$$
Da := \sum_{i=1}^{n} ia_i x^{i-1}
$$

#### 3.4. Rechnen mit Wurzeln und anderen algebraischen Zahlen

#### die *Ableitung* von a.

Im allgemeinen ist es nicht möglich, die komplexen Nullstellen eines Polynoms a (exakt) zu berechnen. Aber: die Anzahl seiner Nullstellen (ohne Vielfachheiten) kann leicht berechnet werden, diese ist grad(a) − grad(ggT(a*,* Da))*.* (Der Beweis ist nicht schwierig, siehe Vorlesung Algebra).

**Beispiel.** Das Polynom  $x^7 + 2x^6 - 2x^3 + 3x^2 - \frac{11}{4}$  $\frac{11}{4}x^5 - \frac{3}{2}$  $\frac{3}{2}x + \frac{3}{4}$  $\frac{3}{4}x^4 + \frac{1}{4}$  $\frac{1}{4}$  hat genau 6 Nullstellen in C.

## **Lineare Gleichungen, deren Koeffizienten Polynome sind**

Es seien a, b Polynome, beide  $\neq 0$ . Es gibt Polynome u, v so, dass

$$
u \cdot a + v \cdot b = ggT(a, b)
$$

ist. Diese können wie im Fall, dass a und b ganze Zahlen sind, mit dem erweiterten Euklidischen Algorithmus berechnet werden.

**Beispiel.** Ist  $a := x^4 + 2x^3 - 2x^2 + x - 1$  und  $b := x^2 - 2$ , dann ist

$$
1=\left(\frac{1}{49}+\frac{5}{49}x\right)\cdot(x^4+2x^3-2x^2+x-1)+\left(-\frac{5}{49}x^3-\frac{11}{49}x^2-\frac{2}{49}x-\frac{25}{49}\right)\cdot(x^2-2)
$$

# **3.4 Rechnen mit Wurzeln und anderen algebraischen Zahlen**

Im Mathematikunterricht der vierten bzw. siebten Klasse der Sekundarstufe treten Probleme auf, die man in dem bis dahin bekannten Zahlbereich (dem Körper der rationalen Zahlen Q bzw. dem Körper der reellen Zahlen R) nicht lösen kann. In der vierten Klasse möchte man zum Beispiel die Länge der Diagonale eines Quadrates mit Seitenlänge 1 berechnen. Das müsste eine Zahl sein, deren Quadrat zwei ist. In Q gibt es aber keine solche Zahl. Denn: Wäre  $\frac{a}{b}$  eine bestmöglich gekürzte Bruchzahl, deren Quadrat 2 ist, dann wäre ware  $\frac{1}{b}$  eine besonderigen genauzte Bruchzahl, deren guadratz 2 ist, dann ware  $a^2 = 2b^2$ . Daher ist  $a^2$  eine gerade Zahl. Eine gerade Quadratzahl wird sogar von 4 geteilt, also ist  $a^2 = 4c$ . Aus  $4c = a^2 = 2b^2$  folgt aber, dass auch b gerade wäre. Also kann die Annahme nicht stimmen. Aus der Vorlesung Algebra könnte das auch direkt abgeleitet werden: Einerseits aus dem Satz, dass jede rationale Nullstelle eines normierten ganzzahligen Polynoms eine ganze Zahl ist, andererseits aus dem Kriterium von Eisenstein, nach dem  $x^2 - 2$  über  $\mathbb Q$  irreduzibel ist.

In der elften Schulstufe sucht man nach einer Nullstelle des Polynoms  $x^2 + 1$ ,

also nach einer Zahl, deren Quadrat −1 ist. In R, dem zu diesem Zeitpunkt bekannten Zahlbereich, existiert sie aber nicht. Also muss der Zahlbegriff erweitert und der Zahlbereich vergrößert werden.

Was sind aber diese "neuen Zahlen" wie zum Beispiel "Wurzel aus 2" bzw. "Wurzel aus −1"? Man kann sie leicht definieren: Eine Wurzel aus 2 ist eine Zahl, deren Quadrat 2 ist. Eine Wurzel aus −1 ist eine Zahl, deren Quadrat −1 ist. Anders formuliert: Eine Wurzel aus 2 ist eine Nullstelle des Polynoms  $x^2 - 2$ . Eine Wurzel aus  $-1$  ist eine Nullstelle des Polynoms  $x^2 + 1$ .

Aber: "Gibt es" diese Zahlen? In der Analysis wird mit Hilfe des Zwischenwertsatzes gezeigt, dass es eine positive reelle Zahl gibt, deren Quadrat 2 ist. Wenn es eine Wurzel aus 2 bzw. −1 gibt, dann ist sie nicht eindeutig bestimmt: Wenn  $a^2 = 2$  bzw. -1 ist, dann ist auch  $(-a)^2 = 2$  bzw. -1. Da diese Zahlen Nullstellen von Polynomen vom Grad 2 sind, kann es keine weiteren geben.

Wenn es diese Wurzeln gibt: Wie stellt man sie (durch endlich viele Daten) dar, wie rechnet man damit am Computer?

Viele Nutzer eines Computeralgebrasystems wie Maple sind überrascht, wenn dieses auf die Frage nach den Nullstellen des Polynoms  $x^4 + x^3 - 1$  im Wesentlichen nichts anderes antwortet als "die erste Nullstelle, die zweite Nullstelle, die dritte Nullstelle, die vierte Nullstelle". Noch mehr überrascht dann, dass man mit diesen vier Nullstellen in Maple gut rechnen kann, zum Beispiel ist ihre Summe die Zahl 1 und ihr Produkt die Zahl −1.

Manche Aufgaben in Schulbüchern zum Rechnen mit Wurzeln sollten präziser (und zugleich einfacher) formuliert werden.

In [\(Timischl und Kaiser, 2007\)](#page-117-5) zum Beispiel findet man die Aufgaben

- Aufgabe 2.13 d): Berechne und vereinfache: (3 · √  $(2-2)\cdot ($ √  $(2 + 2).$
- Aufgabe 2.26 j): Der Nenner ist wurzelfrei zu machen:  $\frac{1}{1+\sqrt{3}}$ .

Wird bei der ersten Aufgabe die Antwort 7*.*656854245 *. . .* akzeptiert und bei der zweiten die Antwort

$$
\frac{1}{1+\sqrt{3}} = \frac{\frac{1}{1+\sqrt{3}}}{1}
$$
?

Wenn nein, warum nicht?

Das im folgenden vorgestellte Verfahren zur Konstruktion von gewissen Zahlbereichserweiterungen (ist aus der Vorlesung Algebra bekannt und) wird in Computeralgebrasystemen zum Rechnen mit Wurzeln verwendet. Man kann

#### 3.4. Rechnen mit Wurzeln und anderen algebraischen Zahlen

sich Fragen wie zum Beispiel "Was ist die Wurzel aus 2?" oder "Was ist eine komplexe Zahl?" einfacher nähern, wenn man sich zuerst die Frage "Wie könnte ich dieses Objekt in einem Computer darstellen?" stellt.

# **Zur Erinnerung: Konstruktion von Zahlbereichen, die** <sup>Q</sup> **und** <sup>√</sup> 2 **bzw.** <sup>√</sup> −1 **enthalten**

Wir betrachten nun die Menge  $L := \{a + bx \mid a, b \in \mathbb{Q}\}\subseteq \mathbb{Q}[x]$  mit der Addition

$$
(a + bx) + (c + dx) := (a + c) + (b + d)x
$$

und der (neuen) Multiplikation

$$
(a + bx) * (c + dx) := \text{Rest von } (a + bx) \cdot (c + dx) \text{ nach Division durch}
$$

$$
x^2 - 2 \text{ bzw. } x^2 + 1.
$$

Das Produkt  $(a + bx) \cdot (c + dx)$  der Polynome  $a + bx$  und  $c + dx$  liegt nicht in L, wohl aber sein Rest nach Division durch  $x^2 - 2$  bzw.  $x^2 + 1$ . Daher ist  $(a + bx) * (c + dx)$  ein Element von L. Mit dem erweiterten euklidischen Algorithmus kann zu allen Elementen  $\neq 0$  in L ein bezüglich  $*$  inverses Element berechnet werden. Es kann leicht nachgeprüft werden, dass in L mit + und ∗ alle Rechenregeln eines Körpers erfüllt sind.

Wir berechnen nun  $x * x$ , das Quadrat von x in L. Nach Definition ist  $x * x$ der Rest von  $x \cdot x = x^2$  nach Division durch  $x^2 - 2$  bzw.  $x^2 + 1$ , also 2 bzw. −1. Das heißt: x ∈ L ist eine Wurzel aus 2 bzw. −1! Es gibt also sowohl eine Wurzel aus 2 als auch eine aus −1, wir haben sie soeben konstruiert. Wir schreiben daher √

2 bzw.  $i$  anstatt  $x$ 

und

$$
\mathbb{Q}[\sqrt{2}]
$$
 bzw.  $\mathbb{Q}[i]$  anstatt  $L$ .

Alle Elemente von L können eindeutig in der Form  $a + bx$  mit  $a, b \in \mathbb{Q}$ angeschrieben werden, in der neu eingeführten Schreibweise somit in der Form √  $a + b\sqrt{2}$  bzw.  $a + bi$ . Damit kann präzisiert werden, was mit Aufgaben wie zum Beispiel

> Berechne und vereinfache (3 · √  $(2-2)\cdot ($ √  $(2 + 2)!$

gemeint ist, nämlich:

Berechne rationale Zahlen  $a$  und  $b$  so, dass $(3 \cdot$ √  $(2-2)$ √  $(2+2) = a+b$ √ 2 ist!

#### 3.4. Rechnen mit Wurzeln und anderen algebraischen Zahlen

In einer Programmiersprache wird man die Elemente von L durch Paare von √ rationalen Zahlen darstellen, also  $(a, b)$  anstatt  $a + bx$  oder  $a + b\sqrt{2}$  bzw.  $a + bi$  schreiben. Die Summe und das Produkt zweier solcher Zahlenpaare ist dann

$$
(a, b) + (c, d) = (a + c, b + d),
$$

 $(a, b) * (c, d) = (ac + 2bd, ad + bc)$  bzw.  $(ac - bd, ad + bc)$ .

Die Zahlen 1 (= 1 + 0x) und  $\sqrt{2}$  bzw.  $i$  (= 0 + 1x) werden dann durch die Zahlenpaare (1*,* 0) und (0*,* 1) dargestellt. Insbesondere ist

$$
(0,1)^2 = (2,0) \text{ bzw. } (-1,0).
$$

 $\textbf{Division in } \mathbb{Q}[\sqrt{2}] \textbf{ bzw. } \mathbb{Q}[i]$ 

Wir schreiben in diesem Abschnitt y für 2 bzw. −1 und L für  $\mathbb{Q}[\sqrt{2}]$ 2] bzw.  $\mathbb{Q}[i]$ .

Das Polynom  $x^2 - y$  ist in Q[x] irreduzibel, das heißt, es kann nicht als Produkt von zwei Polynomen in  $\mathbb{Q}[x]$  kleineren Grades geschrieben werden. Daher ist  $ggT(x^2 - y, a + bx) = 1$ , für alle  $a, b \in \mathbb{Q}$  (mit  $a \neq 0$  oder  $b \neq 0$ ).

Kann in L dividiert werden? Anders formuliert: Gibt es zu allen Polynomen  $0 \neq f := a + bx \in L$  ein Polynom  $g \in L$  mit  $q * f = 1$ ?

Weil  $x^2 - y$  irreduzibel ist und  $f \neq 0$  den Grad 1 hat, muss  $ggT(x^2-y,f) = 1$  sein. Wir können daher mit dem erweiterten Euklidischen Algorithmus Polynome  $u, v \in \mathbb{Q}[x]$  berechnen mit

$$
u\cdot(x^2-y)+v\cdot f=1.
$$

Der Rest von  $u \cdot (x^2 - y) + v \cdot f$  nach Division durch  $x^2 - y$  ist daher 1, andererseits (weil  $u \cdot (x^2 - y) + v \cdot f$  die Summe eines Vielfachen von  $x^2 - y$ und von  $v \cdot f$  ist) ist er auch gleich dem Rest von  $v \cdot f$  nach Division durch  $x^2 - y$ , also gleich  $v * f$ . Daher ist  $v * f = 1$ . Sei  $r \in L$  der Rest von v nach Division durch  $x^2 - y$ , dann ist  $v = m \cdot (x^2 - y) + r$  und  $(r = 0$  oder  $\operatorname{grad}(r) < 2$ ). Somit folgt

$$
1 = v * f = (m \cdot (x^2 - y) + r) * f = r * f
$$

und  $r = f^{-1} \in L$ . Daher ist L ein Körper.

Seien f und g Elemente von L und  $f \neq 0$ . Den *Nenner von*  $\frac{g}{f}$  wurzelfrei *machen* bedeutet also, die eindeutig bestimmten rationalen Zahlen a und b mit  $g * f^{-1} = a + bx \in L$  zu berechnen. Die Überlegungen oben zeigen, dass das immer möglich ist. Aufgaben wie

"Mache den Nenner von  $\frac{1}{c\sqrt{2}+d}$  wurzelfrei!"

(wobei c und d rationale Zahlen sind, von denen mindestens eine nicht 0 ist) sollten daher (ebenso einfach, aber genauer) in der Form

"Berechne rationale Zahlen a und b so, dass  $\frac{1}{c\sqrt{2}+d} = a + b$ √  $2$  ist!"

gestellt werden.

In der Vorlesung Algebra wurde gezeigt, dass wie oben mit Nullstellen beliebiger irreduzibler Polynome mit Koeffizienten in Q gerechnet werden kann.

**Beispiel.** Sei  $h := x^3 - 2 \in \mathbb{Q}[x]$  und  $f := x^2 + x + 2$ . Wir schreiben  $\sqrt[3]{2}$  für **Beispiel.** Set  $n := x^3 - 2 \in \mathbb{Q}[x]$  und  $f := x^2 - 3$ <br>die Nullstelle x von h in  $L =: \mathbb{Q}[\sqrt[3]{2}]$ . Dann ist

$$
f * (-\frac{1}{2}x^2 + 1) = 1 \in L
$$

also

$$
\frac{1}{\sqrt[3]{4} + \sqrt[3]{2} + 2} = -\frac{1}{2}\sqrt[3]{4} + 1.
$$

## **3.5 Lineare Differenzengleichungen**

Mit "linearen Differenzengleichungen" können viele Probleme der Wirtschaft, der Technik und der Naturwissenschaften modelliert werden. Eines der bekanntesten Beispiele für eine lineare Differenzengleichung ist die folgende Aufgabe (*Fibonacci-Differenzengleichung*): Finde alle Folgen von reellen Zahlen  $(f_0, f_1, f_2, f_3, \ldots)$  mit den Eigenschaften  $f_0 = 0, f_1 = 1$  und für alle natürlichen Zahlen *j* ist  $f_{j+2} = f_{j+1} + f_j$ .

Das einfachste Beispiel für eine Differenzengleichung ist aber die, die das Wachstum des Guthabens auf einem Sparbuch mit fest vereinbaren Zinsen ist: Mit  $K_n$  bezeichnen wir das Guthaben nach n Jahren. Mit der Bank wird der Zinssatz i oder der Aufzinsungsfaktor  $q := i + 1$  vereinbart. Dann verspricht die Bank für alle n:  $K_{n+1} = q \cdot K_n$ . Die Lösungsmenge der entsprechenden Differenzengleichung ist die Menge aller Vielfachen der geometrischen Folge  $(q^n)_{n\in\mathbb{N}}$ .

Differenzengleichungen haben Eingang in die Lehrpläne der Höheren Schulen gefunden, zum Beispiel in den Lehrplan des 3. Jahrganges der Höheren Lehranstalt für Elektrotechnik und in den Lehrplan der 8. Klasse der AHS ("Beschreiben von Systemen mit Hilfe von *. . .* Differenzengleichungen"). Das Thema "Differenzengleichungen" eignet sich auch sehr gut, um im Schulunterricht Anwendungen des Rechnens mit Polynomen aufzuzeigen.

## **Folgen und ihre Darstellung**

Eine *Folge* in R ist eine Funktion von N nach R. Folgen können auf verschiedene Weise dargestellt werden:

• In der Funktionsschreibweise

$$
f: \mathbb{N} \to \mathbb{R}, \ j \mapsto f(j),
$$

zum Beispiel

$$
f : \mathbb{N} \to \mathbb{R}, j \mapsto -\frac{5}{8}j^4 + \frac{21}{4}j^3 - \frac{107}{8}j^2 + \frac{39}{4}j + 1,
$$

oder

• als Familie mit Indexmenge N

$$
(f_0, f_1, f_2, f_3, \ldots) = (f_j)_{j \in \mathbb{N}} = (f(j))_{j \in \mathbb{N}},
$$

zum Beispiel  $(1, 2, -1, 1, 2, ...) = (-\frac{5}{8})$  $\frac{5}{8}j^4 + \frac{21}{4}$  $\frac{21}{4}j^3 - \frac{107}{8}$  $\frac{07}{8}j^2 + \frac{39}{4}$  $\frac{39}{4}j+1)_{j\in\mathbb{N}}$ oder

• durch ein Stabdiagramm, zum Beispiel

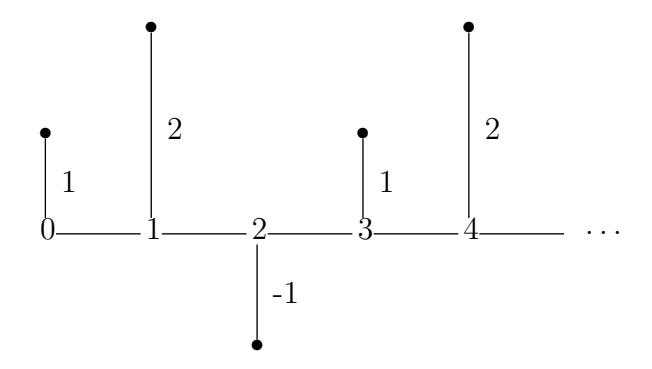

Gibt man von einer Folge nur die ersten sieben, acht (oder auch fünf Milliarden) Folgenglieder an, zum Beispiel (2*,* 4*,* 0*,* 1*,* 3*,* −3*,* 5*, . . .*), so ist es der Phantasie der Leser/innen überlassen, die Punkte *. . .* zu deuten. Es gibt dann beliebig viele Möglichkeiten für die weiteren Folgenglieder.

Wie kann man eine Folge eindeutig durch endlich viele Daten definieren? Zwei Möglichkeiten dafür sind:

- Man gibt ein Verfahren an, mit dem für jede Zahl j ∈ N das j*-te Folgenglied*  $f(j)$  berechnet werden kann (*explizite Form der Folge*). Zum Beispiel: Für alle  $j \in \mathbb{N}$  sei  $f(j) := j^2 - 3j + 2$ . Oder: Für alle  $j \in \mathbb{N}$  sei  $f(j)$  der Rest von  $2^j$  nach Division durch 5.
- Man gibt Bedingungen an, die nur von der Folge, die man beschreiben möchte, erfüllt werden (*implizite Form der Folge*). Zum Beispiel: f sei die Folge mit  $f(0) = 0, f(1) = 1$ , und für alle  $j \in \mathbb{N}$ :  $f(j+2) = f(j+1) + f(j).$ Solche Bedingungen mit besonders einfacher Form treten zum Beispiel bei *linearen Differenzengleichungen* auf.

#### **Definition von linearen Differenzengleichungen**

Eine *lineare Differenzengleichung (der Ordnung* n*) mit* n *Anfangswerten* ist die folgende Aufgabe:

- Gegeben sind
	- $-$  reelle Zahlen  $c_0, c_1, \ldots, c_n$  mit  $c_n \neq 0$  (*Koeffizienten der Differenzengleichung*),
	- **–** reelle Zahlen a0*,* a1*, . . . ,* an−<sup>1</sup> (*Anfangswerte*) und
	- **–** eine Folge h in R.
- Gesucht ist eine explizite Form einer Folge  $f$  in  $\mathbb R$  mit den Eigenschaften
	- $-$  für 0 ≤ *i* ≤ *n* − 1 ist  $f(i) = a_i$  und
	- **–** für alle j ∈ N ist

$$
c_0 \cdot f(j) + c_1 \cdot f(j+1) + \ldots + c_n \cdot f(j+n) = h(j).
$$

Eine solche Folge f heißt *Lösung der Differenzengleichung*. Wenn h = 0 ist, heißt die Differenzengleichung *homogen*, sonst *inhomogen*.

*Bemerkung.* Wir können eine lineare Differenzengleichung als System linearer Gleichungen mit "unendlich vielen Unbekannten und unendlich vielen Gleichungen" mit "guten Eigenschaften" auffassen:

$$
f(i) = a_i \quad \text{für} \quad 0 \le i \le n-1
$$

und

$$
c_0 \cdot f(0) + c_1 \cdot f(1) + c_2 \cdot f(2) + c_3 \cdot f(3) + \dots = h(0)
$$
  
\n
$$
c_0 \cdot f(1) + c_1 \cdot f(2) + c_2 \cdot f(3) + \dots = h(1)
$$
  
\n
$$
c_0 \cdot f(2) + c_1 \cdot f(3) + \dots = h(2)
$$
  
\n
$$
c_0 \cdot f(3) + \dots = h(3)
$$
  
\n
$$
\dots = \dots
$$

Dabei sind  $f(0), f(1), f(2), \ldots$  die "Unbekannten". Man erhält jede Gleichung aus der vorangegangenen, indem man die Koeffizienten  $c_0, \ldots, c_n$  um eine Stelle nach rechts verschiebt".

#### **Lösungen - Existenz und Eindeutigkeit**

Gibt es immer eine Lösung einer linearen Differenzengleichung (der Ordnung  $n$  mit  $n$  Anfangsbedingungen) und - wenn ja - ist sie eindeutig bestimmt? Diese Frage ist leicht zu beantworten: Sind reelle Zahlen  $a_0, \ldots, a_{n-1}$ ,  $c_0, c_1, \ldots, c_n$  mit  $c_n \neq 0$ , und eine Folge h gegeben, dann gibt es genau eine Folge  $f$  so, dass

•  $f(i) = a_i, 0 \le i \le n - 1$  und

• 
$$
c_0 \cdot f(j) + c_1 \cdot f(j+1) + \ldots + c_n \cdot f(j+n) = h(j), \ j \in \mathbb{N},
$$

ist.

Wir können diese Folge f induktiv berechnen, dabei sehen wir zugleich, dass f durch die angegebenen Bedingungen eindeutig bestimmt ist:

- $f(0) = a_0, \ldots, f(n-1) = a_{n-1}$ •  $f(n) = c_n^{-1} \cdot (h(0) - c_0 \cdot f(0) - c_1 \cdot f(1) - \ldots - c_{n-1} \cdot f(n-1))$ •  $f(n + 1) = c_n^{-1} \cdot (h(1) - c_0 \cdot f(1) - c_1 \cdot f(2) - \ldots - c_{n-1} \cdot f(n))$
- $f(n+2) = c_n^{-1} \cdot (h(2) c_0 \cdot f(2) c_1 \cdot f(3) \ldots c_{n-1} \cdot f(n+1))$
- $f(n+3) = ...$
- *. . .*

**Beispiel.** Sei  $f(0) = 0, f(1) = 1$  und für alle  $j \in \mathbb{N}$  sei  $f(j+2)-f(j+1)-f(j)=0.$  Dann ist

- $f(0) = 0, f(1) = 1$
- $f(2) = f(1) + f(0) = 1$
- $f(3) = f(2) + f(1) = 2$
- $f(4) = f(3) + f(2) = 3$
- $f(5) = f(4) + f(3) = 5$

• 
$$
f(6) = f(5) + f(4) = 8
$$

- $f(7) = f(6) + f(5) = 13$
- *. . .*

Diese Folge heißt *Folge der Fibonacci-Zahlen*.

**Beschreibung von Differenzengleichungen mit dem Shift-Operator** Sei  $f$  eine Folge in R. Für  $\ell \in \mathbb{N}$  sei

 $s^{\ell} * f$ 

die Folge in R mit der Eigenschaft:

für alle 
$$
j \in \mathbb{N}
$$
 ist  $(s^{\ell} * f)(j) := f(j + \ell)$ .

Die Folge

$$
s^{\ell}*f=(f_{\ell},f_{\ell+1},f_{\ell+2},\ldots)
$$

erhält man also aus der Folge

$$
f=(f_0,f_1,f_2,\ldots),
$$

indem man alle Folgenglieder "um  $\ell$  Stellen nach links verschiebt". Der Buchstabe  $s$  steht für "shift".

**Beispiel.**

$$
f = (1, 2, -1, 1, 2, ...)
$$
\n
$$
\begin{bmatrix}\n1 & 2 & 1 \\
1 & 2 & 3 \\
-1 & -1 & -1\n\end{bmatrix}\n\begin{bmatrix}\n2 & 2 & 1 \\
2 & 2 & 3 \\
-1 & 2 & 3\n\end{bmatrix}\n\begin{bmatrix}\n2 & 2 & 1 \\
-1 & 2 & 3 \\
-1 & 2 & 3\n\end{bmatrix}
$$

 $s * f = (2, -1, 1, 2, ...)$ 

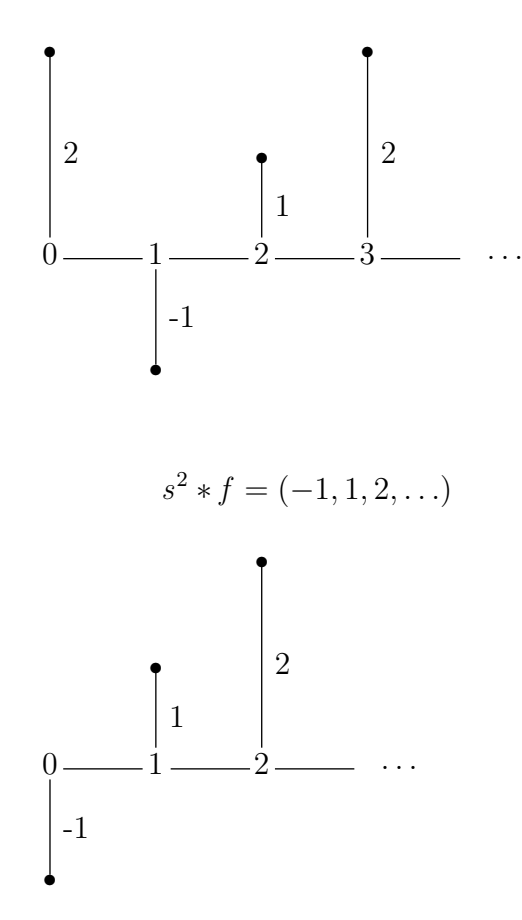

Für  $p := \sum_{i=0}^{n} c_i s^i$  und  $f \in \mathcal{F}$  sei

$$
p * f := \sum_{i=0}^{n} c_i (s^i * f) \in \mathcal{F}.
$$

Also: für alle  $j \in \mathbb{N}$  ist

$$
(p * f)(j) = \sum_{i=0}^{n} c_i f(j + i).
$$

In Worten formuliert: Man erhält die Folge $p*f,$ indem man für $0\leq i\leq n$ die Folge  $c_i f$ , um i Stellen nach links verschiebt" und schließlich diese  $n + 1$ Folgen summiert.

Wir können nun auf eine neue Weise formulieren, was eine lineare Differenzengleichung ist: Eine *lineare Differenzengleichung (der Ordnung* n*) mit* n *Anfangswerten* ist die folgende Aufgabe:

• Gegeben sind

- $−$  ein Polynom  $0 \neq p \in \mathbb{R}[s]$  mit grad $(p) = n$ ,
- **–** reelle Zahlen a0*,* a1*, . . . ,* an−<sup>1</sup> (*Anfangswerte*) und
- **–** eine Folge h in R.
- Gesucht ist eine explizite Form einer Folge  $f$  in  $\mathbb R$  mit den Eigenschaften
	- $-$  für 0 ≤ *i* ≤ *n* − 1 ist  $f(i) = a_i$  und
	- $p * f = h.$

**Beispiel.** Die durch  $s^2 - s - 1$  und 0 gegebene lineare Differenzengleichung mit Anfangswerten 0*,* 1 ist die homogene Differenzengleichung mit Anfangswerten 0*,* 1, die durch −1*,* −1*,* 1 gegeben ist.

In der Vorlesung Algebra wurde der folgende Satz besprochen:

**Satz.** *Sei* f die Lösung der durch ein Polynom  $p = \sum_{i=0}^{n} c_i s^i \in \mathbb{R}[s]$  mit  $c_n \neq 0$ , eine Folge h in R *und Anfangswerte*  $a_0, \ldots, a_{n-1} \in \mathbb{R}$  gegebenen *Differenzengleichung.*

 $Für\ j \geq n \; kann\ f(j) \; wie\ folgt' berechnet werden:$ 

• *Dividiere* s <sup>j</sup> *mit Rest durch* p*:*

 $s^j = m_j \cdot p + r_j \quad und \quad [r_j = 0 \quad oder \quad grad(r_j) < n].$ 

 $Sei \, r_{j_i}$  der Koeffizient von  $r_j$  bei  $s^i$ ,  $0 \le i \le n$ , also

$$
r_j = \sum_{i=0}^{n-1} r_{j_i} s^i .
$$

• *Dann ist*

$$
f(j) = (m_j * h)(0) + \sum_{i=0}^{n-1} r_{j_i} a_i.
$$

*Wenn die Differenzengleichung homogen (also* h = 0*) ist, ist*

$$
f(j) = \sum_{i=0}^{n-1} r_{j_i} a_i
$$

*man muss in diesem Fall also nur den Rest (und nicht auch den polynomialen Quotienten) von* s <sup>j</sup> *nach Division durch* p *berechnen.*

Die Beweisidee ist:

$$
f(j) = (s^{j} * f)(0) = ((m_{j} \cdot p + r_{j}) * f)(0) =
$$
  
=  $(m_{j} * (p * f))(0) + (r_{j} * f)(0) = (m_{j} * h)(0) + \sum_{i=0}^{n-1} r_{j_{i}} a_{i}$ 

**Beispiel.** Die Fibonacci-Folge f ist die Lösung der durch  $p := s^2 - s - 1$ und  $f(0) = 0, f(1) = 1$  gegebenen homogenen linearen Differenzengleichung. Wir berechnen das Folgenglied  $f(100)$ :

Der Rest von  $s^{100}$  nach Division durch p ist (Berechnung in Maple 11 mit dem Befehl  $rem(s^{100}, s^2 - s - 1, s))$ 

354224848179261915075s + 218922995834555169026 *.*

Wegen  $f(0) = 0$  und  $f(1) = 1$  ist

 $f(100) = 354224848179261915075$ .

#### **Analogie zu Differenzialgleichungen**

Ersetzt man den Shift-Operator in einer Differenzengleichung durch den Differenzialoperator D, der jeder differenzierbaren Funktion f ihre Ableitung  $f'$ zuordnet, erhält man eine "Differenzialgleichung".

Eine *lineare Differenzialgleichung der Ordnung 1* (mit konstanten Koeffizienten und vorgegebenem Anfangswert) ist die folgende Aufgabe:

- Gegeben sind reelle Zahlen  $a$  und  $c$  und eine Funktion  $h$  von einem offenen Intervall  $(u, v)$  nach R, weiters  $w \in (u, v)$ .
- Gesucht ist eine differenzierbare Funktion f von  $(u, v)$  nach R mit den Eigenschaften:

$$
f' = c \cdot f + h \text{ und } f(w) = a.
$$

Funktionen, deren Ableitung ihr c-Faches ist, sind Vielfache der Exponentialfunktion  $\exp_c$  mit  $\exp_c(t) = e^{ct}$ . Man rechnet daher leicht nach, dass für  $h = 0$  und  $w = 0$  die (eindeutig bestimmte) Lösung die Funktion  $a \cdot \exp_c$  ist.

#### **Diskrete und stetige Verzinsung des Guthabens in einem Sparbuch**

Wir beschreiben die Entwicklung des Guthabens in einem Sparbuch.

• Wird mit einer Bank ein Anfangskapital  $K \in \mathcal{E}$ , eine Zinsperiode und ein Zinssatz i vereinbart, dann wird der zeitliche Verlauf des Guthabens durch eine Folge  $(f(n))_{n\in\mathbb{N}}$  beschrieben. Dabei ist  $f(n) \in \text{das Guthaben}$ am Ende der n-ten Zinsperiode. Nach Vereinbarung mit der Bank muss f die Eigenschaften

$$
f(0) = K
$$

und

für alle natürlichen Zahlen *n* ist 
$$
f(n + 1) = (1 + i) \cdot f(n)
$$

haben. Die Lösung dieser Differenzengleichung ist die geometrische Folge

$$
(K \cdot (1+i)^n)_{n \in \mathbb{N}}.
$$

Nach *n* Jahren liegen also  $K \cdot (1 + i)^n \in \mathbb{R}$  auf dem Sparbuch.

• Möchte man das Guthaben zu jedem Zeitpunkt berechnen können, dann muss ein "stetiger Zinssatz" i und das Anfangskapital  $K \in \mathcal{E}$  vereinbart werden. Wir suchen in diesem Fall eine differenzierbare Funktion f von  $\mathbb{R}_{\geq 0}$  nach  $\mathbb{R}_{\geq 0}$  mit

$$
f(0) = K
$$

und

 $f' = i \cdot f$ .

Dabei ist  $f(t)$  das Guthaben in € nach  $t$ (∈ ℝ) Jahren. Die Lösung dieser Differenzengleichung ist die Funktion f mit

$$
f(t) = K \cdot e^{it}.
$$

Nach t Jahren liegen also  $K \cdot e^{it} \in \mathbb{R}$  auf dem Sparbuch.

## **Frischluftzufuhr**

Beispiel 4.33 in [\(Timischl und Kaiser, 2005\)](#page-117-6): *Während einer Veranstaltung steigt der* CO2*-Gehalt der Luft in einem Raum von* 1000m<sup>3</sup> *auf* 0*,* 1% *(Volumsprozent). In einer Pause von 15 min wird Frischluft von* 0*,* 03% CO2*- Gehalt zugeführt.*

- *a) Auf wie viel sinkt der* CO2*-Gehalt, wenn pro Minute* 100m<sup>3</sup> *Frischluft zugeführt werden?*
- *b) Welche Frischluftmenge müsste pro Minute zugeführt werden, um am Ende der Pause einen* CO2*-Gehalt von* 0*,* 04% *zu erreichen?*

Zur Modellbildung stellen wir uns die Fragen: Was wissen wir, was wissen wir nicht und was suchen wir?

• Zu Beginn des Lüftungsvorgangs befindet sich  $1m^3$   $CO_2$  in  $1000m^3$ Luft.

- Beim Lüften werden in jeder Minute  $100m^3$  der Luft im Raum (also ein Zehntel der gesamten Luft) durch  $100m^3$  Frischluft (mit  $0,03m^3$   $CO<sub>2</sub>$ ) ersetzt.
- Wir wissen nicht, wie der Luftaustausch (innerhalb einer Minute) vor sich geht.
- Gesucht ist der  $CO<sub>2</sub>$ -Gehalt nach 15 Minuten.

Hier liegt eine diskrete Modellierung nahe. Wir beschreiben den Lüftungsvorgang durch eine Folge V, dabei ist  $V(n)$  das Volumen von  $CO_2$  in  $m^3$  im Raum nach n Minuten. Der gesuchte  $CO<sub>2</sub>$ -Gehalt nach 15 Minuten ist dann  $\frac{V(15)}{1000}$  bzw.  $\frac{V(15)}{10}\%$ .

Für  $n \in \mathbb{N}$  ist

$$
V(n + 1) = V(n) - V(n)/10 + 0,03 (= 0,9 \cdot V(n) + 0,03)
$$

und  $V(0) = 1$ .

Lösung mit CAS Maple:  $V(0) := 1;$ for *n* from 0 to 14 do  $V(n + 1) := 0.9 \cdot V(n) + 0.03$  od;

$$
V(1) = 0.93, V(15) = 0.4441237924441237924662543
$$

Die Ergebnisse sind exakt (ohne Rundung). Die Lösung kann auch so berechnet werden:

- Die Lösung der homogenen Differenzengleichung  $V(n+1) = 0.9 \cdot V(n)$ ist die geometrische Folge  $(0.9<sup>n</sup>)<sub>n\in\mathbb{N}</sub>$ .
- Eine Lösung der Differenzengleichung  $V(n + 1) = 0.9 \cdot V(n) + 0.03$  ist die konstante Folge  $(0.3)_{n\in\mathbb{N}}$ .
- Daher ist  $\{(0.3)_{n\in\mathbb{N}}+c\cdot(0.9^n)_{n\in\mathbb{N}}\mid c\in\mathbb{R}\}\)$  die Lösungsmenge.
- Die Lösung V mit  $V(0) = 1$  ist die Folge  $(0.3)_{n \in \mathbb{N}} + 0.7 \cdot (0.9^n)_{n \in \mathbb{N}}$

Kontinuierliche Modellierung: Wir nehmen an, dass die Funktion W von  $\mathbb{R}_{\geq 0}$  nach  $\mathbb{R}_{\geq 0}$  mit  $W(t) :=$  Volumen von  $CO_2$  im Raum nach t Minuten differenzierbar ist. Wir interpretieren den Differenzenquotienten

 $V(n+1)-V(n)$  näherungsweise als momentane Änderungsrate von W an der Stelle *n*. Dann ist *W* Lösung der Differenzialgleichung  $W' = -0, 1 \cdot W + 0, 03$ 

mit Anfangswert  $W(0) = 1$ . Der gesuchte  $CO_2$ -Gehalt nach 15 Minuten ist dann  $\frac{W(15)}{1000}$  bzw.  $\frac{W(15)}{10}\%$ .

Lösung mit CAS Maple:  $dsolve\left(\text{diff}\left(W(t), t\right) = -0.1 \cdot W(t) + 0.03, W(0) = 1\right);$ 

 $W(t) = 0.3 + 0.7 \cdot \exp(-t/10), W(1) = 0.9333861926, W(15) = 0.4561911121$ 

Der Fehler gegenüber der diskreten Modellierung ist ca. 0*.*003 an der Stelle 1 und ca. 0*.*012 an der Stelle 15.

# **Kapitel 4**

# **Lineare Gleichungen, Vektoren und affine Geometrie**

## **4.1 Was sind Vektoren?**

"Vektorrechnung" ist im Alltagsleben, in der Technik, den Naturwissenschaften und in der Mathematik von großer Bedeutung. Punkte, n-Tupel von Zahlen, Pfeile, Translationen, Funktionen, Kräfte, *. . .* werden als Vektoren betrachtet, wenn man sie addieren und mit Zahlen multiplizieren will.

#### **Rechnen im Kaufhaus**

Jeder Kaufmann rechnet mit *Vektoren*. Bietet er n Waren an, kann er den Umsatz eines Tages (nach Wahl einer Reihenfolge der Waren und einer Mengeneinheit für jede Ware) durch ein n-Tupel von (rationalen oder reellen) Zahlen beschreiben. Die i-te Komponente dieses n-Tupels gibt an, wieviele Einheiten der i-ten Ware verkauft wurden. Zur Berechnung des Wochenumsatzes werden die den Tagesumsätzen (Montag bis Samstag) entsprechenden n-Tupel "addiert", zur Berechnung des durchschnittlichen Tagesumsatzes wird der Wochenumsatz mit der Zahl $\frac{1}{6}$  "multipliziert". Sind

 $a := (a_1, a_2, \ldots, a_n)$  und  $b := (b_1, b_2, \ldots, b_n)$  zwei *n*-Tupel, dann ist ihre *Summe* a + b durch

$$
a + b := (a_1 + b_1, a_2 + b_2, \ldots, a_n + b_n)
$$

definiert.
|            | Mehl           | Salz | Zucker         | Milch |  |
|------------|----------------|------|----------------|-------|--|
| Montag     | 7              | 5    | 6              | 8     |  |
| Dienstag   | 3              | 5    | 7              | 9     |  |
| Mittwoch   | 9              | 5    | $\overline{2}$ | 4     |  |
| Donnerstag | $\overline{2}$ | 6    | $\overline{2}$ | 7     |  |
| Freitag    | 3              | 8    | 3              | 7     |  |
| Samstag    | 3              | 7    | 4              | 4     |  |
| Woche      | 27             | 36   | 24             | 39    |  |
| Mittelwert | 4,5            | 6    | 4              | 6,5   |  |

Diese Rechenoperation erfüllt die gleichen Rechenregeln wie die Addition von rationalen Zahlen: Klammern können weggelassen werden, die Reihenfolge der Summanden spielt keine Rolle, Subtraktion ist immer möglich und die Summe des Null-n-Tupels  $0 := (0, 0, \ldots, 0)$  und jedes anderen n-Tupels a ist wieder a.

Ist t eine Zahl und  $a$  ein n-Tupel von Zahlen, dann ist das "t-fache von  $a^{\mu}$ oder " $t$  mal  $a^{\mu}$  durch

$$
t \cdot a := (t \cdot a_1, t \cdot a_2, \ldots, t \cdot a_n)
$$

definiert. Dabei gilt für alle Zahlen s*,* t und alle n-Tupel a*,* b

- $\bullet$  1 ·  $a = a$
- $(st) \cdot a = s \cdot (t \cdot a)$
- $(s+t) \cdot a = (s \cdot a) + (t \cdot a)$
- $s \cdot (a + b) = (s \cdot a) + (s \cdot b)$

Wir nennen n-Tupel *Vektoren*, weil n-Tupel miteinander addiert und mit Zahlen multipliziert werden können und dabei die oben angegebenen *Rechenregeln für Vektoren* gelten.

Allgemein heißt eine Menge zusammen mit einer Addition und mit einer Multiplikation mit (rationalen oder reellen) Zahlen *Vektorraum*, wenn die oben angeführten Rechenregeln gelten. Die Elemente eines Vektorraums heißen *Vektoren*. Die Eigenschaften von Vektoren können kurz so beschrieben

werden: Vektoren können miteinander addiert und mit Zahlen multipliziert werden. Dabei gelten die "üblichen" Rechenregeln. Man beachte, dass ein Element für sich allein kein Vektor sein kann (wenn wir vom trivialen Fall des Nullraums  $\{0\}$  absehen). Wenn man den allgemeinen Begriff "Vektor" einführen möchte, muss man also auch den Begriff "Vektorraum" erklären. (Analog wird man das Wort "Tiroler" am einfachsten als "Bewohner Tirols" erläutern und dazu sagen, was das Wort "Tirol" bedeutet).

Multipliziert man Vektoren  $v_1, v_2, \ldots, v_\ell$  mit Zahlen  $t_1, t_2, \ldots, t_\ell$  und addiert die so entstandenen Vektoren, dann heißt dieser Vektor

$$
t_1\cdot v_1+t_2\cdot v_2+\ldots+t_\ell\cdot v_\ell
$$

eine *Linearkombination* von  $v_1, v_2, \ldots, v_\ell$  und die Zahlen  $t_1, t_2, \ldots, t_\ell$  heißen *Koeffizienten* der Linearkombination.

## **Lösungen von homogenen linearen Gleichungen sind Vektoren**

Eine *homogene lineare Gleichung* in n Unbekannten ist die folgende Aufgabe: Gegeben sind (rationale, reelle oder komplexe) Zahlen  $a_1, a_2, \ldots, a_n$ . Gesucht sind alle *n*-Tupel von Zahlen  $(x_1, x_2, \ldots, x_n)$  mit der Eigenschaft

$$
a_1\cdot x_1+a_2\cdot x_2+\ldots+a_n\cdot x_n=0.
$$

Solche n-Tupel heißen *Lösungen* der Gleichung.

Es gibt immer Lösungen von homogenen linearen Gleichungen: Das n-Tupel 0 ist eine Lösung und wenn zum Beispiel  $a_1 \neq 0$  ist, dann sind (t · a2*,* −t · a1*,* 0*, . . . ,* 0) für alle Zahlen t auch Lösungen. Insbesondere ist die Lösungsmenge unendlich und es stellt sich die Frage, wie man sie durch endlich viele Daten beschreiben kann.

**Beispiel.** Die Aufgabe, alle Tripel von Zahlen, deren Summe 0 ist, zu finden, ist eine lineare Gleichung in drei Unbekannten. Die Tripel (1*,* −1*,* 0)*,*(−3*,* 3*,* 0)*,*(2*,* 0*,* −2)*,*(−5*,* 0*,* 5)*,*(0*,* 7*,* −7)*, . . .* sind Lösungen dieser Gleichung.

Die folgenden zwei Beobachtungen sind einfach zu überprüfen, aber wichtig:

- 1. Ist z eine Lösung einer homogenen linearen Gleichung und ist t eine Zahl, dann ist auch  $t \cdot z$  eine Lösung.
- 2. Die Summe von zwei Lösungen einer homogenen linearen Gleichung ist wieder eine Lösung.

Daher ist die Lösungsmenge einer homogenen linearen Gleichung ein Vektorraum. Ein Vektorraum kann durch eine *Basis* gut beschrieben werden. Die Elemente  $v_1, v_2, \ldots, v_\ell$  eines Vektorraums bilden eine *Basis*, wenn alle Elemente dieses Vektorraums in eindeutiger Weise als Linearkombination von  $v_1, v_2, \ldots, v_\ell$  geschrieben werden können. Die Koeffizienten  $t_1, t_2, \ldots, t_\ell$  einer Linearkombination  $w := t_1 \cdot v_1 + t_2 \cdot v_2 + \ldots + t_\ell \cdot v_\ell$  heißen dann *Koordinaten* von w bezüglich der Basis  $v_1, v_2, \ldots, v_\ell$ . Ein Vektorraum hat viele Basen, aber die Anzahl der Vektoren in jeder Basis ist gleich und heißt *Dimension* des Vektorraums.

Wenn  $a_1 \neq 0$  ist, dann ist zum Beispiel

$$
(a_2, -a_1, 0, \ldots, 0), (a_3, 0, -a_1, 0, \ldots, 0), \ldots, (a_n, 0, \ldots, 0, -a_1)
$$

eine Basis der Lösungsmenge der homogenen Gleichung

$$
a_1\cdot x_1+a_2\cdot x_2+\ldots+a_n\cdot x_n=0.
$$

Die Lösungsmenge dieser Gleichung ist also ein  $n-1$ -dimensionaler Vektorraum und gleich

$$
\{t_1 \cdot (a_2, -a_1, 0, \ldots, 0) + t_2 \cdot (a_3, 0, -a_1, 0, \ldots, 0) + \ldots
$$
  
 
$$
\ldots + t_{n-1} \cdot (a_n, 0, \ldots, 0, -a_1) | t_1, t_2, \ldots, t_{n-1} \text{ Zahlen } \}.
$$

#### **Reellwertige Funktionen sind Vektoren**

Für die Analysis ist die Verallgemeinerung des Rechnens mit n-Tupeln auf das Rechnen mit reellwertigen Funktionen von großer Bedeutung. Schreibt man Funktionen  $f : \mathbb{R} \to \mathbb{R}$  und  $g : \mathbb{R} \to \mathbb{R}$  als Familien  $(f(z))_{z \in \mathbb{R}}$  und  $(g(z))_{z\in\mathbb{R}}$  und addiert "komponentenweise" bzw. multipliziert "komponentenweise" mit einer Zahl  $t \in \mathbb{R}$ , dann erhält man

$$
f+g: \mathbb{R} \to \mathbb{R}, x \mapsto (f+g)(x) := f(x) + g(x)
$$

bzw.

$$
t \cdot f : \mathbb{R} \to \mathbb{R}, \ x \mapsto (t \cdot f)(x) := t \cdot f(x).
$$

Man prüft leicht nach, dass alle Rechenregeln eines Vektorraums gelten. Die Menge aller Funktionen von R nach R ist daher ein Vektorraum, also sind auch reellwertige Funktionen Vektoren. Dieser Vektorraum ist "unendlichdimensional", das heißt: er enthält keine endliche Basis.

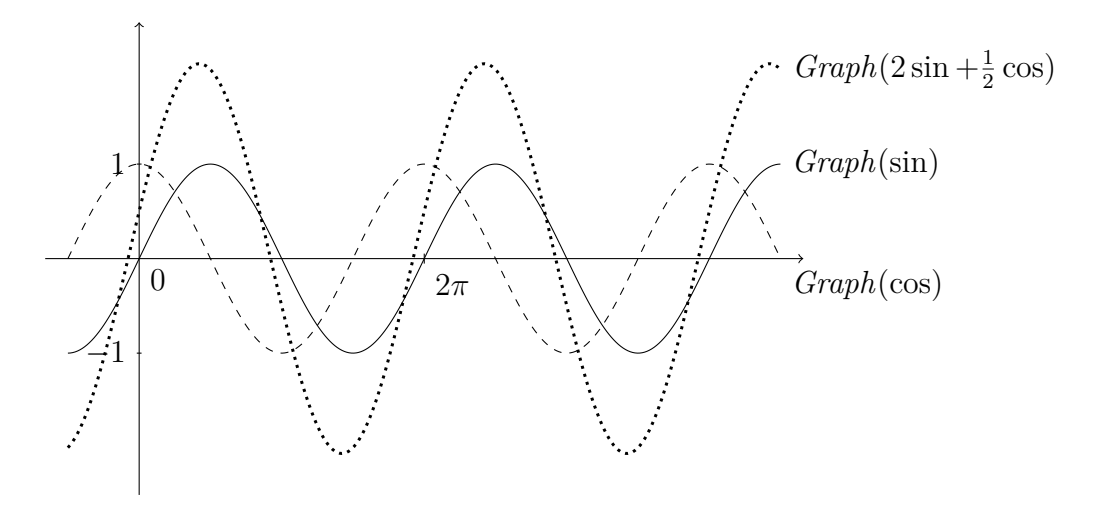

Abbildung 4.1: Linearkombinationen von Funktionen

### **Rationale, reelle und komplexe Zahlen sind Vektoren**

Die Mengen der rationalen, reellen und komplexen Zahlen mit Addition und Multiplikation (von Zahlen) bilden einen eindimensionalen Vektorraum jeweils über  $\mathbb{Q}$ ,  $\mathbb{R}$  und  $\mathbb{C}$ .  $\mathbb{R}$  und  $\mathbb{C}$  können auch als (unendlich-dimensionaler) Vektorraum über Q betrachtet werden, und C als zweidimensionaler reeller Vektorraum.

# **Punkte sind Vektoren**

Die zeichnerische Definition der Rechenoperationen auf der Zahlengeraden (cf. Kapitel [1.1\)](#page-3-0) kann in natürlicher Weise auf die Zeichenebene fortgesetzt werden: Wir nehmen an, wir haben ein "beliebig großes" Zeichenblatt E und die folgenden Zeichengeräte:

- einen "beliebig fein gespitzten" Bleistift,
- ein "beliebig langes" Lineal und
- ein Dreieck.

Wir betrachten das Zeichenblatt als Menge von "Punkten" und wählen einen davon aus. Diesen ausgewählten Punkt nennen wir *Nullpunkt* und bezeichnen ihn mit  $0 \in E$ . Wir nehmen an, dass mit Lineal und Bleistift durch je zwei Punkte eine "Gerade" gezeichnet werden kann und dass mit Lineal, Dreieck und Bleistift jede Gerade in jeden Punkt "parallelverschoben" werden kann.

Wir übertragen nun das Rechnen mit den Punkten einer Zahlengeraden auf

die ganze Zeichenebene: Je zwei Punkten A*,*B ∈ E können wir wie folgt einen dritten Punkt, den wir mit  $A + B$  bezeichnen, zuordnen:

• Falls 0*,* A und B nicht auf einer Geraden liegen: Zeichne eine Gerade durch 0 und B und verschiebe sie in den Punkt A. Zeichne eine Gerade durch 0 und  $A$  und verschiebe sie in den Punkt  $B$ . Dann sei  $A + B$  der "Schnittpunkt" dieser zwei Geraden.

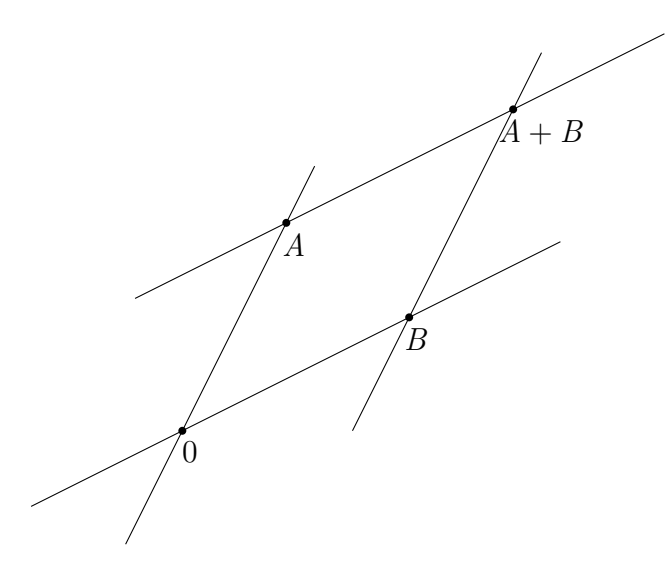

• Falls 0,  $A$  und  $B$  auf einer Geraden liegen, konstruieren wir  $A + B$  wie auf einer Zahlengeraden.

Wir zeichnen eine Zahlengerade Z ein, die den Punkt A nicht enthält. Jeder reellen Zahl (jedem Punkt der Zahlengeraden) c ordnen wir wie folgt einen Punkt  $c \cdot A$  zu, den wir das c-fache von A nennen: Wir verschieben die Gerade durch 1 und A in den Punkt c. Den Schnittpunkt dieser Geraden mit der Geraden durch 0 und  $A$  bezeichnen wir mit  $c \cdot A$ .

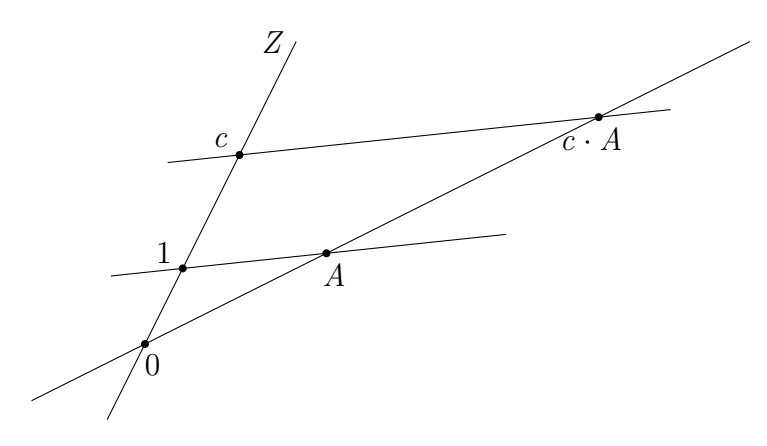

Wir nehmen an, dass die so definierten Rechenoperationen  $+$  ( $\Box$ Addition von Punkten") und · ("Skalarmultiplikation von reellen Zahlen mit Punkten") die Rechenregeln eines Vektorraums erfüllen. Dann ist die Zeichenebene E ein Vektorraum und ihre Punkte sind Vektoren.

Wenn die Punkte 0*,* A und B nicht auf einer Geraden liegen, dann bilden die Punkte A*,*B eine R-Basis des Vektorraums E. Jeder Punkt wird dann eindeutig durch das Paar seiner Koordinaten bezüglich dieser Basis beschrieben, etwa A durch (1*,* 0), B durch (0*,* 1) und 2 · A + 3 · B durch (2*,* 3). Die Addition von Punkten entspricht dann der komponentenweisen Addition von Zahlenpaaren, die Multiplikation einer Zahl mit einem Punkt der komponentenweisen Multiplikation einer Zahl mit einem Zahlenpaar. Hat man also in der Zeichenebene einen Nullpunkt und eine Basis (oder, dazu äquivalent, ein Koordinatensystem, das sind zwei verschiedene Zahlengeraden in der Ebene, die einander im Nullpunkt schneiden) gewählt, dann kann man die Zeichenebene und R <sup>2</sup> als gleich auffassen. Analog kann der Anschauungsraum nach Wahl eines Nullpunktes 0 in natürlicher Weise als Vektorraum betrachtet werden. Wir nehmen dazu an, dass drei Punkte 0, A, B jeweils in einer "Ebene" liegen und definieren dann  $A + B$  und  $c \cdot A$  wie oben.

### **Translationen (Pfeilklassen) sind Vektoren**

Sei im folgenden V die Zeichenebene oder der Anschauungsraum, die oder den wir nach Wahl eines Nullpunkts 0 als Vektorraum betrachten. Sei  $v \in V$ . Dann heißt die Funktion

$$
t_v: V \to V, \ x \mapsto x + v \,,
$$

*Translation* oder *Verschiebung um v* in *V*. Es ist  $v = t_v(0)$ . Sei

$$
T(V) := \{ t_v \mid v \in V \}
$$

die Menge aller Translationen in V . Die Hintereinanderausführung zweier Translationen ist wieder eine Translation, für  $v, w \in V$  ist

$$
t_v \circ t_w = t_{v+w} = t_w \circ t_v.
$$

Mit der Hintereinanderausführung als Addition und mit

$$
c\cdot t_v:=t_{cv}
$$

für Zahlen c und Translationen  $t_v$  ist  $T(V)$  ein Vektorraum ("Translationen sind Vektoren").

In der Umgangssprache verwenden wir das Wort *Pfeil* für verschiedene Objekte: Wegweiser, Verkehrszeichen, Pfeile zum Bogenschießen usw.

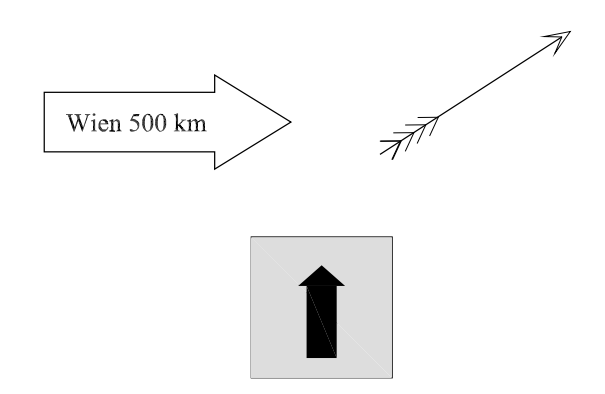

Hier bezeichnen wir ein Paar (A*,*B) ∈ V × V von Punkten in V als *Pfeil in* V *mit Anfangspunkt* A *und Endpunkt* B.

Ein Pfeil enthält mehr Information als eine Menge von zwei Punkten (die durch eine Strecke, die diese Punkte verbindet, dargestellt werden kann). Die "Zusatzinformation" ist die Reihenfolge der Punkte: es gibt einen ersten und einen zweiten Punkt (an der Spitze des Pfeils).

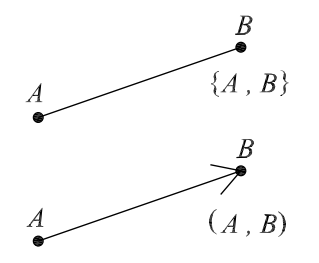

Sei B ∈ V. Der Graph der Translation  $t_B$  ist die Menge

$$
\{(A, A+B) \mid A \in V\} \subseteq V \times V,
$$

also eine Menge von Pfeilen in V. Für je zwei Pfeile  $(P, P'), (Q, Q')$  im Graphen einer Translation gilt:  $P' - P = Q' - Q$ . Da Funktionen von V nach V durch ihren Graphen eindeutig bestimmt sind, kann man eine Translation auch als eine "Menge aller Pfeile in  $V$ , die gleich lang, parallel und gleich orientiert sind", definieren (siehe z. B. [Götz und Reichel, 2012,](#page-115-0) Seite 230). Zwei solche Mengen addieren bedeutet dann, die entsprechenden Translationen hintereinander auszuführen

 $(Graph(s) + Graph(t) := Graph(s \circ t) = Graph(t \circ s)).$ 

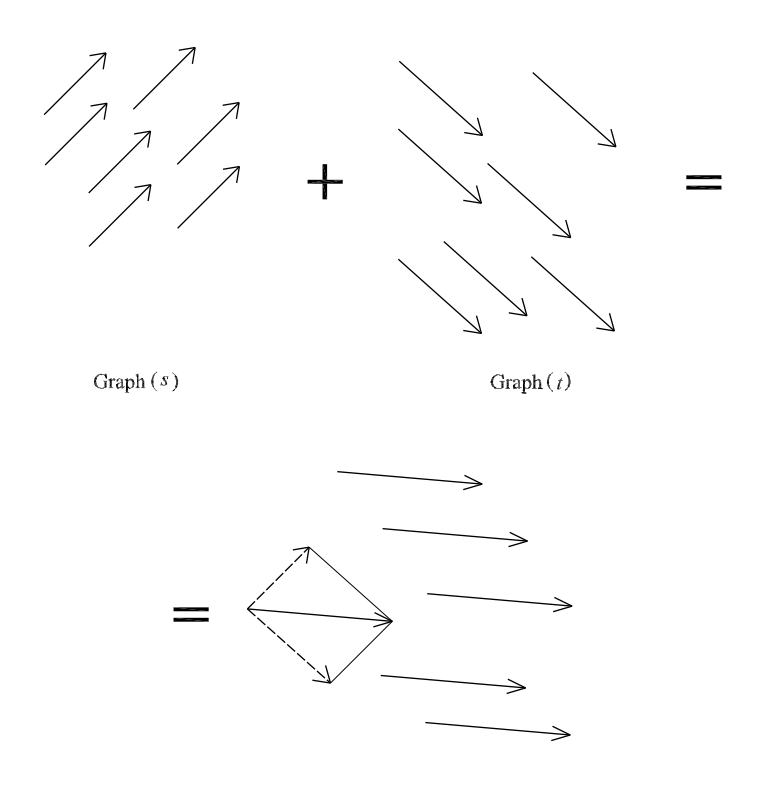

# **Ortsvektoren**

Ist V ein Vektorraum, so heißen die Elemente des Produktraums  $\{0\} \times V$ *Ortsvektoren*. Der Ortsvektor (0*,* v) kann durch einen Pfeil von 0 nach v dargestellt werden. Ist V der Vektorraum der Punkte der Zeichenebene, so wird diese Darstellung dann gewählt, wenn nicht klar ist, bezüglich welchem Nullpunkt die Punkte als Vektoren betrachtet werden. Wenn nur ein Koordinatensystem in die Ebene gezeichnet wurde, ist aber offensichtlich, wo der Nullpunkt liegt und das Zeichnen von Pfeilen statt Punkten ist nicht sinnvoll. Wenn aber zwei Vektorräume (mit verschiedenen Nullpunkten) in dieselbe Ebene gezeichnet werden (z.B. die Vektorräume der Kräfte, die an zwei verschiedenen Punkten angreifen), dann ist die Verwendung von Ortsvektoren sinnvoll.

Wirkt eine Kraft in einem bestimmten Punkt 0, so beobachtet man zum Beispiel, dass eine Masse im Punkt 0 sich nach einer Sekunde im Punkt A befindet. Diese Beobachtung wird durch das Punktepaar (0*,* A), also durch einen Pfeil, beschrieben. Man stellt weiter fest, dass die Wirkung von zwei zugleich im Punkt 0 angreifenden Kräften F und G nicht von der Wirkung der "Resultierenden"  $F + G$  zu unterscheiden ist

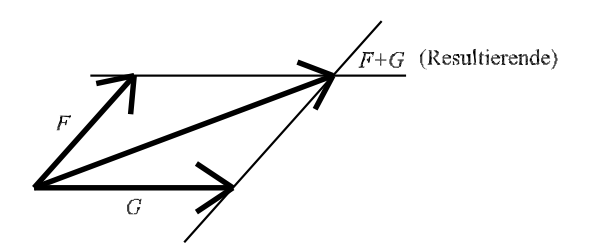

und dass Kräfte mit Zahlen multipliziert werden können. Diese Zuordnungen von zwei Kräften auf ihre Resultierende und von einer Kraft und einer Zahl auf eine Kraft erfüllen die Rechenregeln eines Vektorraums. Daher sind Kräfte Vektoren. Zu beachten ist aber, dass nur Kräfte, die im selben Punkt angreifen, einen Vektorraum bilden. Zwei Kräfte, die an den Enden eines Waagebalkens angreifen, dürfen nicht addiert werden (siehe zweites Bild unten), sie befinden sich in zwei verschiedenen Vektorräumen.

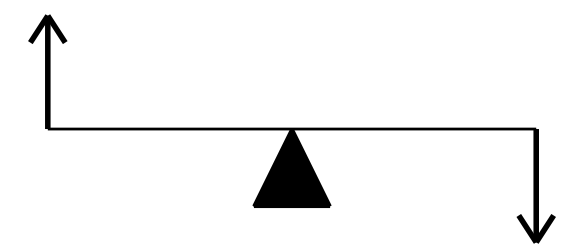

Ist der Angriffspunkt 0 der Kräfte fest gewählt, könnten die Kräfte statt durch Pfeile (0*,* A) und (0*,*B) auch einfach durch die Punkte A und B beschrieben werden. Die Resultierende dieser Kräfte entspricht dann der Summe der Punkte A und B (nach Wahl des Nullpunktes 0). Durch Verwendung von Pfeilen wird aber der Angriffspunkt in Erinnerung gerufen, was vor allem dann sinnvoll ist, wenn auf ein Blatt mehrere Kräfte mit verschiedenen Angriffspunkten gezeichnet werden.

Das nächste Bild zeigt eine Anwendung der Vektorrechnung in der Technik: Durch Zerlegung einer Kraft (z.B. zeichnerisch) in eine Summe zweier Kräfte kann bestimmt werden, wie sich eine Last auf einer Brücke auf die zwei Brückenpfeiler verteilt.

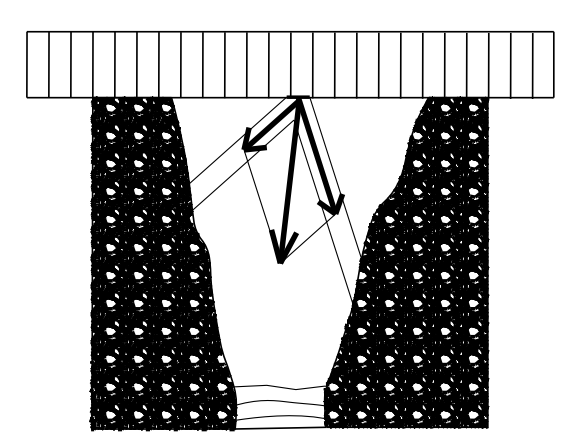

# **Gerichtete Größen**

In Physik und Technik werden Vektoren oft als "gerichtete Größen" definiert. Dieser Begriff setzt mehr Struktur voraus als nur "Addition" und "Multiplikation mit Zahlen".

Sei V ein Vektorraum über den reellen Zahlen. Eine *Norm* auf V ist eine Funktion

$$
\|\cdot\|: V \to \mathbb{R}, v \mapsto \|v\|,
$$

mit den Eigenschaften:

- (1) Es gilt  $||v|| = 0$  genau dann, wenn  $v = 0$  ist.
- (2) Für alle  $c \in \mathbb{R}$  und alle  $v \in V$  ist  $||cv|| = |c| ||v||$ .
- (3) Für alle  $v, w \in V$  ist  $||v + w|| \le ||v|| + ||w||$ .

V zusammen mit einer Norm heißt *normierter Raum*.

Es seien  $u \in V$  und  $v \in V$ ,  $v \neq 0$ . Die Menge

$$
\{c \cdot v \mid c \in \mathbb{R}, \ c \ge 0\}
$$

ist eine *Richtung in* V . Die Menge

$$
\{u + c \cdot v \mid c \in \mathbb{R}, c \ge 0\}
$$

ist eine *Halbgerade in* V *mit Anfangspunkt* u *und Richtung* v.

Sei V ein normierter Raum. Zu jeder nicht-negativen Zahl  $a \in \mathbb{R}$  und jeder Richtung

$$
H := \{ cv \mid c \in \mathbb{R}, \ c \ge 0 \}
$$

gibt es genau ein Element  $w \in H$  mit  $||w|| = a$ , und zwar  $\frac{a}{||v||} \cdot v$ . Also ist jeder Vektor in einem normierten Raum durch Richtung und Betrag eindeutig bestimmt. Eine "gerichtete Größe" ist daher ein Element eines normierten Raums.

Die *Länge des Pfeils* (A, B) in einem normierten Raum V ist  $||B - A||$  und die *Richtung des Pfeils* ist {c ·  $(B - A) | c \in \mathbb{R}, c \ge 0$ }.

### **Eine Empfehlung für den Schulunterricht**

Der allgemeine Begriff "Vektor" kann erst nach dem Begriff "Vektorraum" eingeführt werden kann, so wie der Begriff "Tiroler" erst nach dem Begriff "Tirol" eingeführt werden kann. Die Eigenschaften von Vektoren können kurz so beschrieben werden: Vektoren können miteinander addiert und mit Skalaren multipliziert werden. Dabei gelten gewisse Rechenregeln.

Im Schulunterricht genügt es aber, den einfachsten und zugleich wichtigsten Spezialfall von Vektorräumen zu betrachten: den Vektorraum der n-Tupel, die man je nach Schreibweise auch als Zeilen oder Spalten einführen kann. Das ist auch deshalb sinnvoll, weil jeder endlichdimensionale Vektorraum zu diesem isomorph ist. Nach Wahl einer Basis in einem endlichdimensionalen Vektorraum wird jeder Vektor eindeutig durch seine Koordinatenspalte beschrieben.

Es ist nicht sinnvoll, Vektoren als "Pfeile" oder "Größen mit Betrag und Richtung" einzuführen. Mit Pfeilen werden auch Objekte (zum Beispiel Drehungen im Raum) dargestellt, die keine Vektoren sind. Daher: Nicht jeder Vektor ist ein Pfeil und nicht jeder Pfeil ist ein Vektor!

# **4.2 Lineare Gleichungen, Geraden und Ebenen**

# **Lineare Gleichungen mit zwei Unbekannten und Geraden in der Ebene**

Ein wichtiger Unterschied zwischen linearen Gleichungen mit einer und mit zwei Unbekannten ist, dass die Lösung bei linearen Gleichungen in einer Unbekannten eindeutig ist (wir sehen von Sonderfällen wie "Finde alle Zahlen z so, dass  $0 \cdot z = 0$  ist" ab), bei jenen mit zwei Unbekannten aber die Lösungsmenge unendlich ist. Die Frage, wie man diese unendliche Menge durch endlich viele Daten darstellt, muss sehr sorgfältig behandelt werden.

Eine *lineare Gleichung mit zwei Unbekannten* ist die folgende Aufgabe:

- *Gegeben* sind drei reelle Zahlen a*,* b und c, wobei mindestens eine der Zahlen a oder b nicht 0 ist.
- Gesucht ist eine "gute Beschreibung" der Lösungsmenge

$$
L(a, b; c) := \{(x, y) | ax + by = c \} \subseteq \mathbb{R}^2.
$$

Im Weiteren schreiben wir für diese Aufgabe kurz "die Gleichung  $ax+by = c$ ".

Was bedeutet eine "gute Beschreibung" der Lösungsmenge? Da  $L(a, b; c)$ eine unendliche Menge ist, ist nicht von vorne herein klar, wie man sie durch endlich viele Daten beschreiben kann. Die folgenden zwei *Beobachtungen* sind einfach zu überprüfen, aber wichtig:

(1) Kennt man (irgend)eine Lösung der Gleichung

$$
ax + by = c
$$

dann erhält man alle Lösungen, indem man zu dieser alle Lösungen von  $ax + by = 0$  addiert.

Also: Ist  $(r, s)$  (irgend-)eine Lösung der Gleichung  $ax + by = c$ , dann ist

$$
L(a, b; c) = \{ (r, s) + (u, v) | (u, v) \in L(a, b; 0) \}.
$$

(2) Ist (u*,* v) eine Lösung von

$$
ax + by = 0
$$

und ist t eine Zahl, dann ist auch  $t \cdot (u, v) := (tu, tv)$  eine Lösung.

Wir bestimmen zuerst  $L(a, b; 0)$ :

• Das Zahlenpaar (−b*,* a) ist eine Lösung von ax + by = 0, daher (nach Beobachtung 2) auch alle Vielfachen davon. Daher ist

$$
\{ t \cdot (-b, a) \mid t \in \mathbb{R} \} \subseteq L(a, b; 0) .
$$

• Alle Lösungen von  $ax + by = 0$  sind Vielfache von  $(-b, a)$ , d.h.

$$
L(a, b; 0) \subseteq \{t \cdot (-b, a) \mid t \in \mathbb{R}\}.
$$

Denn: Wenn  $(u, v)$  eine Lösung von  $ax + by = 0$  ist, dann ist  $au + bv = 0$ . Wenn dann  $a \neq 0$  ist, dann ist  $u = \frac{v}{a}$  $\frac{v}{a}(-b)$  und  $v=\frac{v}{a}$  $\frac{v}{a}a$ , also ist

$$
(u,v) = \frac{v}{a} \cdot (-b,a)
$$

ein Vielfaches von  $(-b, a)$ . Wenn  $a = 0$  ist, muss  $b \neq 0$  sein und  $(u, v) = -\frac{u}{b}$ b · (−b*,* a) ist wieder ein Vielfaches von (−b*,* a).

• Daher ist  $L(a, b; 0) = \{t \cdot (-b, a) | t \in \mathbb{R}\}.$ 

Wir können nun leicht L(a*,* b; c) bestimmen:

- Wenn  $a \neq 0$  bzw.  $b \neq 0$  ist, ist  $\left(\frac{c}{a}\right)$  $\frac{c}{a}$ , 0) bzw.  $(0, \frac{c}{b})$  $\frac{c}{b}$ ) eine Lösung von  $ax + by = c.$
- Nach Beobachtung 1 ist

$$
L(a, b; c) = \{ (r, s) + (u, v) | (u, v) \in L(a, b; 0) \},
$$

wobei  $(r, s) = \left(\frac{c}{a}, 0\right)$  oder  $(r, s) = \left(0, \frac{c}{b}\right)$  $\frac{c}{b}$ ) ist.

Wie kann man dieses Ergebnis geometrisch interpretieren?

Wenn wir in der Ebene ein Koordinatensystem wählen (ob rechtwinkelig oder nicht spielt dabei keine Rolle) können wir Zahlenpaare als Punkte und die Ebene als Vektorraum R <sup>2</sup> auffassen. Eine Gerade in einem Vektorraum ist ein eindimensionaler affiner Unterraum. Das heißt: die Gerade durch (0*,* 0) und  $(-b, a)$  ist (der eindimensionale Untervektorraum)  $\{t \cdot (-b, a) | t \in \mathbb{R}\}.$ Die Lösungsmenge von  $ax + by = 0$  ist also eine Gerade durch  $(0,0)$ , die Lösungsmenge von  $ax + by = c$  ist die dazu parallele Gerade durch  $(r, s)$ .

Man nennt dann die Gleichung ax + by = c eine *implizite Form* dieser Geraden und die Darstellung der Geraden durch einen ihrer Punkte und einen von (0*,* 0) verschiedenen Punkt der dazu parallelen Geraden (also in der Form {(r *,*s) + t · (−b*,* a)| t ∈ R }) eine *Parameterform* der Geraden. In beiden Fällen wählt man einen unbestimmten Artikel (eine implizite Form, eine Parameterform), weil beide nicht eindeutig bestimmt sind.

**Beispiel.** Die Lösungsmenge  $L(1, -2, 0)$  der linearen Gleichung  $x - 2y = 0$ ist die Gerade {t · (2*,* 1) | t ∈ R}, die Lösungsmenge von x − 2y = 3 bzw. x − 2y = −3 ist die dazu parallele Gerade {(3*,* 0) + t · (2*,* 1) | t ∈ R} bzw. {(−3*,* 0) + t · (2*,* 1) | t ∈ R}. Zu beachten ist, dass wir keine einzige Rechenoperation ausführen mussten, um diese Gleichungen zu lösen!

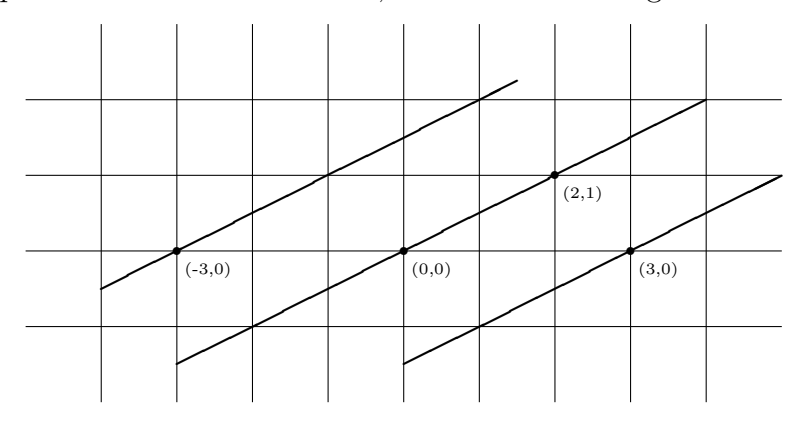

Geometrisch bedeutet "eine lineare Gleichung mit zwei Unbekannten lösen" also, von einer impliziten Form einer Geraden (der Lösungsmenge) zu einer Parameterform überzugehen. Der umgekehrte Weg von einer Parameterform zu einer impliziten Form ist ebenso einfach: Ist die Gerade durch die Parameterform  $\{(r, s) + t \cdot (c, d) \mid t \in \mathbb{R}\}\$ gegeben, dann ist die Gleichung  $dx - cy = 0$ eine implizite Form der dazu parallelen Geraden durch 0. Wir müssen nur noch die 0 auf der rechten Seite durch eine andere Zahl so ersetzen, dass (r *,*s) eine Lösung dieser Gleichung wird. Also: Eine implizite Form der Geraden  $\{(r, s) + t \cdot (c, d) | t \in \mathbb{R}\}\$ ist  $dx - cy = dr - cs.$ 

# **Systeme von zwei linearen Gleichungen mit zwei Unbekannten**

Ein *System von zwei linearen Gleichungen mit zwei Unbekannten* ist die folgende Aufgabe: Gegeben sind (rationale, reelle, komplexe) Zahlen a*,* b*,* c*,* d*,* e*,* f . Finde alle Zahlenpaare  $(x, y)$  so, dass  $ax + by = c$  und  $dx + ey = f$  ist! Kurzsprechweise: Löse das Gleichungssystem  $ax + by = c$ ,  $dx + ey = f$ ! Diese Aufgabe wird mit der Strategie des erlaubten Umformens gelöst. Die elementaren Umformungen "vertausche die zwei Gleichungen", "multi-

pliziere eine Gleichung mit einer Zahl  $\neq 0$ "und "ersetze eine Gleichung durch die Summe oder Differenz dieser und der anderen Gleichung" verändern die Lösungsmenge nicht.

Man versucht, durch mehrfaches Ausführen dieser Umformungen zu einem der folgenden Systeme von zwei linearen Gleichungen zu kommen (das ist immer möglich):

- $x = c', y = d'$ . In diesem Fall ist  $\{(c', d')\}$  die Lösungsmenge.
- $a'x + b'y = c', 0 = 1$ . In diesem Fall gibt es keine Lösung.
- $a'x + b'y = c', 0 = 0.$  In diesem Fall ist die Lösungsmenge  $\{(p, q) + t \cdot (-b', a') | t \in \mathbb{R}\},\$ dabei ist  $(p, q)$  irgendein Zahlenpaar mit  $a'p + b'q = c'.$

Die nötigen elementaren Umformungen und deren Reihenfolge sind nicht eindeutig bestimmt und sollten Schülerinnen und Schülern auch nicht vorgeschrieben werden. Das Einführen von Begriffen wie "Einsetzungsmethode" oder "Gleichsetzungsmethode" ist daher überflüssig und sollte vermieden werden.

# **Geraden im Raum**

Eine Gerade im  $\mathbb{R}^3$  ist ein eindimensionaler affiner Unterraum, also durch einen ihrer Punkte  $(a, b, c)$  und einen Punkt  $(d, e, f) \neq (0, 0, 0)$  gegeben. Eine Parameterform ist  $\{(a, b, c) + t \cdot (d, e, f) \mid t \in \mathbb{R}\}\.$  Eine implizite Form ist ein System linearer Gleichungen mit drei Unbekannten, dessen Lösungsmenge diese Gerade ist. Man prüft leicht nach, dass (falls  $d \neq 0$  ist) zum Beispiel

$$
ex - dy = ea - db, \ fx - dz = fa - dc
$$

eine solche implizite Form ist.

#### **Ebenen im Raum**

Eine Ebene im  $\mathbb{R}^3$  ist ein zweidimensionaler affiner Unterraum, also durch einen ihrer Punkte  $(a, b, c)$  und zwei linear unabhängige Punkte  $(d, e, f)$  und (g*,* h*,* i) der dazu parallelen Ebene durch (0*,* 0*,* 0) gegeben. Eine Parameterform ist

$$
\{(a, b, c) + t \cdot (d, e, f) + u \cdot (g, h, i) | t, u \in \mathbb{R}\}.
$$

Eine implizite Form davon ist eine lineare Gleichung  $mx + ny + pz = q$  mit drei Unbekannten, deren Lösungsmenge diese Ebene ist. Das Zahlentripel (m*,* n*,* p) ist (irgend)eine Lösung des Systems

$$
dm + en + fp = 0, gm + hn + ip = 0,
$$

von zwei homogenen linearen Gleichungen (mit den Unbekannten m*,* n*,* p). Für q wird dann  $am + bn + cp$  gewählt.

## Ist die "Punkt-Pfeil-Addition" eine Addition?

Der folgende Zugang zur Geometrie der Ebene und des Raumes ist meines Erachtens für den Schulunterricht zu schwierig. Wir besprechen ihn aber, weil er in manchen Schulbüchern noch verwendet wird.

Zu je zwei Punkten  $A, B \in V$  gibt es genau eine Translation t mit  $t(A) = B$ . Diese Translation wird oft mit  $\overrightarrow{AB}$  bezeichnet. Wegen  $B = A + (B - A)$  ist  $\vec{AB} = t_{B-A}$ , die Translation, die 0 auf  $B - A$  abbildet.

Sei C ein Punkt in V. Manchmal wird  $C + t$  statt  $t(C)$  geschrieben und das Anwenden von t auf C als "Addition des Punktes C und des Pfeiles  $AB^{\mu}$ bezeichnet. Die triviale Aussage "Wendet man die Translation, die den Punkt A in den Punkt B überführt, auf A an, dann erhält man B" wird dann zur  $Rechenregel" A + \overrightarrow{AB} = B.$ 

Da eine Addition üblicherweise je zwei Elementen einer Menge ein drittes zuordnet (etwa zwei Zahlen eine dritte, zwei n-Tupeln ein drittes, *. . .* ) und

gewisse Rechenregeln (wie z.B. das Kommutativgesetz) erfüllt, halte ich die Verwendung der Bezeichnung "Addition" für das Anwenden einer Translation auf einen Punkt für ungünstig. Dem Verwenden von "Punkten" und "Vektoren" bzw. "Pfeilen" in der Geometrie der Zeichenebene und des Anschauungsraums liegt aber ein sinnvolles mathematisches Konzept zugrunde, das des *affinen Raums*.

Sei V die Zeichenebene oder der Anschauungsraum und  $T(V)$  der Vektorraum der Translationen von V. Wir verzichten dabei auf die Wahl eines Nullpunktes in  $V$ , also können wir Punkte (die Elemente von  $V$ ) nicht mehr miteinander addieren und auch nicht mit Zahlen multiplizieren. Die Translationen werden nicht wie oben über die Addition von Punkten definiert, sondern als vorgegeben betrachtet, ebenso die Struktur von  $T(V)$  als Vektorraum. Dann ist V mit

$$
T(V) \times V \to V, \ (t, x) \mapsto t(x) \,,
$$

ein affiner Raum über  $T(V)$ .

Möchte man also in der Zeichenebene keinen "Nullpunkt" wählen, kann man sie als affinen Raum betrachten. Dann muss man zwischen Punkten ( $\in V$ ) und Vektoren ( $\in T(V)$ ) unterscheiden. Punkte können dann nicht addiert werden, aber Vektoren können addiert werden und auf Punkten "wirken". Sobald aber z.B. Koordinatenachsen eingezeichnet werden (und damit ihr Schnittpunkt als Nullpunkt ausgewählt wird), ist die Zeichenebene selbst ein Vektorraum und die Verwendung von Pfeilen überflüssig. Für den Schulunterricht ist die (mathematisch elegantere) Betrachtung der Zeichenebene als affiner Raum meines Erachtens zu schwierig. Es ist einfacher, in der Zeichenebene gleich ein Koordinatensystem zu wählen (und damit auch einen Nullpunkt) und sie so als Vektorraum der Paare reeller Zahlen aufzufassen (ein Punkt wird mit dem Zahlenpaar seiner Koordinaten identifiziert).

# **Geraden in affinen Räumen**

Wir betrachten den Anschauungsraum und die Zeichenebene nach Wahl eines Nullpunktes 0 als Vektorraum. Es sei P ein von 0 verschiedener Punkt. Die Gerade durch 0 und P ist die Menge aller skalaren Vielfachen von P. Die Gerade durch zwei Punkte P und Q erhält man, indem man die Gerade durch 0 und  $Q - P$  in den Punkt P verschiebt, also ist sie gleich

$$
\{P + c \cdot (Q - P) \mid c \in \mathbb{R}\}.
$$

Sei t die Translation, die P auf Q abbildet ( $t(P) = Q$ ,  $t = t_{Q-P}$ ). Für  $c \in \mathbb{R}$ ist dann

$$
(ct)(P) = t_{c(Q-P)}(P) = P + c(Q - P) .
$$

Daher ist

 $\{(ct)(P) \mid c \in \mathbb{R}\}\$ 

die Gerade durch P und Q. Wird die Ebene als affiner Raum betrachtet, dann kann die Gerade durch P und Q (ohne die Verwendung der Addition von Punkten) durch  $\{(ct)(P) \mid c \in \mathbb{R}\}\$ angegeben werden, P heißt dann Aufpunkt und die Translation t Richtungsvektor der Geraden.

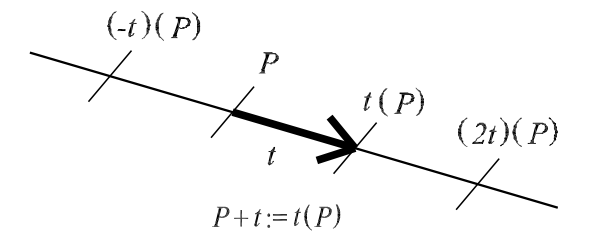

Manchmal werden (nach Wahl eines Nullpunktes 0) statt der Punkte  $P \in E$ die Pfeile

$$
\vec{P} := (0,P) \in \{0\} \times E
$$

und die Rechenoperationen

$$
(0, P) + (0, Q) := (0, P + Q)
$$

und

$$
t \cdot (0, P) := (0, t \cdot P)
$$

betrachtet. Die Gerade

$$
\{\vec{P} + t \cdot (\vec{Q} - \vec{P}) \mid t \in \mathbb{R}\} \subseteq \{0\} \times E
$$

ist dann eine Menge von Pfeilen und nicht, wie es der geometrischen Vorstellung näher liegt, eine Menge von Punkten.

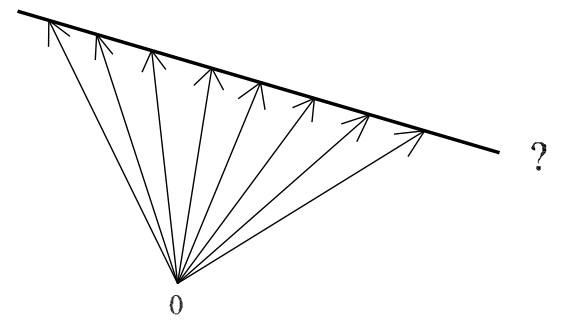

## **Was ist Lineare Optimierung?**

In der Linearen Optimierung betrachtet man Aufgaben wie die folgende: Eine Firma stellt aus 3 Rohstoffen A, B und C zwei Produkte P und Q her. Von A bzw. B bzw. C sind 28 bzw. 32 bzw. 40 Tonnen verfügbar. Für je ein Stück von P bzw. Q werden gebraucht:

> A B C P 1kg 2kg 5kg Q 4kg 4kg 2kg

Der Gewinn für ein Stück von P bzw. Q beträgt 4 bzw. 5 Euro. Wie viele Stück von P und von Q soll die Firma produzieren, um einen möglichst großen Gewinn zu erzielen?

Um diese Aufgabe mathematisch zu modellieren, legen wir zuerst fest, was wir suchen. Gesucht sind zwei Zahlen: die Stückzahlen von Produkt P und von Produkt Q. Dann lesen wir aus dem Text ab, welche Bedingungen diese Zahlen erfüllen sollen. Weiters müssen wir Annahmen über die "Gewinnfunktion" treffen. Also:

- Gesucht ist ein Zahlenpaar  $(p, q) \in \mathbb{R}^2$ , das angibt, wieviele Stück von P bzw. Q hergestellt werden sollen.
- Dieses Zahlenpaar (p*,* q) muss die folgenden *Bedingungen* erfüllen:
	- **–** p + 4q ≤ 28000*,* 2p + 4q ≤ 32000*,* 5p + 2q ≤ 40000*,* weiters  $p \geq 0$  und  $q \geq 0$ , weil p und q als Stückzahlen nicht negativ sein können. Die Menge der Zahlenpaare (p*,* q), die diese Bedingungen erfüllen, nennen wir den *zulässigen Bereich* dieser Optimierungsaufgabe.
	- **–** Der Gewinn soll möglichst groß sein, d.h.: wenn wir mit G die Funktion von  $\mathbb{R}^2$  nach  $\mathbb R$  bezeichnen, die jedem Zahlenpaar  $(x, y)$ den Gewinn (in Euro) bei Produktion von x Stück von P und y Stück von Q zuordnet, dann soll für alle  $(x, y)$  aus dem zulässigen Bereich  $G(x, y) \leq G(p, q)$  sein.
- Wenn wir annehmen, dass die Funktion G linear ist, dann ist  $G(x, y) = 4x + 5y$  für alle Zahlenpaare  $(x, y)$ , also soll das Zahlenpaar  $(p, q)$  im zulässigen Bereich so gewählt werden, dass  $4p + 5q$  größtmöglich ist.

Ist die Annahme, dass die Gewinnfunktion linear ist, sinnvoll? Diese Annahme bedeutet, dass sich der Gewinn verdoppelt, verdreifacht, ..., wenn man die Produktion verdoppelt, verdreifacht, ... . Jede Firma weiß, dass das in der Regel nicht der Fall ist. Wenn der Markt mit einem Produkt "überschwemmt" wird, verfällt der Preis. Wenn die Gewinnfunktion linear ist, dann muss der Gewinn bei gleichzeitiger Produktion von p Stück von P und q Stück von Q die Summe der Gewinne nach der Produktion von p bzw. q Stück von P bzw. Q sein. Auch das ist nicht immer so. Wenn die Kunden zum Beispiel das Produkt P besser als das Produkt Q empfinden, dann kann die Produktion von P den Absatz von Q beeinträchtigen. Die Annahme, dass die Gewinnfunktion linear ist, ist jedoch unter gewissen Umständen sinnvoll. Zum Beispiel, wenn die Abnahme der Produkte von vorneherein gesichert ist. Oder, wenn nur kleine Veränderungen der Produktion geplant sind. Die Annahme, dass der Gewinn um 2 Prozent steigt, wenn die Produktion um 2 Prozent erhöht wird, scheint realistisch zu sein.

Natürlich geht es in der linearen Optimierung nicht nur darum, Gewinne von Firmen zu maximieren. Ebenso können mit diesen Methoden Aufgaben gelöst werden, in denen der Verbrauch von Energie und Rohstoffen minimiert werden soll oder möglichst viele Arbeitsplätze geschaffen werden sollen.

Das Thema "Lineare Optimierung" ist aus mehreren Gründen gut für den Schulunterricht geeignet:

- Man kann damit zeigen, dass Mathematik in der Wirtschaft gebraucht und verwendet wird.
- Man kann Schülerinnen und Schülern damit nahebringen, dass ein gutes Verständnis von linearen Gleichungen und linearen Ungleichungen sehr nützlich ist.
- Es ist gut geeignet, mathematische Modellierung einzuüben und sich kritisch mit den Möglichkeiten und Grenzen der Modellbildung auseinanderzusetzen.
- Wenn man sich auf zwei Unbekannte beschränkt, braucht man nur wenige Vorkenntnisse (und zwar über lineare Gleichungen, Ungleichungen und lineare Funktionen).

Im Folgenden wird die graphische Methode zur Lösung von Aufgaben der linearen Optimierung mit zwei Unbekannten dargestellt. Dieses Verfahren kann mit wenig Aufwand unterrichtet werden kann, falls vorher ein gutes Verständnis von linearen Gleichungen und Ungleichungen (mit zwei Unbekannten), sowie von linearen Funktionen vermittelt wurde.

## **Lineare Ungleichungen mit zwei Unbekannten**

Eine *lineare Ungleichung mit zwei Unbekannten* ist die folgende Aufgabe:

- *Gegeben* sind drei reelle Zahlen a*,* b und c, wobei mindestens eine der Zahlen a oder b nicht 0 ist.
- *Gesucht* ist eine "gute Beschreibung" der *Lösungsmenge*

$$
L(a, b; \le c) := \{(x, y) \mid ax + by \le c\} \subseteq \mathbb{R}^2.
$$

Im Weiteren schreiben wir dafür kurz "die Ungleichung  $ax + by \leq c$ ".

Die folgenden drei Beobachtungen sind einfach zu überprüfen, aber wichtig:

• Kennt man (irgend)eine Lösung der Gleichung

$$
ax + by = c
$$

dann erhält man alle Lösungen der Ungleichung

$$
ax + by \leq c \,,
$$

indem man zu dieser alle Lösungen der Ungleichung

$$
ax + by \le 0
$$

addiert.

• Ist (u*,* v) eine Lösung von

$$
ax + by \le 0
$$

und ist t eine *nicht-negative* Zahl, dann ist auch  $t \cdot (u, v)$  eine Lösung.

• Die Summe von zwei Lösungen von

$$
ax + by \le 0
$$

ist wieder eine Lösung.

Nach diesen Beobachtungen können wir leicht eine gute Beschreibung von  $L(a, b; \leq c)$  finden:

• Es ist  $L(a, b; 0) \subseteq L(a, b; \le 0)$  und  $(-a, -b) \in L(a, b; \le 0)$ .

• Nach der zweiten und dritten Beobachtung ist daher

$$
L(a, b; \leq 0) = \{s \cdot (-a, -b) + t \cdot (-b, a) \mid s \in \mathbb{R}_{\geq 0}, t \in \mathbb{R}\}.
$$

• Wenn  $(m, n)$  eine Lösung von  $ax + by = c$  ist, folgt aus der ersten Beobachtung , dass

$$
L(a, b; \le c) = \{(m, n) + s \cdot (-a, -b) + t \cdot (-b, a) \mid s \in \mathbb{R}_{\ge 0}, t \in \mathbb{R}\}\
$$

ist.

Geometrisch formuliert bedeutet das:  $L(a, b; \leq 0)$  ist die Halbebene mit Rand L(a*,* b; 0), die (−a*,* −b) enthält. L(a*,* b; ≤ c) ist die Halbebene mit Rand  $L(a, b; c)$ , die  $(m, n) + (-a, -b)$  enthält.

**Beispiel.** Die Lösungsmenge  $L(1, -2, \leq 0)$  der linearen Ungleichung x − 2y ≤ 0 ist die Halbebene mit Rand {t · (2*,* 1) | t ∈ R}, die den Punkt (−1*,* 2) enthält. Die Lösungsmenge der Ungleichung x − 2y ≤ −3 ist daher die Halbebene mit Rand

$$
\{(-3,0) + t \cdot (2,1) \mid t \in \mathbb{R}\},\
$$

die den Punkt (−4*,* 2) enthält.

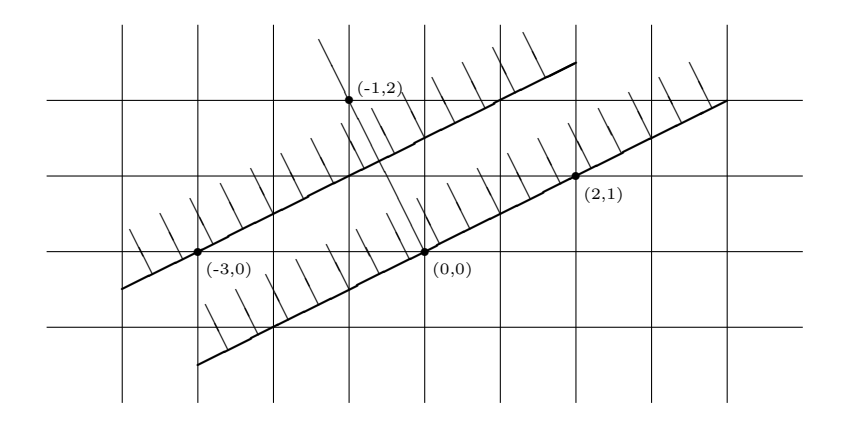

## **Niveaulinien linearer Funktionen**

Zur Erinnerung: Eine lineare Funktion  $f$  von  $\mathbb{R}^2$  nach  $\mathbb R$  ist eindeutig durch die Funktionswerte von  $(1,0)$  und  $(0,1)$  bestimmt: wenn  $f(1,0) = a$  und  $f(0, 1) = b$  ist, dann ist

$$
f(x, y) = x \cdot f(1, 0) + y \cdot f(0, 1) = ax + by.
$$

Sei nun

$$
f: \mathbb{R}^2 \to \mathbb{R}, (x, y) \mapsto ax + by
$$

eine lineare Funktion, die nicht die Nullfunktion ist, also  $a \neq 0$  oder  $b \neq 0$ . Für  $c \in \mathbb{R}$  sei

$$
f^{-1}(c) := \{(x, y) \in \mathbb{R}^2 \mid ax + by = c\}
$$

die Menge aller Paare in  $\mathbb{R}^2$ , deren Funktionswert bezüglich f gleich c ist. Diese Mengen heißen *Niveaulinien* (oder *Urbilder*) von f. Die Niveaulinie  $f^{-1}(c)$  ist also die Lösungsmenge der Gleichung  $ax + by = c$ . Somit sind die Niveaulinien von f zueinander parallele Geraden, insbesondere sind alle parallel zu

$$
f^{-1}(0) = \{ t \cdot (-b, a) \mid t \in \mathbb{R} \}.
$$

**Beispiel.** Die Urbilder von −3 bzw. 0 bzw. 3 bezüglich

$$
f: \mathbb{R}^2 \to \mathbb{R}, (x, y) \mapsto x - 2y
$$

sind die Lösungsmengen der linearen Gleichungen

$$
x - 2y = -3
$$
 bzw. 0 bzw. 3

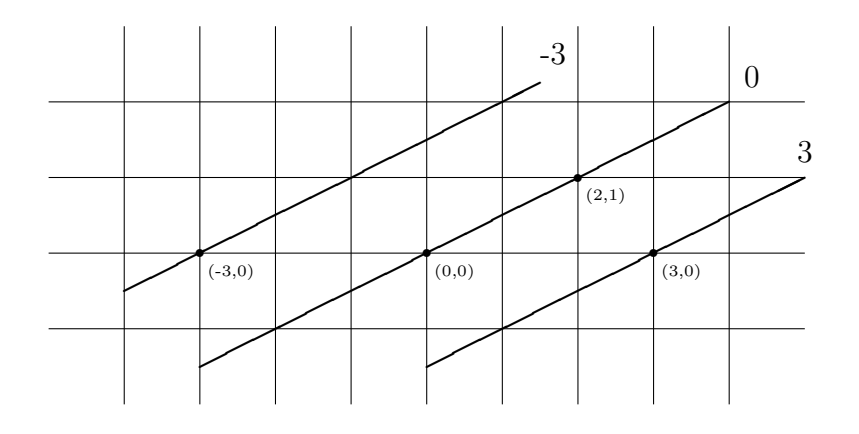

Sei  $f : \mathbb{R}^2 \to \mathbb{R}$  eine lineare Funktion und  $w \in \mathbb{R}^2$  so, dass  $f(w) \neq 0$  ist.

• Wenn  $f(w) > 0$ ,  $c, d \in \mathbb{R}$  und  $c < d$  ist, dann ist

$$
f(c \cdot w) = c \cdot f(w) < d \cdot f(w) = f(d \cdot w).
$$

Verschiebt man also die Gerade  $f^{-1}(0)$  in Richtung eines Punktes mit positivem Funktionswert (bezüglich  $f$ ), dann nimmt der Funktionswert der Punkte auf den verschobenen Geraden zu.

• Wenn  $f(w) < 0$ ,  $c, d \in \mathbb{R}$  und  $c < d$  ist, dann ist

$$
f(c \cdot w) = c \cdot f(w) > d \cdot f(w) = f(d \cdot w).
$$

Verschiebt man also die Gerade  $f^{-1}(0)$  in Richtung eines Punktes mit negativem Funktionswert (bezüglich  $f$ ), dann nimmt der Funktionswert der Punkte auf den verschobenen Geraden ab.

### **Lineare Optimierung mit zwei Unbekannten**

Ein *lineares Programm* auf  $\mathbb{R}^2$  ist die folgende Aufgabe:

- *Gegeben* sind endlich viele lineare Ungleichungen mit zwei Unbekannten und eine lineare Funktion  $f : \mathbb{R}^2 \to \mathbb{R}$ . Die Funktion f nennt man *Zielfunktion*, den Durchschnitt der Lösungsmengen aller linearen Ungleichungen nennt man den *zulässigen Bereich*.
- *Gesucht* ist ein *optimaler Punkt*, das ist ein Zahlenpaar im zulässigen Bereich mit größtmöglichem (oder kleinstmöglichem) Funktionswert bezüglich f.

Der zulässige Bereich ist Durchschnitt von Halbebenen. Er kann leer, ein Punkt, eine Halbgerade, eine Gerade, eine Halbebene, ein spitzer Kegel (in der Ebene), ein konvexes Vieleck oder die Summe eines spitzen Kegels (in der Ebene) und eines konvexen Vielecks sein.

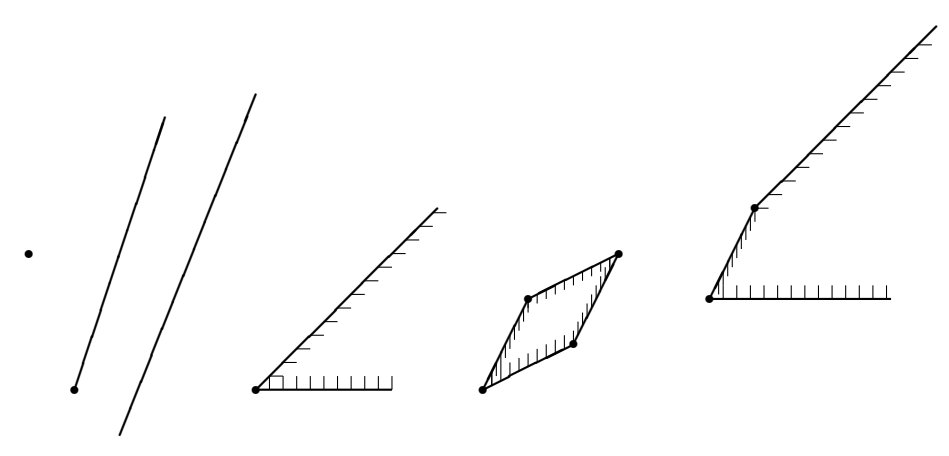

Ein optimaler Punkt kann *graphisch* wie folgt bestimmt werden:

• Für jede lineare Ungleichung  $ax + by \leq c$  zeichne die Gerade

$$
L(a, b; c) = \{ (x, y) | ax + by = c \}
$$

ein. Wähle dann irgendeinen Punkt (u*,* v), der nicht auf dieser Geraden liegt, und berechne  $au + bv$ . Wenn diese Zahl kleiner als c ist, dann liegt dieser Punkt auf der Halbebene  $L(a, b; \leq c)$ . Sonst ist  $L(a, b; \leq c)$ die Halbebene, die (−u*,* −v) enthält.

• Bestimme durch Zeichnung den Durchschnitt dieser Halbebenen, den zulässigen Bereich. Falls er leer ist, gibt es keinen optimalen Punkt. Wir nehmen daher im Folgenden an, dass der zulässige Bereich nicht leer ist.

**Beispiel.** Als Lösungsmenge des Systems

 $x + 4y \le 28000$  $2x + 4y \le 32000$  $5x + 2y \le 40000$  $-x \leq 0$  $-y \leq 0$ 

linearer Ungleichungen erhalten wir den folgenden umrandeten Bereich:

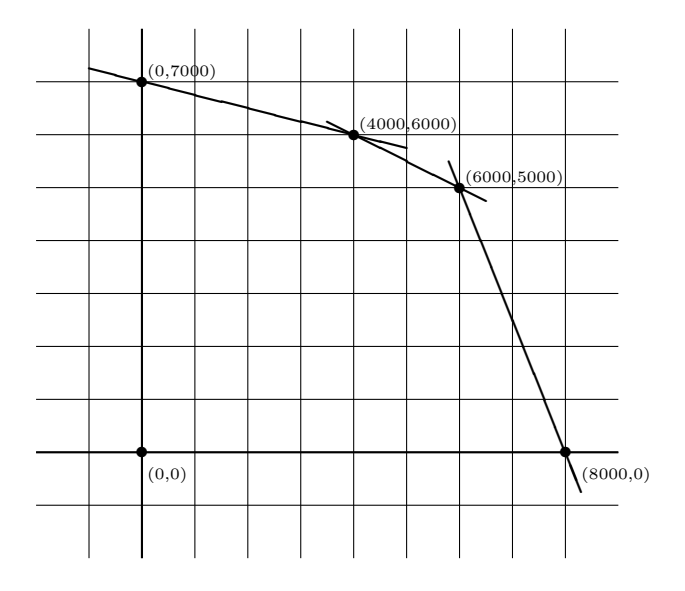

- Zeichne das Urbild von 0 bezüglich der Zielfunktion. Dieses ist eine Gerade in  $\mathbb{R}^2$  durch  $(0,0)$ , wir nennen sie Z.
- $\bullet\,$  Wir verschieben  $Z$ zunächst so, dass die verschobene Gerade  $Z^\prime$ einen Punkt des zulässigen Bereichs enthält.

 $\bullet$  Wähle einen Punkt  $R$ , dessen Funktionswert bezüglich der Zielfunktion positiv ist (o.E.d.A. nehmen wir an, dass die Zielfunktion nicht die Nullfunktion ist).

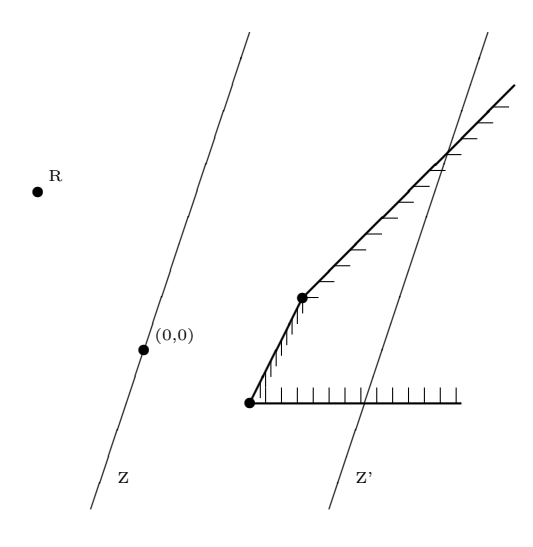

- Wenn wir ein *Maximum* suchen, dann verschieben wir Z' so lange in die Richtung von (0*,* 0) nach R, wie noch ein zulässiger Punkt auf der verschobenen Geraden liegt. Die Funktionswerte bezüglich der Zielfunktion der Punkte auf den Geraden werden dabei immer größer.
	- **–** Falls das beliebig weit möglich ist, gibt es keinen optimalen Punkt.
	- **–** Sobald das nicht mehr möglich ist, ist jeder Punkt des zulässigen Bereichs, der dann noch auf dieser Geraden liegt, ein optimaler Punkt.

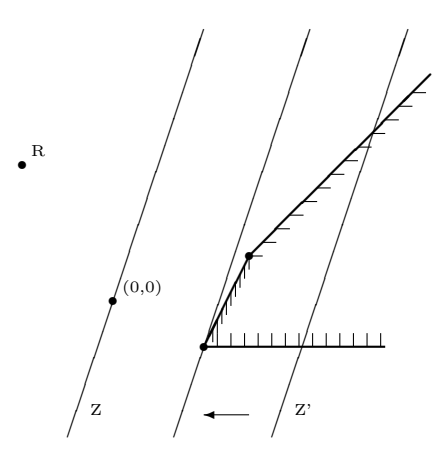

• Wenn wir ein *Minimum* suchen, dann verschieben wir Z' in die andere Richtung und gehen analog vor.

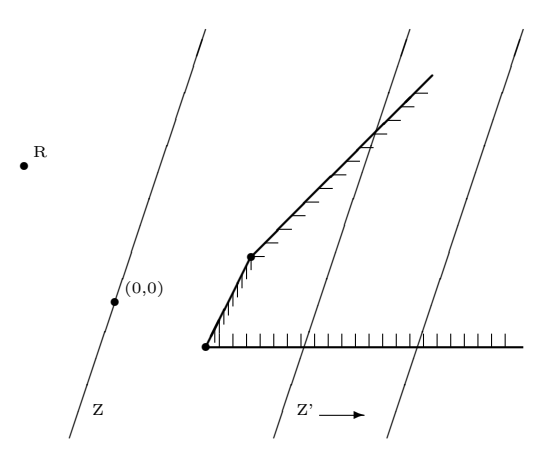

Wir lösen nun das lineare Programm aus der Einleitung:

 $x + 4y \le 28000, \ 2x + 4y \le 32000, \ 5x + 2y \le 40000, \ -x \le 0, \ -y \le 0,$  $4x + 5y$  maximal

Das Urbild von 0 bezüglich der Zielfunktion ist die Gerade Z := {t · (−5*,* 4) | t ∈ R}. Diese Gerade enthält bereits einen Punkt des zulässigen Bereichs, nämlich (0*,* 0). Werten wir die Zielfunktion zum Beispiel

in (1*,* 1) aus, erhalten wir die positive Zahl 9. Also verschieben wir die Gerade Z solange in der Richtung von (0*,* 0) nach (1*,* 1), wie die verschobene Gerade noch Punkte des zulässigen Bereichs enthält. Schließlich liegt nur noch der Punkt (6000*,* 5000) auf der verschobenen Geraden. Also ist der Gewinn maximal, wenn 6000 Stück von Produkt P und 5000 Stück von Produkt Q hergestellt werden.

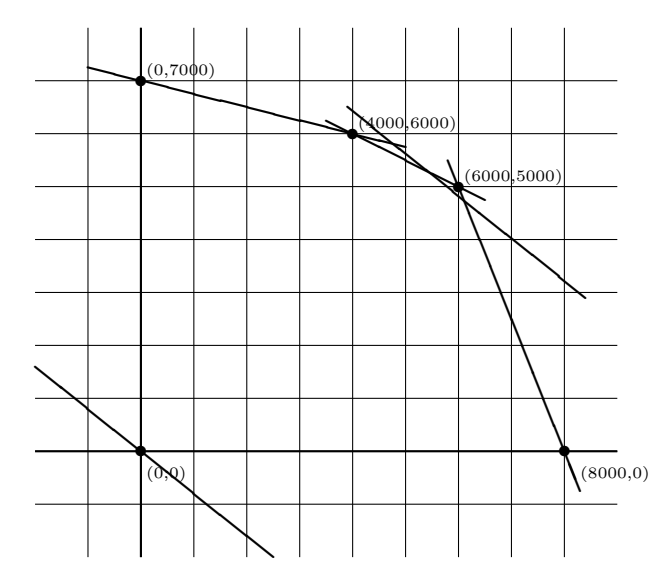

*Bemerkung.* Aus den Überlegungen oben folgt unmittelbar: Wenn es einen optimalen Punkt gibt, dann ist mindestens einer der Randpunkte des zulässigen Bereichs ein optimaler Punkt. Das gilt auch für lineare Programme auf  $\mathbb{R}^n$  mit  $n \geq 3$  und ist die Grundlage für den *Simplexalgorithmus* zu ihrer Lösung (siehe zum Beispiel [\(Schrijver, 1998\)](#page-117-0)).

# **Kapitel 5**

# **Abstand und Winkel**

# **5.1 Das Skalarprodukt als "Oberbegriff" von Abstand und Winkel**

In der Geometrie wird durch die Vorgabe eines Skalarproduktes auf einem endlich-dimensionalen (zumeist 2- oder 3-dimensionalen) reellen Vektorraum der "richtige Rahmen" für die euklidische Geometrie geschaffen. Viele Sätze der Geometrie können so sehr einfach bewiesen werden. Die Einführung des Begriffs Skalarprodukt ist zu jener der Begriffe Abstand und rechter Winkel äquivalent. Für den Schulunterricht bedeutet das, dass ein Skalarprodukt auf der Ebene durch die Wahl eines "rechtwinkeligen Koordinatensystems" festgelegt wird.

# **Was ist ein Skalarprodukt?**

Im Weiteren bezeichnet V einen reellen Vektorraum.

Nach Wahl einer Basis in einem beliebigen endlich-dimensionalen Vektorraum V kann jeder Vektor als Spalte (oder Zeile) aufgefasst werden und die Rechenoperationen in V entsprechen genau den komponentenweisen Rechenoperationen im Vektorraum  $\mathbb{R}^n$ . Der Vektorraum  $\mathbb{R}^n$  ist daher nicht nur das einfachste, sondern auch das allgemeinste Beispiel für einen endlichdimensionalen Vektorraum.

Ein *Skalarprodukt* auf einem reellen Vektorraum V ordnet je zwei Vektoren  $v, w$  in V eine reelle Zahl  $v \cdot w$  zu, und zwar so, dass die folgenden Bedingungen erfüllt sind:

- für alle Vektoren v, w in V ist  $v \cdot w = w \cdot v$  (ein Skalarprodukt ist symmetrisch"),
- für alle Vektoren  $u, v, w$  in V und alle reellen Zahlen  $c, d$  ist  $(cu + dv) \cdot w = c(u \cdot w) + d(v \cdot w)$  (ein Skalarprodukt ist bilinear"),
- für alle Vektoren  $v \neq 0$  ist  $v \cdot v > 0$  ("ein Skalarprodukt ist positiv definit").

Ein Skalarprodukt auf V ist also eine Funktion von  $V \times V$  nach R, die symmetrisch, bilinear und positiv definit ist.

Die Funktion  $\mathbb{R}^n \times \mathbb{R}^n \to \mathbb{R}$ , die jedem Paar  $(a, b)$  von *n*-Tupeln reeller Zahlen die Zahl $\sum_{i=1}^n a_i b_i$ zuordnet, ist ein Skalarprodukt auf  $\mathbb{R}^n$ . Dieses heißt das *Standardskalarprodukt* auf R n . Es gibt aber auch viele andere Skalarprodukte auf  $\mathbb{R}^n$ .

Skalarprodukte spielen auch in der Analysis eine wichtige Rolle, zum Beispiel im Zusammenhang mit Fourierreihen oder numerischen Approximationsverfahren. Ist C([0*,* 1]) der Vektorraum aller stetigen Funktionen von [0*,* 1] nach R, dann ist durch

$$
f \cdot g := \int_0^1 f(x) g(x) dx
$$

(für alle Funktionen f und g in  $\mathcal{C}([0,1])$ ) ein Skalarprodukt auf  $\mathcal{C}([0,1])$ definiert.

Wir nehmen nun an, dass auf V ein Skalarprodukt gegeben ist und wählen eine Basis  $(v_1, v_2, \ldots, v_n)$  von V. Weil das Skalarprodukt bilinear ist, ist das Skalarprodukt der zwei Vektoren  $u := \sum_{i=1}^n c_i v_i$  und  $w := \sum_{j=1}^n d_j v_j$  dann

$$
u \cdot w = \left(\sum_{i=1}^n c_i v_i\right) \cdot \left(\sum_{j=1}^n d_j v_j\right) = \sum_{i=1}^n \sum_{j=1}^n c_i d_j (v_i \cdot v_j) .
$$

Um das Skalarprodukt zu berechnen, genügt es also, die Skalarprodukte  $v_i \cdot v_j$ der Basisvektoren zu kennen. Die Matrix

$$
(v_i\cdot v_j)_{1\leq i,j\leq n},
$$

deren Koeffizienten diese Zahlen sind, heißt *Gram'sche Matrix* des Skalarproduktes bezüglich der Basis  $(v_1, v_2, \ldots, v_n)$ . Das Skalarprodukt ist durch die Vorgabe dieser n <sup>2</sup> Zahlen eindeutig festgelegt. Umgekehrt definiert aber nicht jede quadratische Matrix ein Skalarprodukt. Dazu muss eine solche Matrix symmetrisch und positiv definit sein. Eine reelle  $n \times n$ -Matrix A ist positiv definit, wenn für alle *n*-Spalten  $x \neq 0$  die Zahl  $x^{\mathsf{T}} Ax$  positiv ist.

Beispiel. Die Gram'sche Matrix des Standardskalarproduktes auf  $\mathbb{R}^2$  bezüglich der Standardbasis  $((1,0),(0,1))$  ist

$$
\begin{pmatrix} 1 & 0 \\ 0 & 1 \end{pmatrix}.
$$

# 5.1. Das Skalarprodukt als "Oberbegriff" von Abstand und Winkel

Man prüft leicht nach, dass durch die Vorgabe  $v_i \cdot v_j = 1$ , wenn  $i = j$ ist, und  $v_i \cdot v_j = 0$ , wenn  $i \neq j$  ist, auf V ein Skalarprodukt definiert wird. Das Skalarprodukt zweier Vektoren ist dann das Standardskalarprodukt ihrer Koordinaten-*n*-Tupel bezüglich der Basis  $(v_1, v_2, \ldots, v_n)$ .

Mithilfe eines Skalarproduktes auf V kann man leicht die Begriffe *Abstand* und *rechter Winkel* auf V definieren:

• Der *Abstand* zwischen v ∈ V und w ∈ V ist die Zahl

$$
||v - w|| := \sqrt{(v - w) \cdot (v - w)}.
$$

Da ein Skalarprodukt positiv definit ist, kann  $(v - w) \cdot (v - w)$  nicht negativ sein, also kann aus dieser Zahl die Wurzel gezogen werden.

- Statt  $||v 0||$  schreiben wir einfach  $||v||$  und nennen diese nicht-negative reelle Zahl die *Norm* von v.
- Die Geraden in V durch 0 und v und durch 0 und w stehen *zueinander normal (orthogonal)*, wenn  $v \cdot w = 0$  ist.
- Zwei Geraden in V stehen *zueinander normal (orthogonal)*, wenn die dazu parallelen Geraden durch 0 zueinander normal stehen.

# **Wahl eines Skalarproduktes auf der Zeichenebene**

Auf der Zeichenebene (die man nach Wahl eines Nullpunkts als Vektorraum auffasst) wird ein Skalarprodukt durch die Wahl eines "rechtwinkeligen Koordinatensystems" festgelegt: Man wählt auf der Ebene ein Koordinatensystem, das sind zwei Zahlengeraden, die einander in ihrem Nullpunkt 0 schneiden. Damit können wir jeden Punkt der Ebene als Zahlenpaar auffassen. Wir wählen die Koordinatenachsen so, dass sie dem entsprechen, was wir uns unter "zueinander normal stehen" vorstellen. Mit  $v$  und  $w$  bezeichnen wir die Punkte mit den Koordinaten (1*,* 0) und (0*,* 1). Nun wählen wir das Skalarprodukt so, dass seine Gram'sche Matrix bezüglich der Basis (v*,* w) die Einheitsmatrix ist. Dann ist das Skalarprodukt auf der Zeichenebene eindeutig festgelegt und ist das Standardskalarprodukt, falls wir die Zeichenebene mit dem gewählten Koordinatensystem als Vektorraum  $\mathbb{R}^2$  auffassen:

$$
(a, b) \cdot (c, d) = (av + bw) \cdot (cv + dw) = ac + bd.
$$

Die Koordinatenachsen stehen dann auch in dem oben definierten Sinn zueinander normal.

# 5.1. Das Skalarprodukt als "Oberbegriff" von Abstand und Winkel

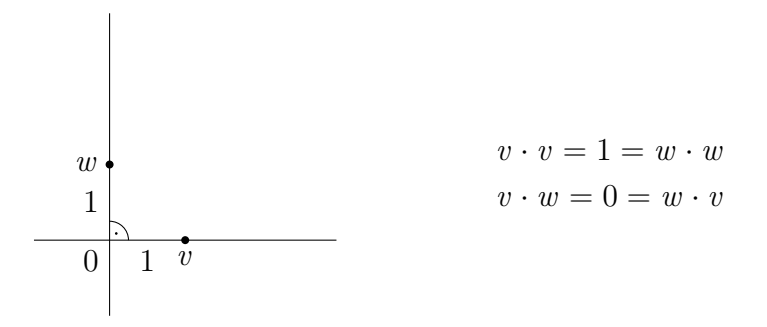

Abbildung 5.1: Wahl eines rechtwinkeligen Koordinatensystems in der Ebene.

# **Ein Skalarprodukt in der Physik**

In der Physik wird manchmal vom "Skalarprodukt" von Vektoren verschiedener Vektorräume gesprochen. Wir zeigen an Hand eines Beispiels, was damit gemeint ist.

Wir betrachten ein Schiff, das von einem Auto auf der zum Ufer parallelen Straße flußaufwärts gezogen wird. Entlang des vom Schiff zurückgelegten Weges in Richtung s wirkt konstant die gerichtete Kraft F. Wir möchten je-

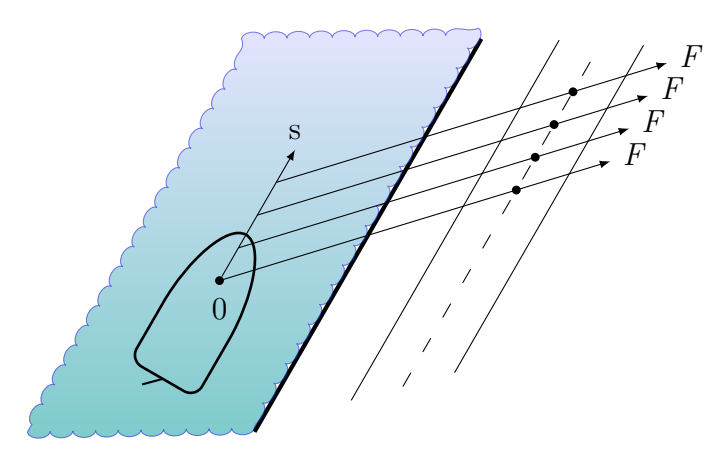

Abbildung 5.2: Ein Schiff, das von einer zum Ufer parallelen Straße aus flußaufwärts gezogen wird.

dem Paar (Weg, Kraft) die "Arbeit" zuordnen, die verrichtet wird, wenn die Kraft entlang des vorgegebenen Weges wirkt. Diese Zuordnung soll bilinear sein und 0 Nm betragen, wenn Kraft und Weg zueinander normal stehen und 1 Nm, wenn die Kraft 1 N parallel zum Ufer 1 m lang wirkt. Wir betrachten dazu die zwei Vektorräume der Wege und der (konstanten) Kräfte und wählen jeweils eine Basis:

• W sei der "Vektorraum der Wege", in dem wir die folgende Basis  $(s_1, s_2)$ wählen:

 $s_1$  Weg 1 m parallel zum Ufer,

 $s_2$  Weg 1 m normal zum Ufer.

•  $\mathcal F$  sei der "Vektorraum der (konstanten) Kräfte", in dem wir die folgende Basis  $(F_1, F_2)$  wählen:

 $F_1$  Kraft 1 N parallel zum Ufer,

 $F_2$  Kraft 1 N normal zum Ufer.

• Die "Arbeit" in Nm wird dann durch die durch

$$
A(F_1, s_1) = 1, A(F_1, s_2) = 0, A(F_2, s_1) = 0, A(F_2, s_2) = 1,
$$

eindeutig festgelegte bilineare Funktion  $A : \mathcal{F} \times \mathcal{W} \to \mathbb{R}$  beschrieben.

Wenn wir sowohl die Wege als auch die Kräfte durch Koordinatenspalten bezüglich der gegebenen Basen darstellen, wird die Arbeit durch das Standardskalarprodukt auf  $\mathbb{R}^2$  beschrieben. Um vom "Skalarprodukt eines Weges mit einer Kraft" sprechen zu können, müssen wir aber erst in beiden Vektorräumen eine Basis auswählen. Ohne den Bezug auf diese Basen hat die Sprechweise vom "Skalarprodukt eines Weges mit einer Kraft" keinen Sinn.

### **Vom Skalarprodukt zum Satz von Pythagoras**

Wenn auf einem reellen Vektorraum ein Skalarprodukt gegeben ist, können die meisten Sätze der euklidischen Geometrie sehr einfach bewiesen werden. Man nennt daher einen endlich-dimensionalen reellen Vektorraum mit Skalarprodukt auch einen *euklidischen Raum*. Das ist der "richtige Rahmen", in dem euklidische Geometrie betrieben werden kann.

Um den Satz von Pythagoras herzuleiten, wählen wir zwei Punkte  $v$  und  $w$ auf den Koordinatenachsen eines rechtwinkeligen Koordinatensystems. Dann ist  $v \cdot w = 0$ . Wir berechnen nun einfach das Quadrat des Abstandes von v zu w

$$
||v - w||2 = (v - w) \cdot (v - w) = v \cdot v - w \cdot v - v \cdot w + w \cdot w = ||v||2 + ||w||2
$$

und haben den Satz von Pythagoras bewiesen.

Um den Satz von Thales herzuleiten, wählen wir zwei Punkte v und w, die denselben Abstand zu 0 haben. Die Gerade durch  $v$  und  $w$  und die Gerade

5.1. Das Skalarprodukt als "Oberbegriff" von Abstand und Winkel

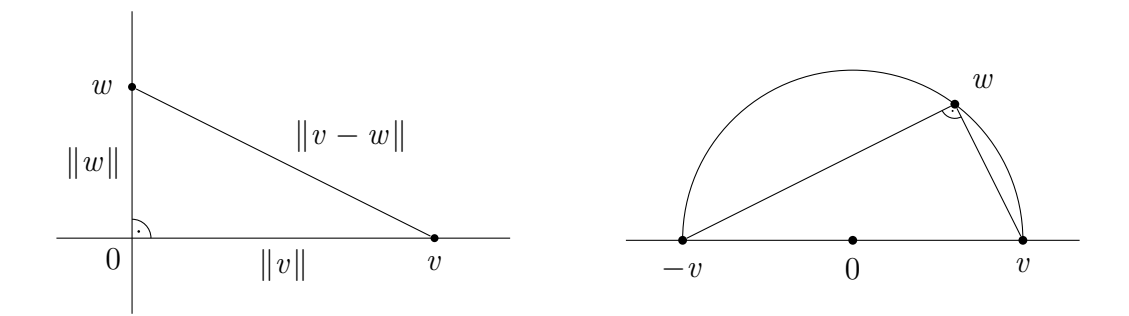

Abbildung 5.3: Satz von Pythagoras.

Abbildung 5.4: Satz von Thales.

durch −v und w stehen genau dann zueinander normal, wenn die dazu parallelen Geraden durch 0 zueinander normal stehen. Diese sind die Geraden durch 0 und  $w - v$  und durch 0 und  $w + v$ . Wegen

 $(w - v) \cdot (w - (-v)) = (w - v) \cdot (w + v) = w \cdot w - v \cdot v = ||w||^2 - ||v||^2 = 0$ stehen diese Geraden zueinander normal.

### **Vom Satz von Pythagoras zum Skalarprodukt**

Anstatt die Begriffe Abstand und rechter Winkel mithilfe eines Skalarproduktes zu definieren und dann damit den Satz von Pythagoras zu beweisen, kann man auch umgekehrt vorgehen: Wir nehmen nun an, dass wir die Begriffe Abstand und rechter Winkel und den Satz von Pythagoras schon kennen (zum Beispiel aus der Elementargeometrie).

Der Abstand  $\overline{AB}$  zweier Punkte  $A = (a_1, a_2)$  und  $B = (b_1, b_2)$  im  $\mathbb{R}^2$  ist dann nach dem Satz von Pythagoras

$$
\overline{AB} = \sqrt{(b_1 - a_1)^2 + (b_2 - a_2)^2},
$$

das ist dieselbe Zahl wie der oben definierte Abstand  $||A - B||$ . Wie prüft man nach, ob für zwei Punkte  $C = (c_1, c_2)$  und  $D = (d_1, d_2)$  in  $\mathbb{R}^2$  die Gerade durch 0 und  $C$  und die Gerade durch 0 und  $D$  zueinander normal stehen? Nach dem Satz von Pythagoras ist

$$
\angle COD \text{ rechter Winkel} \Leftrightarrow \overline{CD}^2 = \overline{0C}^2 + \overline{0D}^2 \Leftrightarrow
$$
  

$$
\Leftrightarrow (c_1 - d_1)^2 + (c_2 - d_2)^2 = (c_1^2 + c_2^2) + (d_1^2 + d_2^2) \Leftrightarrow c_1 d_1 + c_2 d_2 = 0
$$

Diese zwei Geraden stehen also genau dann zueinander normal, wenn

$$
c_1 d_1 + c_2 d_2 = 0
$$

# 5.1. Das Skalarprodukt als "Oberbegriff" von Abstand und Winkel

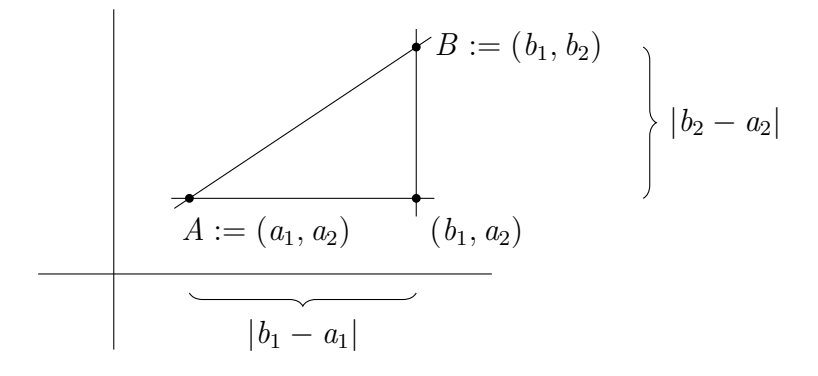

Abbildung 5.5: Entfernungen in Richtung der Koordinatenachsen.

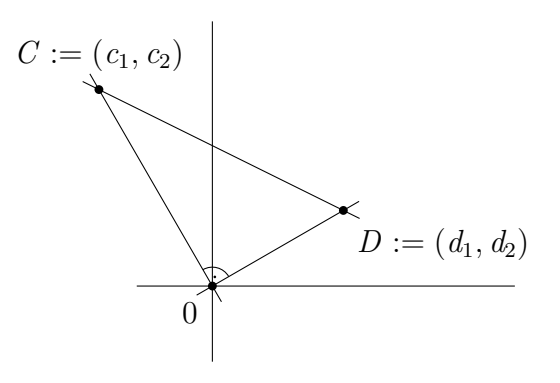

Abbildung 5.6: Vom Satz von Pythagoras zum Skalarprodukt.

ist. Das motiviert die Definition des Skalarproduktes von C und D durch

$$
C\cdot D:=c_1d_1+c_2d_2.
$$

### **Fußpunkt des Lotes und Winkel**

Sind v und w zwei Vektoren eines euklidischen Raumes V , so nennt man den Schnittpunkt der Geraden g durch 0 und v mit der dazu normal stehenden Geraden durch w den *Fußpunkt des Lotes von* w *auf die Gerade* g. Dieser Punkt von g muss ein Vielfaches cv von v sein. Die Zahl c kann leicht berechnet werden, denn es muss  $v \cdot (w - cv) = 0$  sein. Daraus folgt  $v \cdot w = c(v \cdot v)$ . Der Fußpunkt des Lotes von w auf die Gerade g ist also  $\frac{v \cdot w}{v \cdot v}v$ . Ist nun z irgendein anderer Punkt von g, dann bilden die drei Punkte z*,* w und der Fußpunkt des Lotes  $\frac{v \cdot w}{v \cdot v}v$  ein rechtwinkeliges Dreieck. Der Abstand von u zu z ist die Länge der Hypothenuse dieses Dreiecks, also größer oder gleich dem Abstand von w zum Fußpunkt des Lotes. Der Fußpunkt des Lotes von

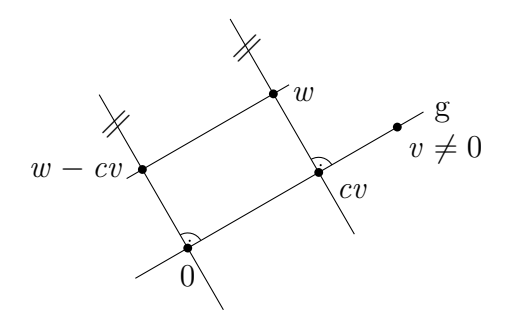

Abbildung 5.7: Fußpunkt des Lotes.

w auf die Gerade  $q$  ist daher der eindeutig bestimmte Punkt von  $q$ , der den kleinsten Abstand zu w hat.

Wir haben bisher nur rechte Winkel betrachtet, der Fußpunkt des Lotes ermöglicht nun die Berechnung beliebiger (nicht-orientierter) Winkel mit Hilfe des Skalarproduktes: Der Winkel zwischen zwei Halbgeraden (mit Anfangspunkt 0)  $\mathbb{R}_{\geq 0}v$  und  $\mathbb{R}_{\geq 0}w$  ist die Länge des kürzeren der zwei Kreisbögen, in die der Einheitskreis (mit Mittelpunkt 0) durch diese zwei Halbgeraden unterteilt wird. Es ist  $0 \leq \alpha \leq \pi$  bzw.  $0^{\circ} \leq \alpha \leq 180^{\circ}$ . Mit v' bzw. w' bezeichnen wir die Schnittpunkte von  $\mathbb{R}_{\geq 0}v$  bzw.  $\mathbb{R}_{\geq 0}w$  mit dem Einheitskreis. Dann ist

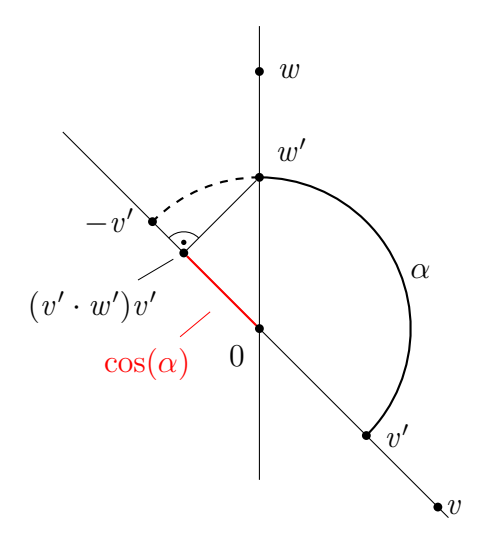

Abbildung 5.8: Berechnung beliebiger (nicht-orientierter) Winkel mit Hilfe des Skalarproduktes.

$$
||w'|| = 1 = ||v'||, \ w = ||w|| \ w' \text{ und } v = ||v|| \ v'
$$

# 5.2. Lineare Regression: Eine Anwendung des Skalarproduktes in der Statistik

und  $(v' \cdot w')v'$  ist der Fußpunkt des Lotes von w' auf die Gerade durch 0 und *v*. Die Zahl  $v' \cdot w'$  ist durch  $\alpha$  eindeutig bestimmt, wir nennen sie cos( $\alpha$ ), den Cosinus von *α*. Aus  $cos(\alpha) = v' \cdot w' = \frac{v \cdot w}{\|w\| \|v\|}$  $\frac{v \cdot w}{\|v\| \|w\|}$  erhalten wir

 $v \cdot w = \cos(\alpha) \|v\| \|w\|.$ 

Diese Beziehung wird manchmal auch verwendet, um das Skalarprodukt zu definieren.

# **5.2 Lineare Regression: Eine Anwendung des Skalarproduktes in der Statistik**

### **Lineare Regression mit (homogenen) linearen Funktionen**

Für Lineare Regression mit (homogenen) linearen Funktionen ist die Matrix

$$
\begin{pmatrix} x_1 & x_2 & \cdots & x_n \\ y_1 & y_2 & \cdots & y_n \end{pmatrix}
$$

gegeben. Wir nehmen dabei an, dass die Einträge in der ersten Zeile zunächst paarweise verschieden sind und schreiben x für die erste und y für die zweite Zeile. Man sucht eine reelle Zahl k so, dass gilt:

$$
y = kx, \text{ also: } y_i = kx_i, \ 1 \le i \le n.
$$

Im oberen Beispiel von Abbildung [5.9](#page-108-0) existiert eine solche Zahl k, im unteren nicht. Die gegebene Matrix kann man geometrisch auf zwei Arten interpretieren:

- Entweder betrachtet man ihre n Spalten (mit je zwei Einträgen) und stellt diese durch *n* Punkte im  $\mathbb{R}^2$  dar (siehe dazu die Bilder in der linken Hälfte von Abbildung [5.9\)](#page-108-0),
- oder man betrachtet ihre 2 Zeilen und stellt diese durch 2 Punkte im  $\mathbb{R}^n$  dar (siehe dazu die Bilder in der rechten Hälfte von Abbildung [5.9\)](#page-108-0).

Die Idee der *Methode der kleinsten Quadrate*, die für diese Aufgabe eine möglichst gute Näherungslösung findet, ist: Wenn y nicht auf der Geraden durch 0 und x liegt, dann gibt es keine exakte Lösung. Ersetze dann y durch jenen Punkt  $kx$  auf der Geraden durch 0 und  $x$ , der  $y$  am nächsten liegt. Also durch den Punkt kx mit der Eigenschaft, dass

$$
||y - kx|| = \sqrt{(y_1 - kx_1)^2 + \ldots + (y_n - kx_n)^2}
$$
5.2. Lineare Regression: Eine Anwendung des Skalarproduktes in der Statistik

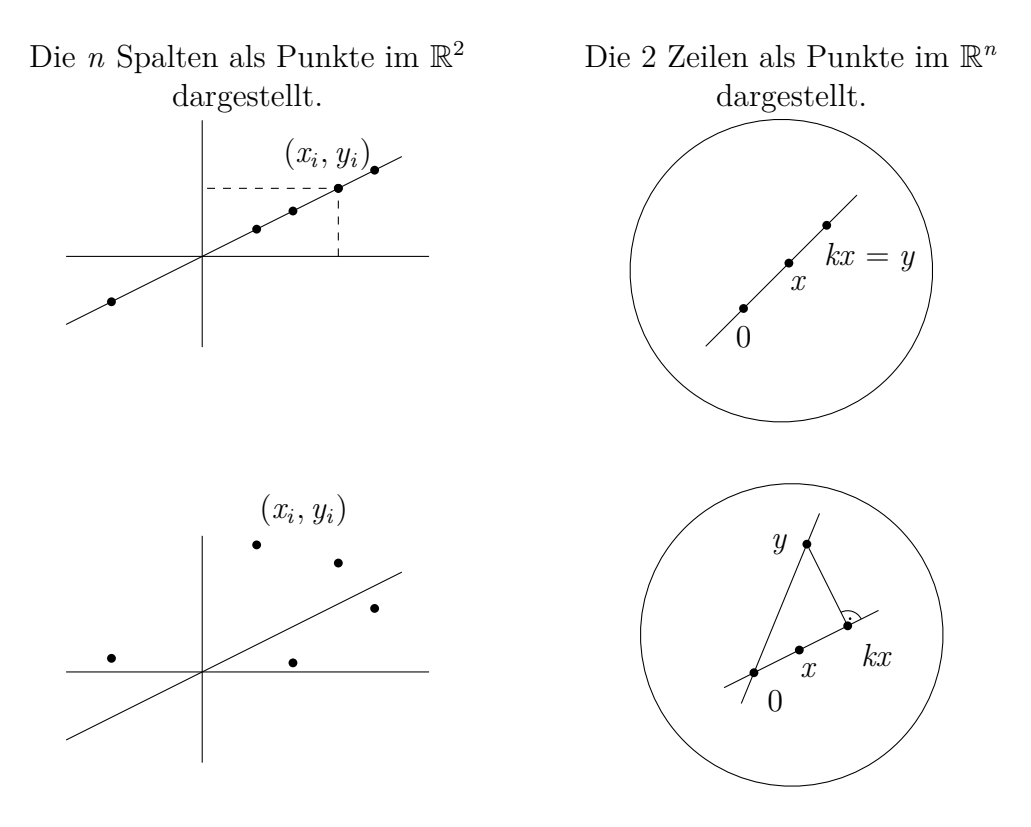

Abbildung 5.9: Zwei Arten der geometrischen Interpretation der Daten x und y.

minimal ist (dabei haben wir das Standardskalarprodukt auf  $\mathbb{R}^n$  gewählt). Da die Wurzelfunktion monoton wachsend ist, ist  $\sqrt{(y_1 - k x_1)^2 + \ldots + (y_n - k x_n)^2}$ genau dann minimal, wenn die Summe der "Fehlerquadrate"

$$
(y_1 - kx_1)^2 + \ldots + (y_n - kx_n)^2
$$

minimal ist.

Der Punkt kx ist der Fußpunkt des Lotes von y auf die Gerade durch 0 und  $x$ , daher ist

$$
k = \frac{x \cdot y}{x \cdot x} = \frac{\sum_{i=1}^{n} x_i y_i}{\sum_{i=1}^{n} x_i^2}.
$$

Im linken Bild bedeutet (y1−kx1) <sup>2</sup>+*. . .*+(yn−kxn) <sup>2</sup> die Summe der Quadrate der "Vertikalabstände"  $|y_i - k x_i|$ . Es kann aber dort geometrisch nicht erklärt werden, warum *diese* Summe minimal werden soll und nicht zum Beispiel die Summe der Normalabstände (siehe rechtes Bild in Abbildung [5.10\)](#page-109-0) oder von deren Quadraten. Für eine ausführlichere Darstellung der linearen Regression

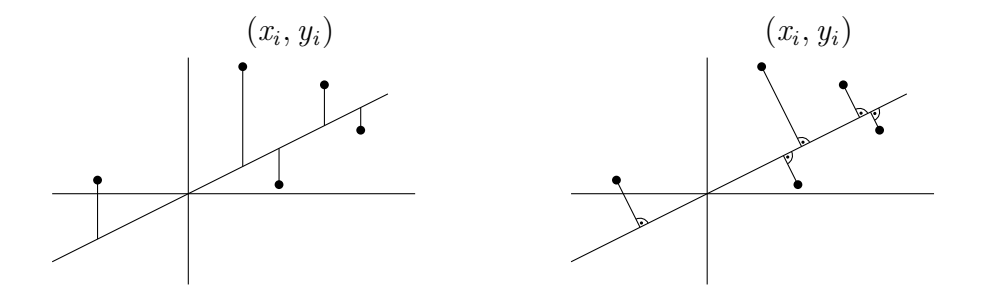

<span id="page-109-0"></span>Abbildung 5.10: Vertikalabstände (links) und Normalabstände (rechts).

und weiterer Querverbindungen zwischen Stochastik und Linearer Algebra siehe [\(Gobels, 1996\)](#page-115-0), [\(Meyer, 2004\)](#page-115-1), [\(Schulte-Mattler und Tysiak, 2003\)](#page-117-0) und [\(Pauer, 2012\)](#page-116-0).

#### **Interpolationsaufgaben**

Wir betrachten die folgenden *Interpolationsaufgaben*: Gegeben sind

- Funktionen  $f_1, \ldots, f_k$  von  $\mathbb R$  nach  $\mathbb R$ ,
- paarweise verschiedene reelle Zahlen  $x_1, \ldots, x_n \in \mathbb{R}$  und
- reelle Zahlen  $y_1, \ldots, y_n \in \mathbb{R}$ .

Gesucht sind reelle Zahlen  $c_1, \ldots, c_k$  so, dass die Funktion  $f := \sum_{i=1}^k c_i f_i$  die Bedingungen

$$
f(x_1) = y_1, f(x_2) = y_2, \ldots, f(x_n) = y_n
$$

erfüllt.

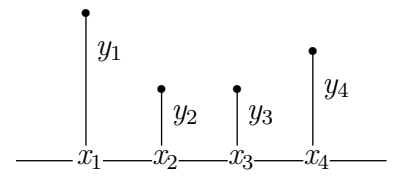

Durch die Funktionen  $f_1, \ldots, f_k$  wird der "Typ" der Interpolationsaufgabe vorgegeben. Die reellen Zahlen  $x_1, \ldots, x_n$  heißen *Stützstellen*, die reellen Zahlen y1*, . . . ,* y<sup>n</sup> *Werte* der Interpolationsaufgabe. Die gesuchte Funktion f heißt *interpolierende Funktion*. Wir suchen also eine Funktion f des vorgegebenen Typs so, dass die Funktionswerte von  $f$  in den Stützstellen die vorgegebenen

Werte der Interpolationsaufgabe sind. Anders formuliert: Wir suchen Zahlen  $c_1, \ldots, c_k$  so, dass

$$
f_1(x_1)c_1 + f_2(x_1)c_2 + \ldots + f_k(x_1)c_k = y_1
$$
  
\n
$$
f_1(x_2)c_1 + f_2(x_2)c_2 + \ldots + f_k(x_2)c_k = y_2
$$
  
\n
$$
\ldots = \ldots
$$
  
\n
$$
f_1(x_n)c_1 + f_2(x_n)c_2 + \ldots + f_k(x_n)c_k = y_n
$$

ist. Das ist ein System von  $n$  linearen Gleichungen mit  $k$  Unbekannten  $c_1, \ldots, c_k$ .

**Beispiel 1** (Interpolation durch affine Funktionen). Wenn  $f_1$  die Identität (also die Funktion, die jeder Zahl sich selbst zuordnet) und  $f_2$  die konstante Funktion 1 (also die Funktion, die jeder Zahl die Zahl 1 zuordnet) ist, dann suchen wir eine Funktion  $f := c_1 f_1 + c_2 f_2$  mit

$$
(f(x_i) =) c_1 x_i + c_2 = y_i, \ 1 \leq i \leq n.
$$

In diesem Fall schreiben wir wie üblich  $k$  statt  $c_1$  und  $d$  statt  $c_0$ . Dann ist  $f$ die Funktion, die jeder reellen Zahl z die Zahl  $f(z) := k \cdot z + d$  zuordnet. Um die Zahlen k und d mit den Eigenschaften

$$
k.x_1 + d.1 = y_1 \n\vdots \quad \vdots \quad \vdots \nk.x_n + d.1 = y_n
$$

zu finden, müssen wir ein System von n linearen Gleichungen mit zwei Unbekannten lösen.

**Beispiel 2** (Interpolation durch Polynomfunktionen)**.** Wenn die gegebenen Funktionen  $f_1, ..., f_k$  die Potenzfunktionen vom Grad 0 bis  $k-1$  sind, dann ist die gesuchte Funktion f eine Polynomfunktion vom Grad  $k-1$ , also

$$
f: \mathbb{R} \to \mathbb{R}, z \mapsto c_1 + c_2 z + \ldots + c_k z^{k-1}.
$$

Wir suchen reelle Zahlen  $c_1, c_2, \ldots, c_k$  mit der Eigenschaft, dass

$$
c_1 + x_1 c_2 + \ldots + x_1^{k-1} c_k = y_1
$$
  
\n
$$
\vdots \qquad \vdots \qquad \vdots
$$
  
\n
$$
c_1 + x_n c_2 + \ldots + x_n^{k-1} c_k = y_n
$$

ist, müssen also ein System von n Gleichungen mit k Unbekannten lösen.

#### **Systeme linearer Gleichungen ohne Lösung**

Das System

$$
f_1(x_1)c_1 + f_2(x_1)c_2 + \ldots + f_k(x_1)c_k = y_1 \n f_1(x_2)c_1 + f_2(x_2)c_2 + \ldots + f_k(x_2)c_k = y_2 \n \ldots \n f_1(x_k)c_1 + f_2(x_k)c_2 + \ldots + f_k(x_n)c_k = y_n
$$

von *n* linearen Gleichungen mit den Unbekannten  $c_1, \ldots, c_k$  kann auch in der Form

$$
c_1\begin{pmatrix}f_1(x_1) \\ \vdots \\ f_1(x_n)\end{pmatrix} + \ldots + c_k\begin{pmatrix}f_k(x_1) \\ \vdots \\ f_k(x_n)\end{pmatrix} = \begin{pmatrix}y_1 \\ \vdots \\ y_n\end{pmatrix},
$$

oder, mit den Abkürzungen

$$
\mathbf{y} := \begin{pmatrix} y_1 \\ \vdots \\ y_n \end{pmatrix} \quad \text{und} \quad \mathbf{f_i}(\mathbf{x}) := \begin{pmatrix} f_i(x_1) \\ \vdots \\ f_i(x_n) \end{pmatrix}, 1 \leq i \leq k,
$$

kurz als

$$
\sum_{i=1}^k c_i \mathbf{f_i}(\mathbf{x}) = \mathbf{y}
$$

angeschrieben werden. Diese Schreibweise legt es nahe, das System linearer Gleichungen als die folgende Aufgabe zu interpretieren: Schreibe die Spalte **y** als Linearkombination  $\sum_{i=1}^{k} c_i \mathbf{f_i}(\mathbf{x})$  der Spalten  $\mathbf{f_i}(\mathbf{x})$ ,  $1 \leq i \leq k$ . Das ist aber nur dann möglich, wenn **y** in dem von den Spalten  $f_i(x)$ ,  $1 \leq i \leq k$ , erzeugten Untervektorraum U (des Vektorraums aller Spalten) enthalten ist. Wenn das nicht der Fall ist, ist dieses System linearer Gleichungen nicht lösbar.

Im Fall von Beispiel 1 (Interpolation durch affine Funktionen) ist U die von

$$
\mathbf{1} := \begin{pmatrix} 1 \\ \vdots \\ 1 \end{pmatrix} \quad \text{und} \quad \mathbf{x} := \begin{pmatrix} x_1 \\ \vdots \\ x_n \end{pmatrix}
$$

erzeugte Ebene.

Im Fall von Beispiel 2 (Interpolation durch Polynomfunktionen vom Grad  $\langle k \rangle$  ist U der von

$$
\begin{pmatrix} 1 \\ \vdots \\ 1 \end{pmatrix}, \begin{pmatrix} x_1 \\ \vdots \\ x_n \end{pmatrix}, \dots, \begin{pmatrix} x_1^{k-1} \\ \vdots \\ x_n^{k-1} \end{pmatrix}
$$

#### erzeugte Vektorraum.

Wenn die Interpolationsaufgabe einerseits eine Situation beschreibt, von der man weiß, dass es eine Lösung gibt, andererseits die Aufgabe aber nicht lösbar ist, weil **y** mit Mess- oder Rundungsfehlern behaftet ist, liegt es nahe, dass **y** "eigentlich" ein Element von U sein sollte. Wir erzwingen die Lösbarkeit der Aufgabe, indem wir **y** durch eine Spalte **y**' in U ersetzen!

Wie sollen wir diese Spalte y' aber wählen? Am einfachsten ist es, y' in U so zu wählen, dass der Abstand zwischen **y** <sup>0</sup> und **y** möglichst klein ist. Wir suchen also ein Element des Vektorraums (im Fall von Beispiel 1 der Ebene) U so, dass der Abstand  $\|\mathbf{y}' - \mathbf{y}\|$  zwischen **y** und **y**' so klein wie möglich ist. Wir müssen uns nun aber entscheiden, welchen Abstand wir meinen: wir wählen den (durch das Standardskalarprodukt auf dem  $\mathbb{R}^n$  induzierten) euklidischen Abstand im  $\mathbb{R}^n$ , also

$$
\|\mathbf{y}' - \mathbf{y}\| := \sqrt{\sum_{i=1}^{n} (y'_i - y_i)^2}.
$$

Für positive reelle Zahlen a und b ist  $a \leq b$  genau dann, wenn  $a^2 \leq b^2$  ist. Daher ist der  $\|\mathbf{y}' - \mathbf{y}\|$  genau dann minimal, wenn die Summe  $\sum_{i=1}^{n} (y'_i - y_i)^2$ der "Fehlerquadrate" minimal ist.

Genau dann ist der Abstand zwischen y' und y kleiner oder gleich dem Abstand zwischen **y** und jedem anderen Element **z** von U , wenn die Gerade durch **y'** und **y** normal zum Untervektorraum U steht. Das folgt leicht aus dem Satz von Pythagoras:

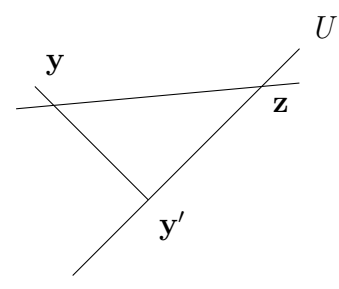

Das Dreieck mit den Eckpunkten **y'**, **y** und **z** hat bei **y'** einen rechten Winkel. Der Abstand zwischen **y** und **z** ist die Länge der Hypotenuse, also größer oder gleich der Länge einer Kathete, also dem Abstand zwischen **y** und **y** 0 . Die Gerade durch y' und y steht genau dann normal zu U, wenn alle Skalarprodukte von **y** − **y** <sup>0</sup> mit den erzeugenden Spalten von U gleich 0 sind. Für  $y' = \sum_{i=1}^{k} c_i \mathbf{f_i}(\mathbf{x}) \in U$  muss also gelten:

$$
(\mathbf{y} - \mathbf{y}') \cdot \mathbf{f}_{\mathbf{j}}(\mathbf{x}) = 0, 1 \le j \le k.
$$

Anders geschrieben:

$$
\sum_{i=1}^k c_i(\mathbf{f_i}(\mathbf{x}) \cdot \mathbf{f_j}(\mathbf{x})) = \mathbf{y} \cdot \mathbf{f_j}(\mathbf{x}), \ 1 \leq j \leq k.
$$

Wenn wir dieses System von k linearen Gleichungen mit k Unbekannten  $c_1, \ldots, c_k$  lösen, dann erhalten wir die "annähernd" interpolierende Funktion  $f = \sum_{i=1}^k c_i f_i$ .

#### **Lineare Regression mit affinen Funktionen**

Im Fall von Beispiel 1 (Interpolation mit affinen Funktionen) ist

- $y' = k \cdot x + d \cdot 1 \in U$  und
- die Gerade durch **y** und **y** 0 steht normal auf der von **x** und **1** erzeugten Ebene  $U$ .

Also ist

- $(\mathbf{y} (k \cdot \mathbf{x} + d \cdot \mathbf{1})) \cdot \mathbf{x} = 0$  und
- $(\mathbf{y} (k \cdot \mathbf{x} + d \cdot \mathbf{1})) \cdot \mathbf{1} = 0.$

Daraus erhalten wir das folgende System von zwei linearen Gleichungen mit zwei Unbekannten k und d:

- $k(\mathbf{x} \cdot \mathbf{x}) + d(\mathbf{1} \cdot \mathbf{x}) = \mathbf{x} \cdot \mathbf{y}$
- $k(\mathbf{x} \cdot \mathbf{1}) + d(\mathbf{1} \cdot \mathbf{1}) = \mathbf{1} \cdot \mathbf{v}$

Als Lösung erhalten wir

$$
k = \frac{n(\mathbf{x} \cdot \mathbf{y}) - (1 \cdot \mathbf{x}) \cdot (1 \cdot \mathbf{y})}{n(\mathbf{x} \cdot \mathbf{x}) - (1 \cdot \mathbf{x})^2} \quad \text{und} \quad d = \frac{(\mathbf{x} \cdot \mathbf{x}) \cdot (1 \cdot \mathbf{y}) - (1 \cdot \mathbf{x}) \cdot (\mathbf{x} \cdot \mathbf{y})}{n \cdot (\mathbf{x} \cdot \mathbf{x}) - (1 \cdot \mathbf{x})^2}.
$$

Wegen  $\mathbf{x} \cdot \mathbf{y} = \sum_{i=1}^{n} x_i y_i$ ,  $\mathbf{1} \cdot \mathbf{x} = \sum_{i=1}^{n} x_i$ ,  $\mathbf{1} \cdot \mathbf{y} = \sum_{i=1}^{n} y_i$ ,  $\mathbf{1} \cdot \mathbf{1} = n$ ,  $\mathbf{x} \cdot \mathbf{x} = \sum_{i=1}^{n} x_i^2$  und  $\mathbf{y} \cdot \mathbf{y} = \sum_{i=1}^{n} y_i^2$  ist

$$
k = \frac{n \sum_{i=1}^{n} x_i y_i - (\sum_{i=1}^{n} x_i)(\sum_{i=1}^{n} y_i)}{n \sum_{i=1}^{n} x_i^2 - (\sum_{i=1}^{n} x_i)^2}
$$

und

$$
d = \frac{\left(\sum_{i=1}^{n} x_i^2\right)\left(\sum_{i=1}^{n} y_i\right) - \left(\sum_{i=1}^{n} x_i\right)\left(\sum_{i=1}^{n} x_i y_i\right)}{n \sum_{i=1}^{n} x_i^2 - \left(\sum_{i=1}^{n} x_i\right)^2}
$$

*.*

Wir haben damit die Funktion  $f : \mathbb{R} \to \mathbb{R}, z \mapsto k.z + d$ , so bestimmt, dass der (euklidische) Abstand vom n-Tupel der gegebenen (gemessenen oder gerundeten) ungenauen Funktionswerte  $(y_1, \ldots, y_n)$  zum n-Tupel der berechneten Funktionswerte  $(f(x_1),...,f(x_n))$  möglichst klein ist, also  $\sum_{i=1}^n (y_i-(kx_i+d))^2$ möglichst klein ist. Der Graph dieser Funktion heißt *Regressionsgerade* oder *Trendlinie*. Dazu mussten wir nur das Skalarprodukt und das Lösen von Systemen von zwei linearen Gleichungen mit zwei Unbekannten als bekannt voraussetzen.

# **Literaturverzeichnis**

- J. Anghileri. A study of progression in written calculation strategies for division. *Support for Learning*, 16(1):363–381, 2001.
- Bayerischer Rundfunk. [http://www.br.de/grips/faecher/grips-mathe/](http://www.br.de/grips/faecher/grips-mathe/34-terme100.html) [34-terme100.html](http://www.br.de/grips/faecher/grips-mathe/34-terme100.html), 2017.
- Bundesministerium für Bildung. Lehrplan der Volksschule. [https:](https://www.bmb.gv.at/schulen/unterricht/lp/lp_vs_gesamt_14055.pdf?61ec07) [//www.bmb.gv.at/schulen/unterricht/lp/lp\\_vs\\_gesamt\\_14055.pdf?](https://www.bmb.gv.at/schulen/unterricht/lp/lp_vs_gesamt_14055.pdf?61ec07) [61ec07](https://www.bmb.gv.at/schulen/unterricht/lp/lp_vs_gesamt_14055.pdf?61ec07), 2012.
- S. Burtscher, K. Fuchs, und F. Pauer. Was ist ein Term? *Mathematik im Unterricht*, 5:1–12, 2014.
- D. Cox, J. Little, und D. O'Shea. *Ideals, varieties, and algorithms*, volume 3. Springer, 1996.
- P. Gabriel. *Matrizen, Geometrie, Lineare Algebra*. Springer-Verlag, 2013.
- <span id="page-115-0"></span>W. Gobels. Darstellung fairer Spiele mittels Linearer Geometrie. *Praxis der Mathematik*, 38(3):112–113, 1996.
- S. Götz und H.-C. Reichel. *Das ist Mathematik 5*. ÖBV, Wien, 2012.
- T. Kleinjung et al. *Factorization of a 768-bit RSA modulus*. Springer, 2010.
- A. l. Kostrikin. *Introduction to Algebra*. Springer-Verlag, New York, 1982.
- H. Lüneburg. *Kleine Fibel der Arithmetik*. BI-Wissenschaftsverlag, Mannheim, 1988.
- Mathe Online. <http://www.mathe-online.at/mathint/var/i.html>, 2017.
- <span id="page-115-1"></span>J. Meyer. Vernetzungen zwischen Vektorgeometrie und Beschreibender Statistik. *Stochastik in der Schule*, 24(1):24–29, 2004.
- F. Pauer. Division mit Rest der heimliche Hauptsatz der Algebra. *Didaktikhefte der Österreichischen Mathematischen Gesellschaft*, 37:100–110, 2005.
- F. Pauer. Was sind Vektoren? Wozu braucht man sie? *Didaktikhefte der Österreichischen Mathematischen Gesellschaft*, 38:87–98, 2006.

#### Literaturverzeichnis

- F. Pauer. Gleichungen Aufgabenstellung und Lösungsstrategien. *Didaktikhefte der Österreichischen Mathematischen Gesellschaft*, 39:81–91, 2007.
- F. Pauer. Schlussrechnung, Modellbildung und Interpolation. *Didaktikhefte der Österreichischen Mathematischen Gesellschaft*, 40:91–98, 2008.
- F. Pauer. "Wurzel aus 2" und "Wurzel aus -1" Was ist das und wie rechnet man damit? *Didaktikhefte der Österreichischen Mathematischen Gesellschaft*, 41:71–84, 2009.
- F. Pauer. Lineare Differenzengleichungen und Polynome. *Didaktikhefte der Österreichischen Mathematischen Gesellschaft*, 42:78–91, 2010.
- F. Pauer. Lineare (Un-)Gleichungen und lineare Optimierung. *Didaktikhefte der Österreichischen Mathematischen Gesellschaft*, 43:102–114, 2011.
- <span id="page-116-0"></span>F. Pauer. Interpolation, lineare Gleichungen (mit und ohne Lösungen) und lineare Regression. *Didaktikhefte der Österreichischen Mathematischen Gesellschaft*, 44:59–68, 2012.
- F. Pauer und F. Stampfer. Differentialrechnung algebraisch betrachtet. *Schriftenreihe zur Didaktik der Österreichischen Mathematischen Gesellschaft*, 45:98–107, 2012.
- F. Pauer und F. Stampfer. Primzahlen im Schulunterricht wozu? *Schriftenreihe zur Didaktik der Österreichischen Mathematischen Gesellschaft*, 46:71–79, 2013.
- F. Pauer und F. Stampfer. Mit Funktionen rechnen ein wichtiges Thema der Sekundarstufe 2. *Schriftenreihe zur Didaktik der Österreichischen Mathematischen Gesellschaft*, 47:62–67, 2014.
- F. Pauer und F. Stampfer. Kettenregel, Substitution und die Methode der Trennung der Variablen. *Schriftenreihe zur Didaktik der Österreichischen Mathematischen Gesellschaft*, 48:82–93, 2015.
- F. Pauer und F. Stampfer. Was ist ein Skalarprodukt und wozu wird es verwendet? *Schriftenreihe zur Didaktik der Österreichischen Mathematischen Gesellschaft*, 49:100–109, 2016.
- F. Pauer und F. Stampfer. Diskret oder kontinuierlich modellieren. *Schriftenreihe zur Didaktik der Österreichischen Mathematischen Gesellschaft*, 50:81–90, 2017.

### Literaturverzeichnis

- J. Pöll. Die Division mit Rest in der Primarstufe. Diplomarbeit, Universität von Innsbruck, 2014.
- H.-C. Reichel und H. Humenberger. *Das ist Mathematik 3*. ÖBV, Wien, 2012a.
- H.-C. Reichel und H. Humenberger. *Das ist Mathematik 4*. ÖBV, Wien, 2012b.
- R. L. Rivest, A. Shamir, und L. Adleman. A method for obtaining digital signatures and public-key cryptosystems. *Communications of the ACM*, 21(2):120–126, 1978.
- W. Schlöglmann. Die Schlußrechnung vom Modellstandpunkt betrachtet. *Didaktik der Mathematik*, 3:210–216, 1982.
- A. Schrijver. *Theory of linear and integer programming*. John Wiley & Sons, 1998.
- <span id="page-117-0"></span>H. Schulte-Mattler und W. Tysiak. Schulpraxis-Risikomanagement und Vektorrechnung. *Der Mathematische und Naturwissenschaftliche Unterricht*, 56(4):198–201, 2003.
- R.-H. Schulz und H. Witten. Zeit-Experimente zur Faktorisierung. *LOG IN*, 166/167:107–114, 2010.
- W. Timischl und G. Kaiser. *Ingenieur-Mathematik 4*. E. Dorner Verlag, Wien, 2005.
- W. Timischl und G. Kaiser. *Ingenieur-Mathematik 2*. E. Dorner Verlag, Wien, 2007.
- A. Treffers. Fortschreitende Schematisierung, ein natürlicher Weg zur schriftlichen Multiplikation und Division im 3. und 4. Schuljahr. *Mathematik lehren*, 1:16–20, 1983.
- H. Vollrath und H. Weigand. *Algebra in der Sekundarstufe*. Elsevier, München, 2007.
- Wikipedia. RSA Factoring Challenge. [https://en.wikipedia.org/wiki/](https://en.wikipedia.org/wiki/RSA_Factoring_Challenge) RSA Factoring Challenge, 2017a.
- Wikipedia. Term. <https://de.wikipedia.org/wiki/Term>, 2017b.
- L. Wittgenstein. *Philosophische Untersuchungen (1945)*. Suhrkamp Taschenbuch, 1971.